# МІНІСТЕРСТВО ОСВІТИ І НАУКИ УКРАЇНИ СХІДНОУКРАЇНСЬКИЙ НАЦІОНАЛЬНИЙ УНІВЕРСИТЕТ ІМ. В. ДАЛЯ ФАКУЛЬТЕТ ІНФОРМАЦІЙНИХ ТЕХНОЛОГІЙ ТА ЕЛЕКТРОНІКИ КАФЕДРА КОМП'ЮТЕРНИХ НАУК ТА ІНЖЕНЕРІЇ

До захисту допускається Завідувач кафедри \_\_\_\_\_\_\_\_\_\_\_\_\_\_ Скарга-Бандурова І.С.  $\frac{1}{2019 \text{ p.}}$  2019 р.

## **МАГІСТЕРСЬКА РОБОТА**

## НА ТЕМУ:

# **ІНФОРМАЦІЙНО-КОМУНІКАТИВНА СИСТЕМА ТОРГІВЕЛЬНОГО ПІДПРИЄМСТВА**

Освітньо-кваліфікаційний рівень "Магістр"

Спеціальність 123 – «Комп'ютерна інженерія»

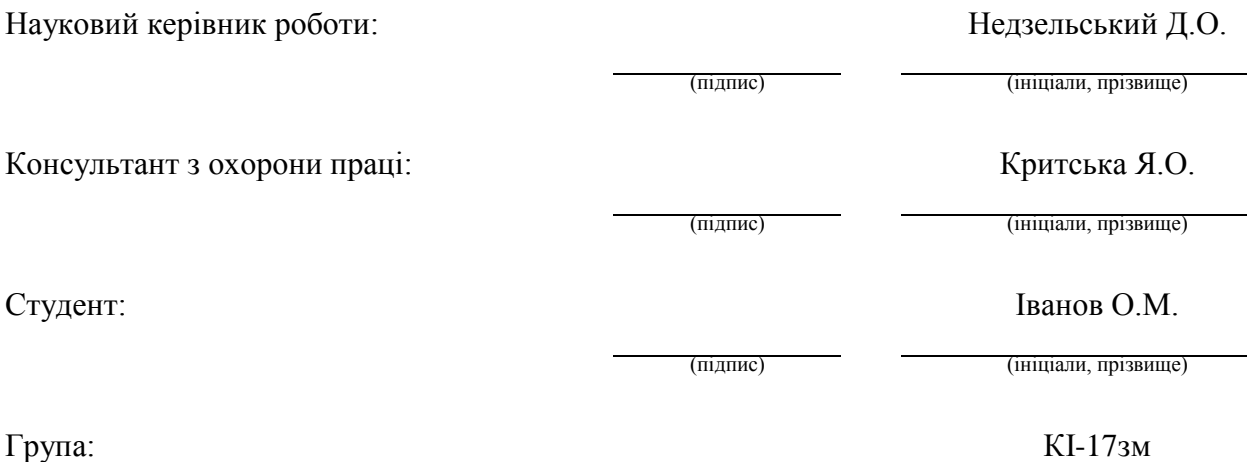

Сєвєродонецьк 2019

КІ-17зм

# МІНІСТЕРСТВО ОСВІТИ І НАУКИ УКРАЇНИ СХІДНОУКРАЇНСЬКИЙ НАЦІОНАЛЬНИЙ УНІВЕРСИТЕТ ІМЕНІ ВОЛОДИМИРА ДАЛЯ

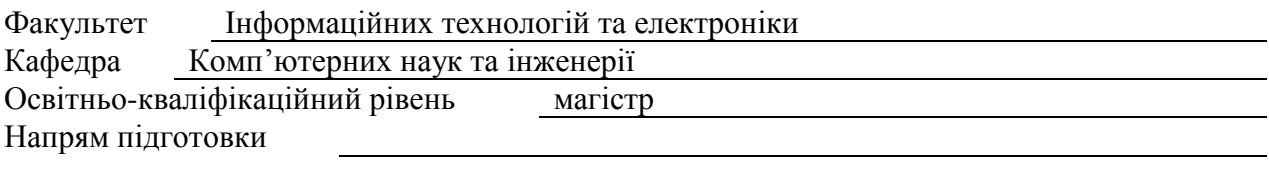

Спеціальність 123 – «Комп'ютерна інженерія»

## **ЗАТВЕРДЖУЮ:**

Завідувач кафедри

І.С. Скарга-Бандурова

 $\frac{u}{2019}$  p.

# **З А В Д А Н Н Я**

# **НА МАГІСТЕРСЬКУ РОБОТУ СТУДЕНТУ**

## **Іванову Олександру Миколаєвичу**

## 1. Тема роботи **«Інформаційно-комунікативна система торгівельного підприємства»**

## **керівник проекту (роботи) к.т.н., доц. Недзельський Д.О.**

затверджені наказом вищого навчального закладу від "18 " 10 2018 року №

2. Строк подання студентом проекту (роботи) 12.01.2019

3. Вихідні дані до проекту (роботи) - матеріали науково-дослідницької практики

4. Зміст розрахунково-пояснювальної записки (перелік питань, які потрібно розробити) Аналіз структури підприємства, аналіз структрі керування підприємством, аналіз існучої локльної мережі, розробка завдання на модернізацію мережі, вибір мережної технології та топології, вибір технічних та програмних засобів для мережі.

5. Перелік графічного матеріалу (з точним зазначенням обов'язкових креслень)

Презентація доповіді

# 6. Консультанти розділів проекту (роботи)

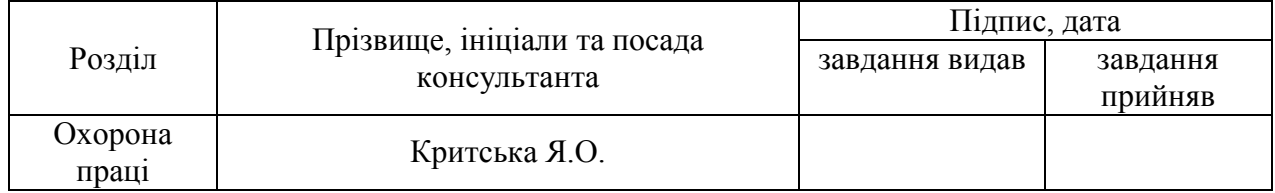

7. Дата видачі завдання 18.10.2018 р.

Завдання прийняв до виконання Іванов О.М.

Керівник Недзельський Д.О.

# **КАЛЕНДАРНИЙ ПЛАН**

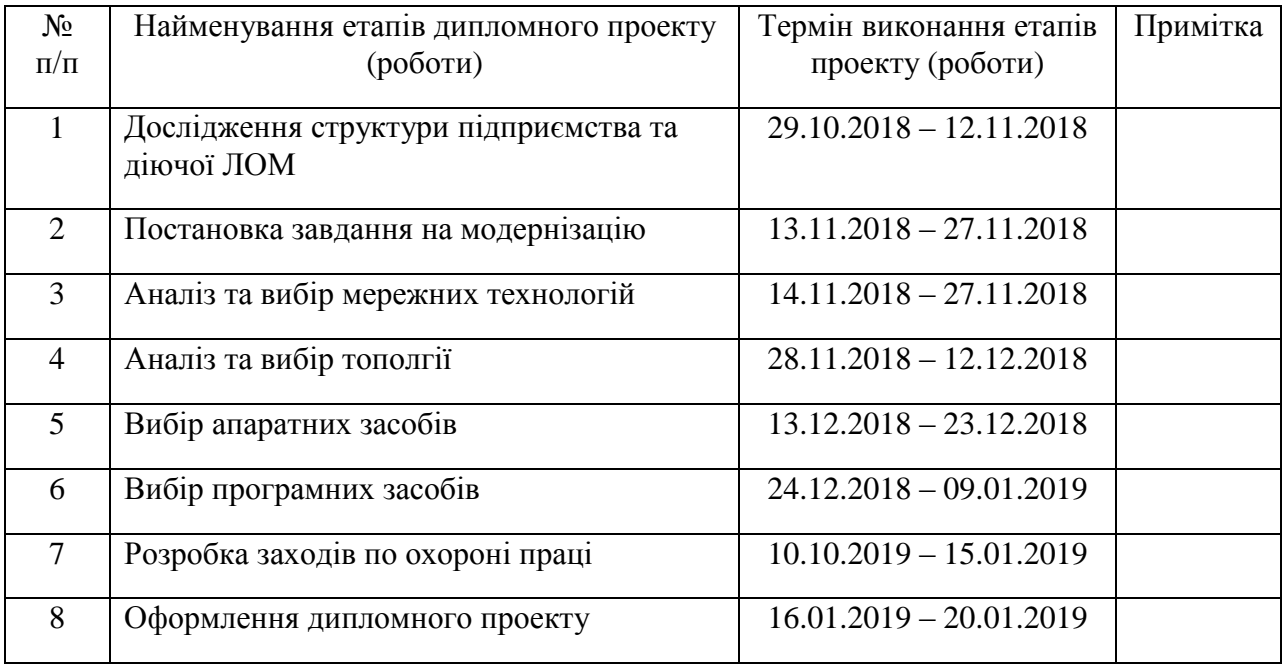

**Студент** <u>(підпис)</u> Iванов О.М.

**Науковий керівник** (підписький Д.О.)

 $H$ едзельський Д.О.<br>
(прізвище та ініціали)

## **АНОТАЦІЯ**

#### Іванов О.М**. Інформаційно-комунікативна система торгівельного підприємства**

Досліджена структура підприємства, виконаний аналіз існуючої мережі, виявлені її недоліки, розроблене завдання на модернізацію. Розглянуті сучасні мережні технології та топології, вибрані необхідні технології та топологія, розроблена логічна структура модернізованої мережі. Вибрані технічні засоби для модернізованої мережі (комутатори, сервер, точка доступу та інше). Вибране програмне забезпечення та розглянуті заходи по забезпеченню захисту інформації в мережі.

#### **Ключові слова: комп'ютерна мережа, лом, комутатор, сервер, точка доступу**

## **АННОТАЦИЯ**

## Иванов А.Н. **Информационно-коммуникационная система торгового предприятия**

Исследована структура предприятия, выполнен анализ существующей сети, обнаруженные ее недостатки, разработанное задание на модернизацию. Рассмотрены современные сетевые технологии и топологии, выбранные необходимые технологии и топология, разработана логическая структура модернизированной сети. Выраны технические средства для модернизированной сети (коммутаторы, сервер, точка доступа и т.д.). Выбрано программное обеспечение и рассмотрены меры по обеспечению защиты информации в сети.

**Ключевые слова**: компьютерная сеть, лом, коммутатор, сервер, точка доступа

#### **ABSTRACT**

#### Ivanov A.N. **Information and communication system of a commercial enterprise**

The structure of the enterprise has been investigated, the analysis of the existing network has been performed, its deficiencies have been identified, the task for modernization has been developed. Modern network technologies and topologies are considered, the necessary technologies and topology are selected, the logical structure of the modernized network is developed. Selected hardware for the upgraded network (switches, server, access point, etc.). Selected software and measures taken to ensure the protection of information on the network.

**Keywords**: computer network, scrap, switch, server, access point

# **ЗМІСТ**

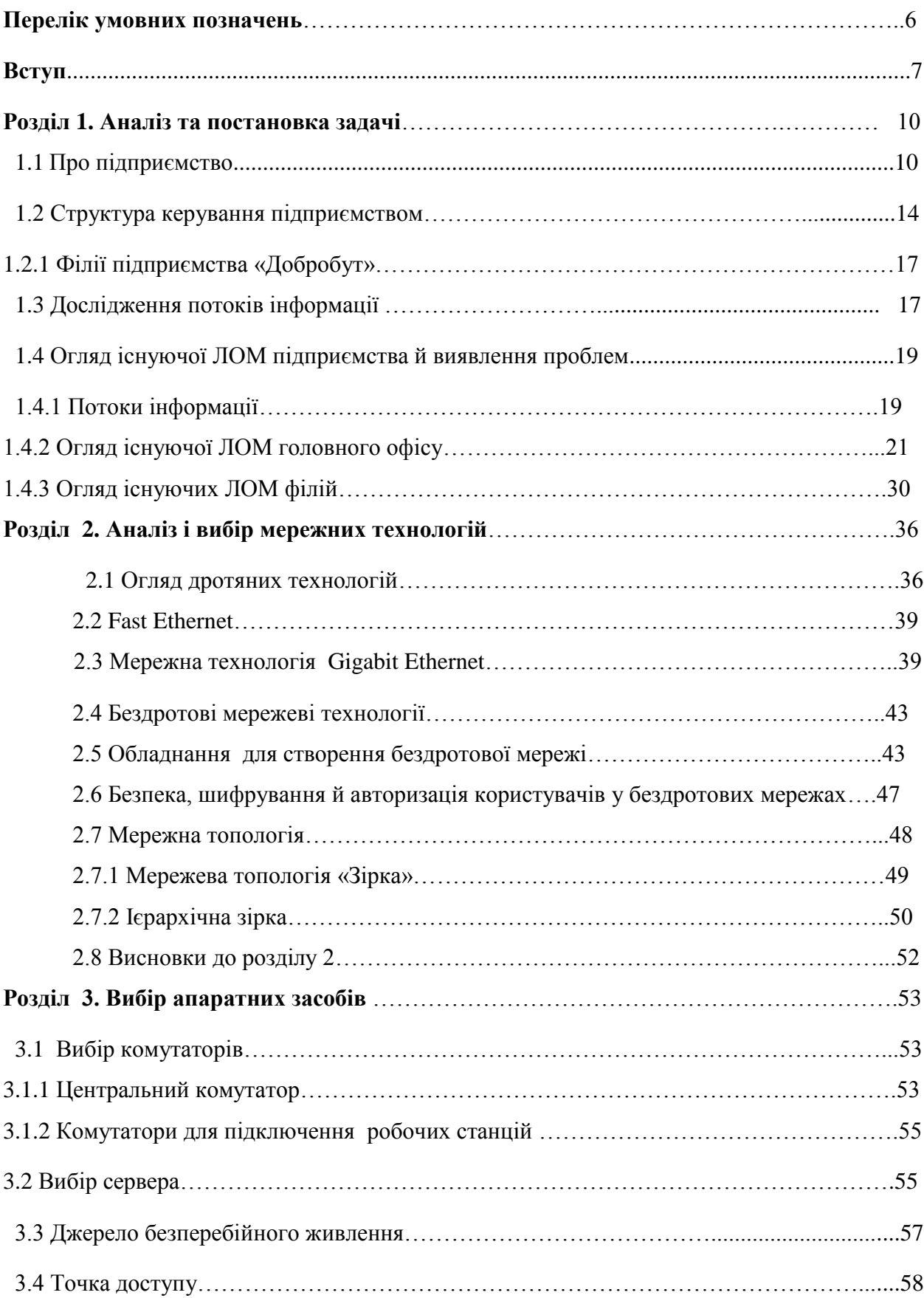

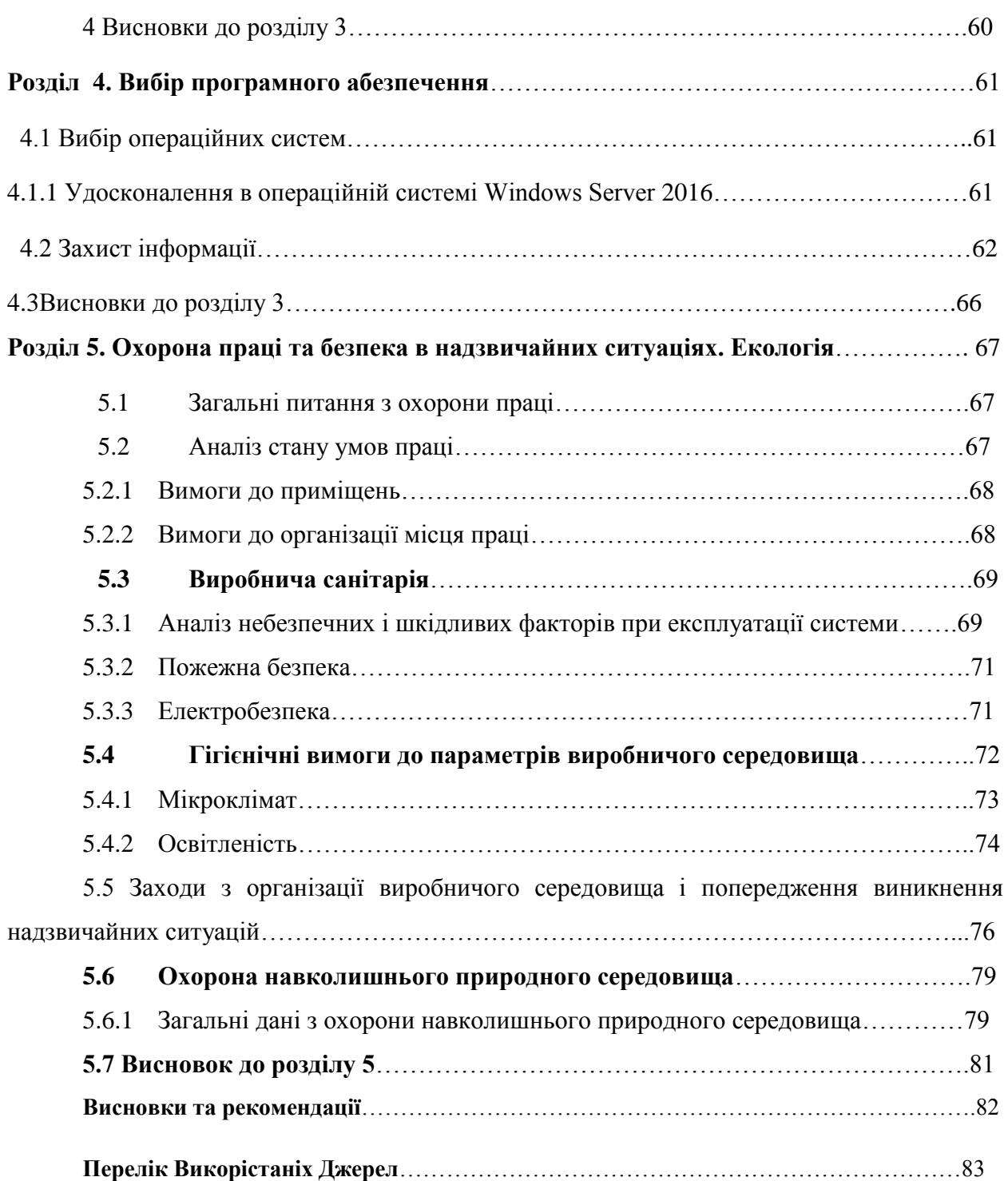

# **ПЕРЕЛІК УМОВНИХ ПОЗНАЧЕНЬ**

- ЛОМ локальна обчислювальна мережа;
- CКС структурована кабельна система;
- ОС операційна система;
- ДЖБ джерело безперебійного живлення.

# **Вступ**

#### **Актуальність теми та ступінь її дослідження**

Сьогодні, для ефективного вирішення низки виробничих та інших завдань, вже не достатньо просто мати великий парк комп'ютерів, необхідно створювати на їх базі цілісну структуру, яка забезпечує взаємодію комп'ютерів та їх окремих компонентів. Організації всього світу, від найбільших корпорацій до невеликихпідприємств, постійно розвивають і удосконалюють свої інформативно-комунікативні системи, впроваджують нові досягнення в області інформаційних технологій в виробничі та інші процеси.

Добре організована інформативно-комунікативна система (локальна обчислювальна мережа) значно збільшують ефективність роботи будь-якої організації, проте всі вони практично марні, якщо обчислювальні ресурси компанії не об'єднані в єдину сучасну мережу. Саме тому щороку на розвиток локальних мереж та систем зв'язку в усьому світі виділяються колосальні кошти.

Актуальність теми магістерської роботи пояснюється тим, що комп'ютерна мережа торгівельного підприємства була створена ще в минулому десятиліттю, використовуючи технології тих часів. В порівнянні з поточними тенденціями розвитку мережевих технологій дана мережа морально застаріла.

Мережа організована з мінімальною кількістю компонентів. Використане обладнання і технології вже застаріли. Була використана технологія Ethernet останніх поколінь, і, відповідно, обладнання застарілого типу.

В зв'язку з цим з'явилася потреба в модернізації комп'ютерної мережі підприємства.

#### **Об'єкт і предмет досліджень**

Обєкт дослідження даного проекту є інформаційно-комунікативна система підприємства.

Предмет дослідження – структура інформаційно-комунікативної системи підприємства.

8

#### **Мета та задачі дослідження**

Мета роботи - модернізація інформаційно-комунікативної системи торговельного підприємства.

Для досягнення поставленої мети необхідно:

Дослідити структуру керування підприємством.

Дослідити структуру інформаційно-комунікативної системи підприємства з метою визначення «вузьких» місць.

Сформулювати завдання на модернізацію системи.

Проаналізувати сучасні мережні технологій та топології.

Вибрати оптимальні мережні технології та топології.

Вибрати сучасні технічні та програмні засоби.

# **Практичне значення одержаних результатів**

Результати та рекомендації магістерської роботи можуть бути використані при модернізації структури інформаційно-комунікативної системи підприємства.

Підприємство отримує більш структуровану мережу. Буде зменшено завантаження на сервер, що позитивно вплине на швидкість обробки даних. З'явиться можливість для створення нових робочих місць.

#### **Апробація результатів роботи**

Даний проект створювався на основі вихідних даних, отриманих після проходження дослідницької практики на підприємстві Проект модернізації був представлений керівництву підприємства.

#### **Структура та обсяг роботи**

Магістерська робота складається зі вступу, 5 розділів, висновків, списку використаних джерел з 51 найменувань на 96 сторінках.

Загальний обсяг роботи складає сторінок. В магістерській роботі міститься 18 таблиць, 23 рисунки.

Об'єкт дослідження : інформаційно-комунікативна система підприємства

В першому розділі досліджена структура підприємства, потоки даних в мережі, структура мережі. Визначені «вузькі» місця мероежі. Розроблене завдання на модернізацію комп'ютерної мережі.

 В другому розділі виконаний аналіз існуючої мережі, виявлені її недоліки, розроблене завдання на модернізацію.

В другому розділі розглянуті сучасні мережні технології та топології, вибрані необхідні технології та топологія, розроблена логічна структура модернізованої мережі.

В третьому розділі вибрані технічні засоби для модернізованої мережі (комутатори, сервер, точка доступу та інше).

В четвертому розділі вибране програмне забезпечення та розглянуті заходи по забезпеченню захисту інформації вмережі.

В п'ятому розділі розглянуті питання охорони праці та безпеки в надзвичайних ситуаціях. Екологія.

## **РОЗДІЛ 1 АНАЛІЗ ТА ПОСТАНОВКА ЗАДАЧІ**

#### **1.1 Про підприємство**

ТОВ "Добробут" є великою торговельною мережею. Воно було створене в 2008 році і на сьогодні займає одне з перших місць по рейтингах продажів та рівні обслуговування покупців.

В асортимент товару входять товари другої необхідності та продукти харчування. Для посилення мережі супермаркетів в 2005-2006 роках були створені два нові напрями діяльності: рибне господарство та ресторани швидкого харчування. Всі товари лежать в строго певній категорії і по цьому покупець з легкістю зможе орієнтуватися в приміщенні і знайти потрібну йому річ. Ось деякі принципи надання послуг покупцям:

1.Самий широкий асортимент продуктів харчування і промислових товарів.

2.Высока якість і свіжість товарів.

3.Сервіс і обслуговування на максимально високому рівні, чесність і порядність працівників.

4.Обмін товарів з нескладними дефектами в межах їх гарантійних термінів обслуговування і термінів реалізації.

5.Низкий рівень цін на широкий асортимент товарів.

6.Зручний під'їзд до нашого магазину і безкоштовні парковочні місця.

7.Відсутність довгих черг в каси.

8.Зручні і практичні візки і кошики самообслуговування для клієнтів, серед них візки для мам з немовлятами або маленькими дітьми, фанмобили для дітей.

9.Щоденні акції для постійних клієнтів, переваги для власників бонусно-платіжних карт "Приват Банк".

10.Широкий асортимент блюд, напоїв, соків, пива, десертів і випічки в кафетерії.

11.Можливість замовлення готової продукції власного виробництва до святкового столу.

12.Спеціальні послуги для юридичних осіб і приватних підприємців, що дозволяють оформити купівлю з максимальною оперативністю і прозорістю.

13.Послуги банкомату.

План торгівельного залу підприємства ТОВ «Добробут» представлений на рис. 1.1

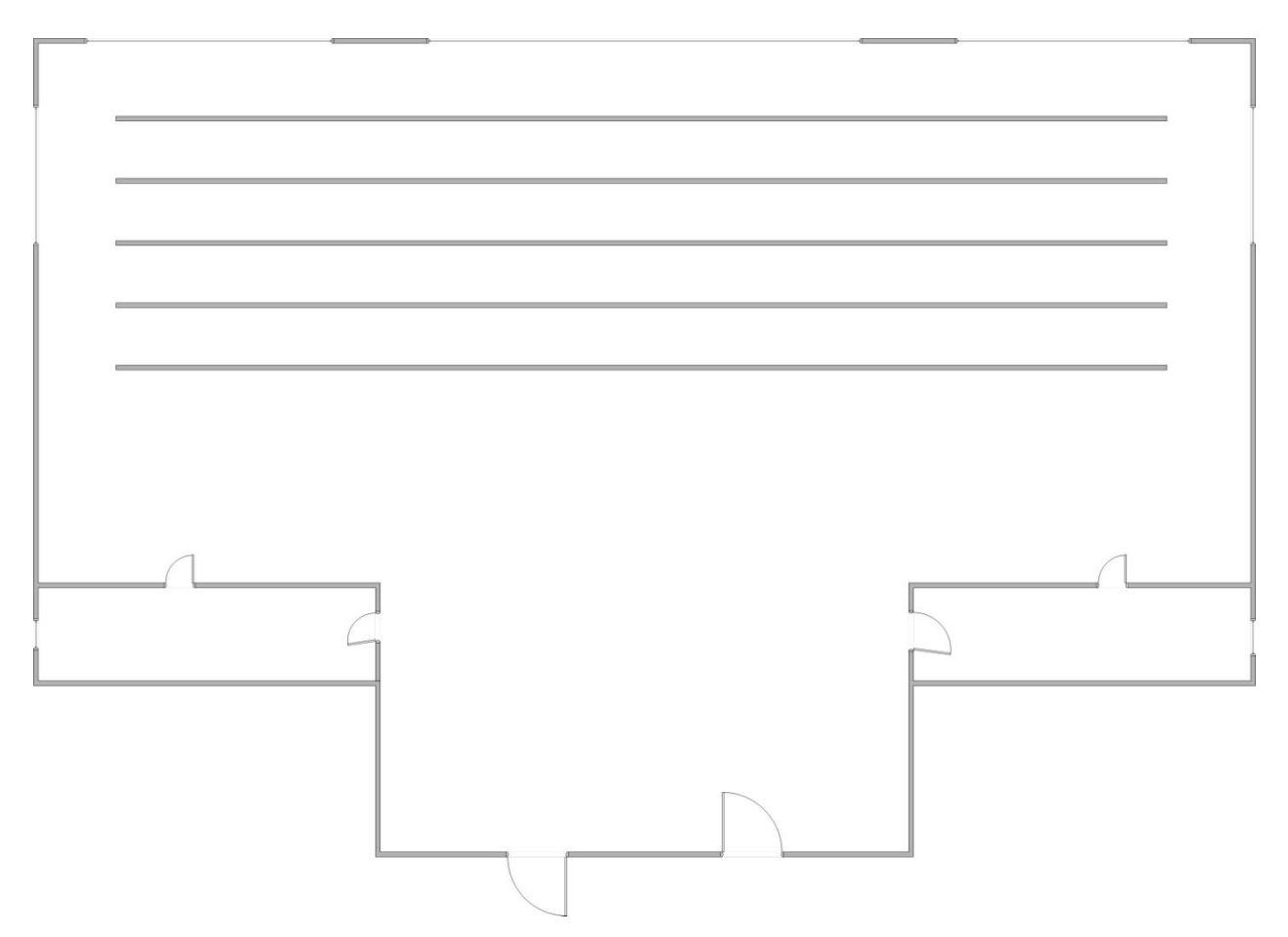

Рисунок 1.1 - План торгівельного залу підприємства ТОВ «Добробут»

У будівлі передбачений один великий торговельний зал, а так само службові, допоміжні, технологічні, технічні і побутові приміщення з необхідними шляхами евакуації. Торговельний зал запланований вільним плануванням, але план можна змінити за допомогою ширм.

Проектування залу виконане з урахуванням усіх критеріїв простоти і зручності переміщення покупців. Він складається з продовольчого відділу, відділу трикотажних виробів і відділу товарів другої необхідності (побутова хімія, засоби по догляду за гігієною і т. д.). Біля виходу є 4 касові апарати, керовані досвідченими касирами.

Торговельний зал включає такі відділи:

- молочний відділ;
- м'ясний відділ;
- рибний відділ;
- відділ елітних спиртних напоїв;
- відділ кулінарії;
- овочевий відділ.

Так само в продовольчому залі розташовані плазмові екрани транслюючі різні рекламні ролики та відео кліпи.

Охоронний персонал забезпечений ефективною системою відеоспостереження і системою комунікації завдяки яким всередині в околицях будівлі супермаркету немає конфліктних ситуацій.

Супермаркет ділиться на такі робочі зони як:

- склад;

- бухгалтерія;

- торговельний зал;

- кулінарний цех;

- кондитерський цех;

- рибний цех;

- каса (загальна);

- робоче місце касира (у торговельному залі);

- підсобки та ін.

В основні функції бухгалтерії входить: перевірка та ведення робіт, пов'язаних з усім документообігом торговельної організації. Складання місячних та річних балансів торговельної організації, звітність в податковій, частковий пошук нових постачальників, перевірка усіх товарооборотных засобів торговельної організації.

Основні функції кондитерського цеху: виготовлення кондитерських виробів з дотриманням санітарно-гігієнічних норм, облік отримуваного, використовуваного товару і складання звіту для бухгалтерії.

Основні функції складу: отримання, видача і контроль отримуваної продукції, фасовка готової продукції. Розподіл цієї продукції по відділах супермаркету.

Основними функціями каси в торговельному залі є робота з клієнтами і отримання виручки з наступною здачею її в головну касу.

Основні функції головної каси:

прийняття грошей від кас в торговельному залі;

розрахунки з постачальниками;

робота з грошовими коштами.

#### **1.2 Структура керування підприємством**

На рисунку 1.2 представлена загальна структура керування торгівельним підприємством ТОВ "Добробут".

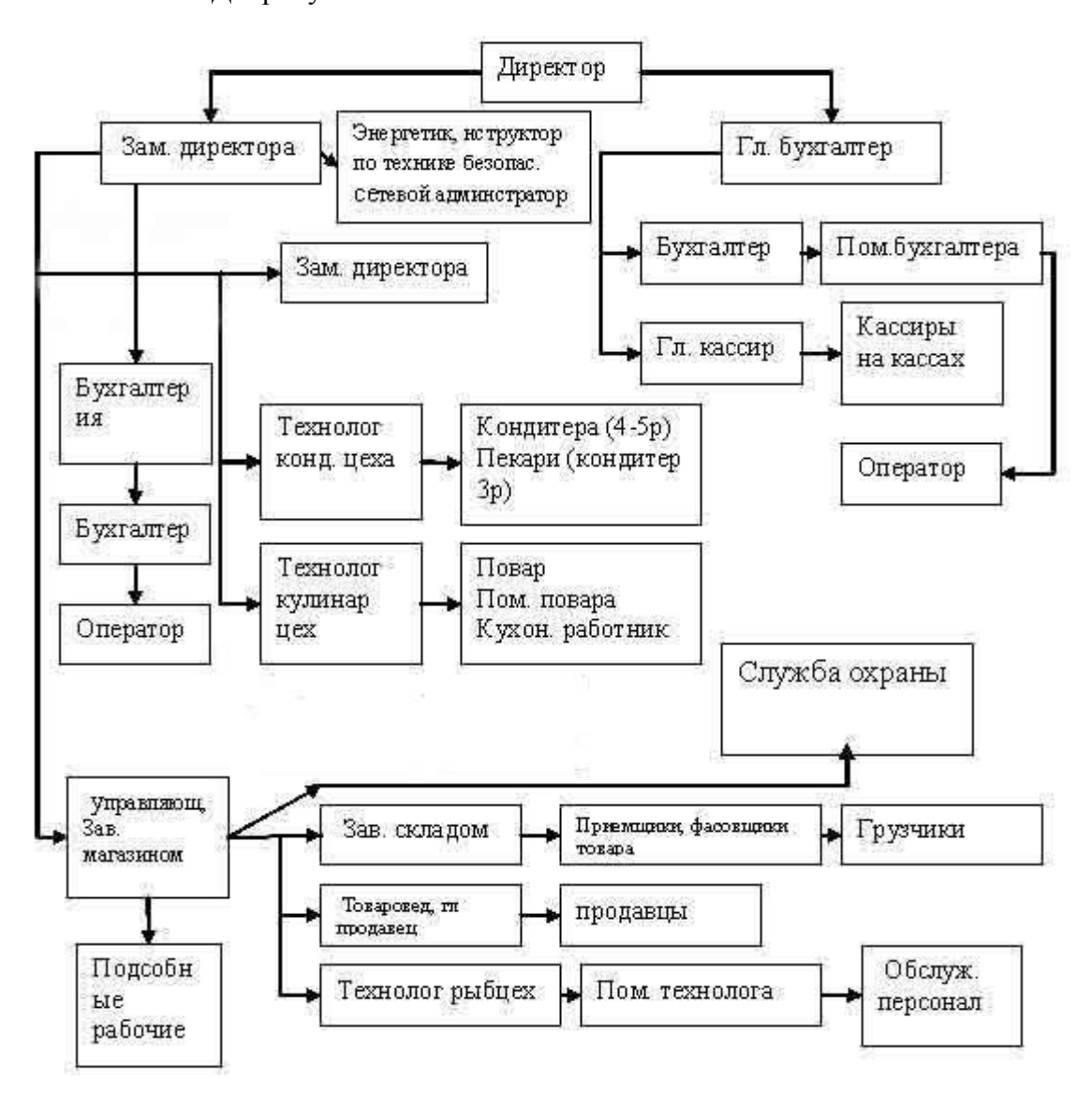

Рисунок 1.2 - Структура керування підприємством

Із структури керування видно, що в підпорядкуванні директора знаходяться дві великі структури. Першою структурою керує заступник директора, а другою - головний бухгалтер.

У підпорядкуванні замдиректора знаходяться: бухгалтерія, оператор набору, що керує магазином, підсобні робітники, енергетик, мережевий адміністратор, інструктор по техніці безпеки і завмагазином.

В обов'язки мережевого адміністратора входить прокладення мереж, обслуговування комп'ютерного устаткування, навчання персонала роботі на ПК і супутньому устаткуванні.

Енергетик стежить за справною роботою електроустаткування, своєчасним ремонтом електроустаткування.

В обов'язку інструктора по техніці безпеки входить проведення своєчасних інструктажів усіх працівників структури, роз'яснювальні роботи з новоприбулими фахівцями, попередження виникнення надзвичайних ситуацій на виробництві.

Для полегшення роботи бухгалтера в його підпорядкуванні знаходиться оператор, який вводить прибуткові та витратні накладні від постачальників.

Товарознавець стежить за асортиментом товару в магазині, вивчає ринок товарів і стежить за роботою продавців, а також вивчає ціновий ринок інших супермаркетів та магазинів і стежить за тим, щоб ціни в магазині не були вищі за прямих конкурентів.

Старший продавець стежить за наявністю товару на полицях, отримує товар із складу і несе за нього матеріальну відповідальність.

Рибний цех призначений для переробки риби.

На склад приходить товар і завідуючий складом відповідає за його зберігання в потрібних санітарно-гігієнічних умовах, контролює прийом і видачу товару приймальником товару і вантажників, веде належну документацію, яку потім надає в бухгалтерію, повідомляє товарознавця та завідувача магазину про закінчення термінів реалізації товарів, про потребу закупівлі відповідних груп товарів.

Продавці, отже, є сполучною ланкою між споживачами (покупцями) і реалізацією продуктів в магазині.

Усі фінансові питання і перевірку їх виконання вирішує головний бухгалтер, в підпорядкуванні якого знаходяться головний касир і бухгалтер.

Головному касирові здають виручку касири на касах, а головний касир у свою чергу розраховується з постачальниками, дає гроші на закупівлю товару, здійснює проплати в банках, веде фінансові звіти всіх витрачених засобів.

Оператор вводить накладні з переліком товарів отриманих від постачальників, а націнку їх виконує обов'язково помічник бухгалтера або сам бухгалтер.

Бухгалтер стежить за всіма фінансовими операціями, дає вказівки головному касирові, виконує звіти, а потім вже їх перевіряє головний бухгалтер.

З вищепереліченого можна зробити висновок: технологічні досягнення, інтернаціоналізація, комп'ютеризація і високий темп змін в поведінці споживача - все це веде до різноманіття і швидких змін на ринку. Життєвий цикл продукту стає коротше.

15

Усе це вимагає рішучих і ефективних дій, спрямованих на концентрацію підприємницьких начал всередині організації. Вище керівництво може забезпечити посилення духу підприємництва.

Керування підрозділами, стратегічне керування і адаптація культури компанії є істотними і необхідними інструментами рішення цієї задачі.

План адміністративного корпусу представлений на рис. 1.3.

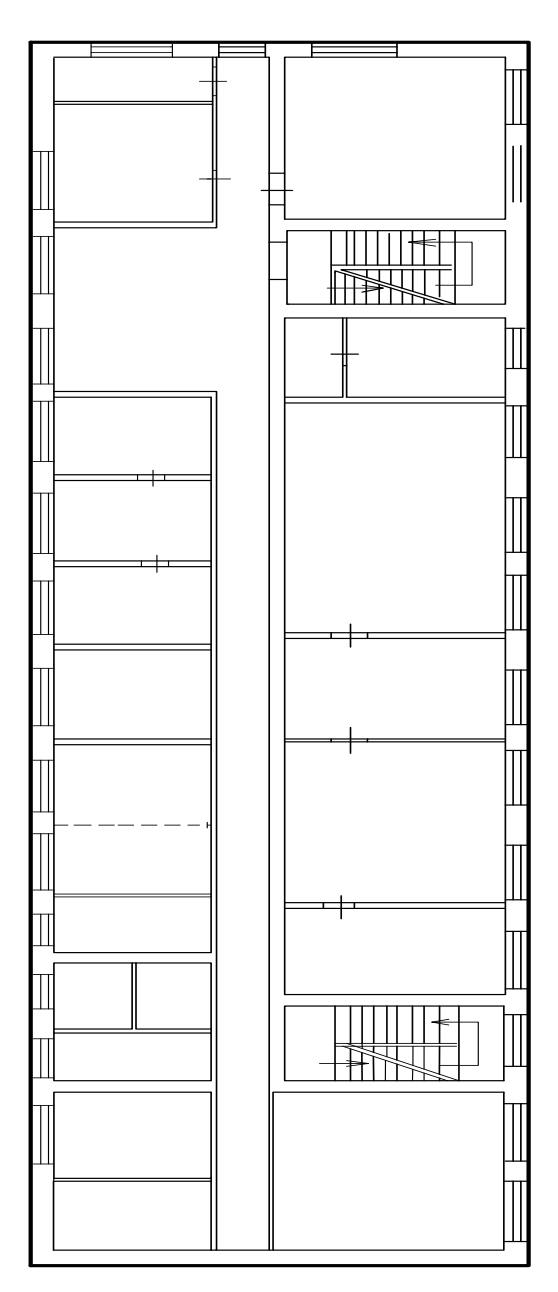

Рис. 1.3 - План адміністративного корпусу

Керівництво головного офису підприємства ТОВ "Добробут" знаходиться в адміністративному корпусі поряд з торговельною будівлею.

## **1.2.1 Філії підприємства «Добробут»**

Всі філії торгового підприємства «Добробут» складаються з торгового залу, де встановлені 2 каси, і бухгалтерії, до складу якої входять 2 робочі станції.

#### **1.3 Дослідження потоків інформації**

Відділи ТОВ "Добробут" надають детальні звіти про виконані роботи керівництву щодня, щомісячно, раз на квартал і раз на рік.

Касири, які відпускають товар покупцям, ведуть звітність за проданий товар перед головним касиром і здають його у кінці зміни.

Головний касир веде звітність перед бухгалтерією підприємства щодня. Він надає належним чином заповнену касову книгу, в якій відбиті рухи готівкових грошових коштів підприємства.

Працівники бухгалтерії, у свою чергу, звітують головному бухгалтерові про рух грошових коштів на розрахунковому рахунку підприємства, про взаєморозрахунки з контрагентами (постачальники і покупці).

Головний бухгалтер, по запиту керівництва підприємства (директора), робить звіт про фінансовий стан підприємства на певну дату за запитом. Щомісячно за підписом головного бухгалтера, на підставі податкових накладних складається декларація по ПДВ для звітності перед податковою інспекцією і здається звітність до всіляких фондів по соціальних внесках. Щокварталу на підставі первинних документів складається декларація про прибуток підприємства, який так само здається до податкової інспекції.

Зав. складу веде звітність перед бухгалтерією про рух ТМЦ (товари, матеріали і інші цінності) по складу підприємства, за фактом здійснення операції.

Товарознавець веде аналіз товарообігу.

Економіст займається аналізом господарської та фінансової діяльності підприємства на основі якого складається фінансовий план підприємства на майбутній звітний період.

Нижче приведена таблиця керівних відділів підприємства і кількість робочих станцій в кожному відділі:

Таблиця 1.1 - Перелік відділів підприємства і кількості робочих станцій в кожному відділі

| Дільниця, місто | Підрозділ    | Частота | <b>O3Y,</b>      | HDD,  | Кілкість ПК    |  |  |  |
|-----------------|--------------|---------|------------------|-------|----------------|--|--|--|
|                 | (служба,     | $,$ МГц | Мбайт            | Гбайт |                |  |  |  |
|                 | відділ)      |         |                  |       |                |  |  |  |
| Сєвєродонецьк   | Торговий     | 2000    | 512              | 80    | $\overline{4}$ |  |  |  |
|                 | відділ       |         |                  |       |                |  |  |  |
| Сєвєродонецьк   | Маркетин-    | 2800    | 512              | 80    | $\overline{4}$ |  |  |  |
|                 | говий відділ |         |                  |       |                |  |  |  |
| Сєвєродонецьк   | Экономічний  | 2800    | 256              | 80    | $\overline{4}$ |  |  |  |
|                 | відділ       |         |                  |       |                |  |  |  |
| Сєвєродонецьк   | Бухгалтерія  | 2400    | 512              | 120   | $\overline{4}$ |  |  |  |
|                 |              |         |                  |       |                |  |  |  |
| Сєвєродонецьк   | Юридичний    | 1600    | 256              | 80    | $\overline{2}$ |  |  |  |
|                 | відділ       |         |                  |       |                |  |  |  |
| Сєвєродонецьк   | Каси         | 1600    | 256              | 80    | $\overline{4}$ |  |  |  |
|                 |              |         |                  |       |                |  |  |  |
| Сєвєродонецьк   | Гл. касир    | 2600    | 512              | 80    | $\mathbf{1}$   |  |  |  |
|                 |              |         |                  |       |                |  |  |  |
| Сєвєродонецьк   | Секретар     | 1800    | 512              |       | $\mathbf{1}$   |  |  |  |
|                 |              |         |                  | 80    |                |  |  |  |
| Рубіжне         | Каси         | 1600    | 256              | 80    | $\overline{2}$ |  |  |  |
|                 |              |         |                  |       |                |  |  |  |
| Рубіжне         | Бухгалтерія  | 2600    | 512              | 80    | $\sqrt{2}$     |  |  |  |
|                 |              |         |                  |       |                |  |  |  |
| Лисичанськ      | Каси         | 1600    | 256              | 80    | $\overline{2}$ |  |  |  |
|                 |              |         |                  |       |                |  |  |  |
| Лисичанськ      | Бухгалтерія  | 2600    | $\overline{512}$ | 80    | $\overline{2}$ |  |  |  |
|                 |              |         |                  |       |                |  |  |  |

# **1.4 Огляд існуючої ЛОМ підприємства й виявлення проблем**

# **1.4.1 Потоки інформації**

Потоки інформації, що циркулюють в локальній обчислювальній мережі підприємства можна умовно розділити на кілька основних категорій:

1.Робота підрозділів підприємства з централізованою базою даних.

2.Документообіг.

3.Друк документів з використанням мережевих принтерів.

4.Робота поштових служб.

5.Інтернет.

6.Інше (різні служби, антивірусний контроль, служби резервного копіювання та ін.).

В таблиці 1.5 представлено розподіл основних потоків інформації ЛОМ за категоріями, графічне представлення даних таблиці представлено рис. 1.7.

| Категорії                                  | Документо-<br>Друк<br>Бази даних<br>обіг |    | пошта | Інтернет | Iнше |  |
|--------------------------------------------|------------------------------------------|----|-------|----------|------|--|
| Середня<br>КІЛЬКІСТЬ<br>потоків данных (%) | 60                                       | 10 | 15    | 3        | 12   |  |

Таблица 1.5 – Розподіл основних потоків інформації (середньоемісячний)

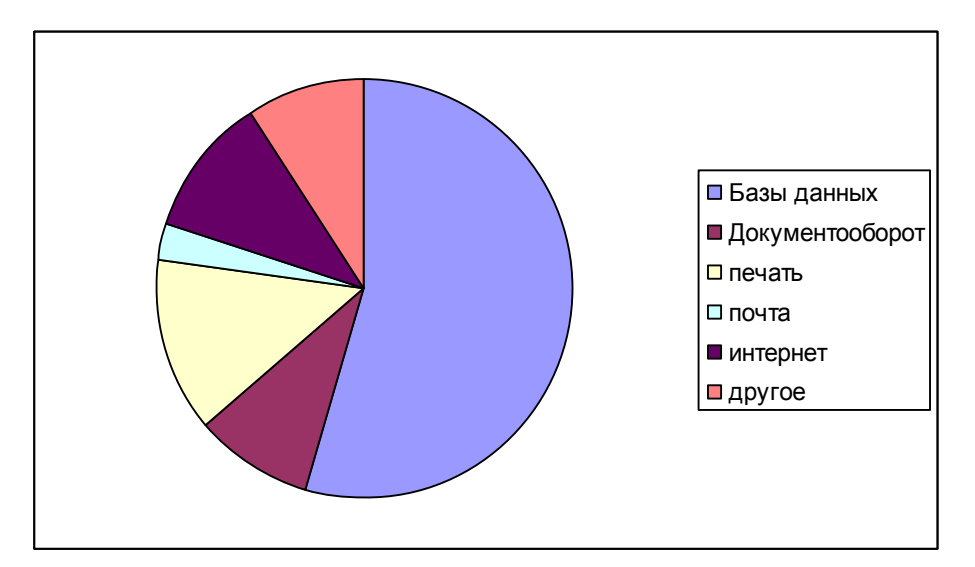

Рисунок 1.7 - Графічне представлення середньомісячного розподілу основних потоків інформації

У першому пункті (робота з централізованою базою даних) робоча станція працює з базою даних, яка розташована на керуючому сервері, підключаючись до цієї бази за допомогою наявних мережевих комунікацій.

 У другому і третьому пункті (Документообіг та Друк) дані циркулюють між комп'ютерами мережі, керуючий сервер виконує роль координатора мережевих транзакцій і стежить за дотриманням політики безпеки, антивірусної безпеки.Функції керуючого сервера виконує комп'ютер серверної конфігурації, на який встановлена серверна операційна система і комплект програмного забезпечення, достатній для виконання покладених на сервер функцій.

 Четвертий і п'ятий пункт (Електронна пошта та Інтернет). Потоки даних (Інтернет трафік та Електронна пошта) циркулюють між робочими станціями та Інтернет-сервером.

В останньому, п'ятому пункті (Інше) представлені керуючі потоки інформації, які виходять з керуючого сервера. До цих потоків відноситься широкий спектр основних і допоміжних серверних та керуючих служб і функцій.

 Середній розподіл навантажень між підсистемами сервера представлено в таблиці 1.6.

| Підсистема          | Середньомісячна (%) | Максимальна<br>$(\%)$ |
|---------------------|---------------------|-----------------------|
| Процесор            | 15-35               | 38                    |
| Оперативна пам'ять  | 30                  | $35 - 40$             |
| Дискова підсистема  | $30 - 40$           | 100                   |
| Мережевий інтерфейс | $35-40$             | $95 - 100$            |

Таблица 1.6 – Розподіл навантажень по основним вузлам сервера

В таблиці 1.7 наведена схема розподілу навантажень по відділам підприємства.

| $N_2$          | Найменування підрозділу | Кількість<br>машин          | Середньомісячне<br>навантаження<br>(% ) | Середнє<br>навантаження<br>(монопольний<br>режим $)$ (%) |
|----------------|-------------------------|-----------------------------|-----------------------------------------|----------------------------------------------------------|
| 1              | Бухгалтерія             | $\overline{4}$              | 8                                       | 9                                                        |
| $\overline{2}$ | Маркетинговий відділ    | $\overline{4}$              | 6                                       | 8                                                        |
| 3              | Торговий відділ         | $\overline{4}$              | 16                                      | 29                                                       |
| $\overline{4}$ | Економічний відділ      | $\overline{2}$              | 10                                      | 14                                                       |
| 5              | Юридичний відділ        | $\mathcal{D}_{\mathcal{L}}$ | 6                                       | 9                                                        |
| 6              | Секретар                |                             | 5                                       | 6                                                        |
|                | Всього                  | 15                          | 58                                      | 83                                                       |

Таблиця 1.7 – Розподіл навантажень по відділам підприємства

В цій таблиці в стовпці «Середньомісячне навантаження (%)» приведене середньомісячне навантаження на сервер, яке падає на дискову підсистему і Мережевий інтерфейс сервера.

В наступному стовпці теж приведене навантаження, але в монопольному режимі доступу. Тобто, це показник того, наскільки комп'ютери окремо взятого відділу навантажують сервер, якщо будуть мати до сервера індивідуальний доступ.

Дані таблиці 1.7 говорять про те, що дефіцит продуктивності складає 25%. Таким чином, для задоволення поточних потреб мережі необхідно збільшити продуктивність роботи локальної обчислювальної мережі, як мінімум, на 25%.

#### **1.4.2 Огляд існуючої ЛОМ головного офісу**

Локальна обчислювальна мережа підприємства була спроектована кілька років тому. В той час у підприємства було 10 комп'ютерів, вважалося, що загальна кількість комп'ютерів локальної мережі не перевищить 15-20 машин.

Але на сьогоднішній день в мережі підприємства вже працює 15 комп'ютерів, незабаром заплановано підключення ще 5 комп'ютерів. Таким чином, дана кількість комп'ютерів в мережі перевищує заплановану проектну кількість більш ніж в 1,75 рази. Підвищені навантаження проявляються в зниженні продуктивності мережі.

В процесі дослідження роботи виявлені «вузькі» місця комп'ютерної мережі. Насамперед, це недостатня продуктивність дискової підсистеми керуючого сервера, недостатня пропускна здатність мережевого інтерфейсу.

Дана мережа була розбита на 6 сегментів, які підключені до центрального комутатора, з пропускною здатністю 100 Мбіт\с.

Таким чином, при забезпеченні рівних умов, кожен з комп'ютерів може обмінюватися даними з сервером на швидкості 100/15 = 6,5 Мбіт/с, що вже на сьогоднішній день недостатньо.

При більш уважному і детальному аналізі мережі виявилося, що умови доступу до сервера в комп'ютерів значно відрізняються. Значна частина комп'ютерів має швидкість доступу 2 Мбіт/с і нижче. Мінімальна продуктивність була визначена для одного з віддалених комп'ютерів і склала 0,8 Мбіт/с. Що менше запланованого раніше мінімуму продуктивності в 12,5 разів і менше продуктивності Fast Ethernet в 125 разів.

Також, при завантаженні мережевого інтерфейсу керуючого сервера на 100% навантаження на дискову підсистему становить 89% - 100%. Це означає, що при збільшенні продуктивності мережевого інтерфейсу сервера дискова підсистема буде перевантажена. Отже, для того, щоб збільшити продуктивність сервера слід одночасно збільшити продуктивність мережевого інтерфейсу і дискової підсистеми сервера.

Навантаження на процесорну підсистему сервера не перевищує 30-40% можливостей сервера і в середньому становить 10-20%.

Оперативна пам'ять сервера використовується максимум на 30-35 відсотків.

#### **Логічна структура ЛВС головного офісу**

Логічна структура ЛВС головного офісу показана на рис. 1.8.

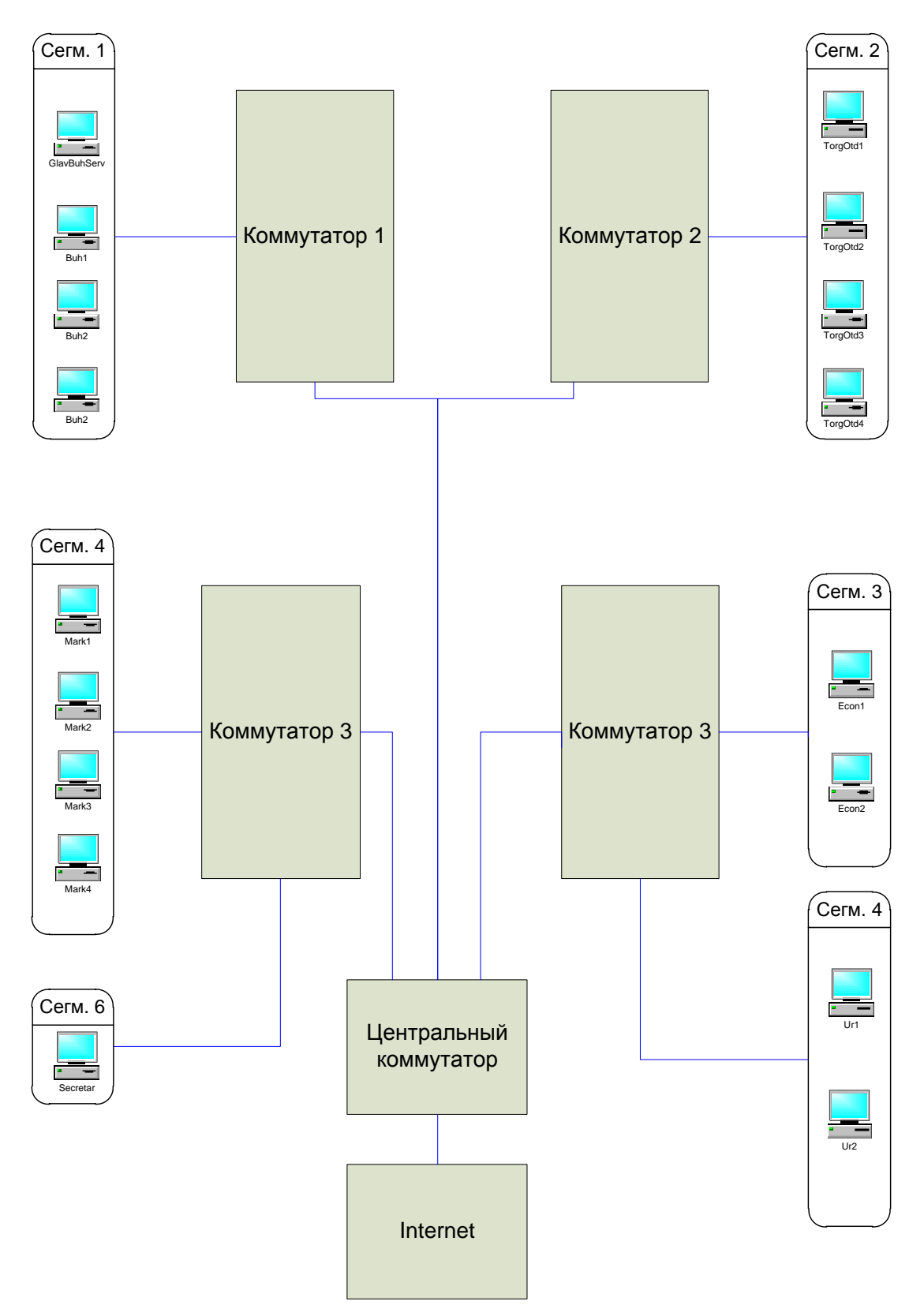

Рис. 1.8. Логічна структура ЛВС головного офісу

В головному відділі управління знаходяться 15 робочих станцій, об'єднаних в одну локальну обчислювальну мережу з пропускною здатністю 10 Мбіт/с, що не забезпечує потреби в надійності та пропускній здатності мережі.

Головним сервером цієї мережі є комп'ютер головного бухгалтера, який виконує функції:

1.Сервер - контролер домену.

2. Сервер Баз даних.

3. Сервер - антивірусний захист ЛОМ та шлюз доступ до мережі Інтернет.

4. Сервер резервного копіювання.

5. Віртуальний сервер.

Така організація сервера істотно ускладнює і уповільнює роботу персоналу і збільшує ризик проникнення різних вірусних програм, які можуть завдати реальної шкоди, як комп'ютерній техніці, так і ефективності роботи підприємства в цілому.

Сервер № 1 - (Контролер домена) - це сервер локальної обчислювальної мережі інспекції, на якому зберігаються параметри облікових записів користувачів, параметри безпеки домена, параметри групової та локальної політик. Контролер домена забезпечує аутентифікацію користувачів при вході в мережу, а також централізоване адміністрування мережі. Також, на даному сервері встановлені всі програми робітників АРМ-інспекції. Функціонує під керуванням операційної системи Windows Server 2016.

Сервер № 2 - (Сервер баз даних). Функціонує під керуванням операційної системи Windows Server 2016. Як система керування базами даних (СУБД) використається Oracle 10i. Сервер БД обслуговує базу даних і відповідає за цілісність і зберігання даних, а також забезпечує операції вводу-виводу при доступі клієнта до інформації.

Сервер № 4 - (Сервер антивірусного захисту, а також сервер доступу до глобальної мережі Internet (проксі-сервер)). Функціонує під керуванням операційної системи Windows Server 2016, як програмне забезпечення для антивірусного захисту мережі використається корпоративна версія Dr.Web Enterprise Suite.

Сервер № 5 - (Сервер резервного копіювання (Backup-сервер)). Як програмне забезпечення для створення резервних копій (Backup) баз даних, робітників підприємства використовується програмне забезпечення Backup Manager з можливістю відправлення звіту про роботу на поштовий сервер. Також є можливість створення твердих копій (CD/DVD).

Локальна обчислювальна мережа головного офісу підприємства побудована за технологією Ethernet. Швидкість передачі даних становить не більше 10 Мбіт/с.

Топологією локально обчислювальної мережі є ієрархічна зірка.

Тимчасові мережі надають кожному працівнику підприємства повні права на використання локальних ресурсів та інтернету, що не відповідає сучасним стандартам

24

безпеки. Кожна робоча станція підключена засобами мережі до сервера підприємства, на якому встановлена база даних.

Вся локально обчислювальна мережа головного офісу підприємства поділена на 6 сегментів. За кожен сегмент відповідає один некерований комутатор. Всі комутатори, що відповідають за сегменти на підприємстві, підключені до центрального коммутатора, який є керованим. До нього, в свою чергу підключений вихід в інтернет, що лунає поDHCP.

#### **Мережеве обладнання в існуючій мережі головного офісу**

Мережеве обладнання, що використовується в існуючій мережі головного офісу, представлено в таблиці 1.7.

Таблиця 1.7 - Мережеве обладнання, що використовується в існуючій мережі головного офісу

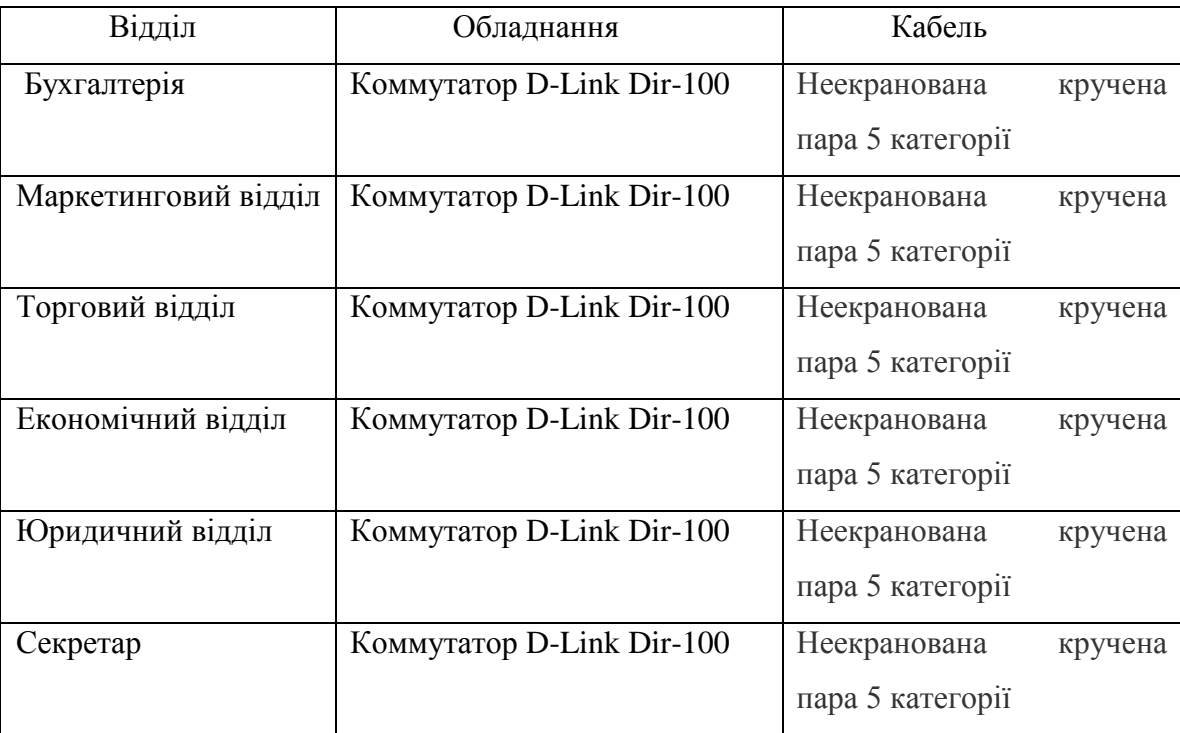

Щодня сервер баз даних підприємства обробляє велику кількість інформації. В зв'язку з цим приблизно через місячний інтервал виникають помилки через розбіжність інформації. Для усунення даних помилок проводиться оновлення індексної статистики за допомогою програми для адміністрування БД IBExpert.

## **Оновлення статистики індексів**

| . Обновление статистики индексов                             |              |              |  |  |  |  |  |  |
|--------------------------------------------------------------|--------------|--------------|--|--|--|--|--|--|
| Список действий                                              |              |              |  |  |  |  |  |  |
| Результат<br>Операция                                        |              |              |  |  |  |  |  |  |
| Recompute the selectivity of RDB\$FOREIGN218<br>Подтверждено |              |              |  |  |  |  |  |  |
| Recompute the selectivity of RDB\$FOREIGN22                  | Подтверждено | ×            |  |  |  |  |  |  |
| Recompute the selectivity of RDB\$FOREIGN220                 | Подтверждено | ⊠            |  |  |  |  |  |  |
| Recompute the selectivity of RDB\$FOREIGN23                  | Подтверждено | $\mathbf{x}$ |  |  |  |  |  |  |
| Recompute the selectivity of RDB\$FOREIGN231                 |              | 図            |  |  |  |  |  |  |
| Оператор                                                     |              |              |  |  |  |  |  |  |
|                                                              |              |              |  |  |  |  |  |  |
| SET STATISTICS INDEX RDB\$FOREIGN231                         |              |              |  |  |  |  |  |  |
|                                                              |              |              |  |  |  |  |  |  |
| ◁                                                            |              | ⇒            |  |  |  |  |  |  |
| Копировать скрипт                                            |              |              |  |  |  |  |  |  |

Рис. 1.9 - Оновлення статистики індексів.

Під час проведення таких профілактичних робіт був проведений аналіз завантаження апаратної частини сервера БД. З рис. 1. видно, що під час цих операцій йде найбільше навантаження на оперативну пам'ять (ОП). Встановленого 1 гігабайта пам'яті явно недостатньо.

Також було виміряне пікове навантаження на мережу в секунду, при інтенсивному зверненні користувача до бази даних.

#### **Пікове завантаження при зверненні користувача до серверу баз даних**

Пікова завантаження при зверненні користувача до серверу баз даних показане на рис. 1.10.

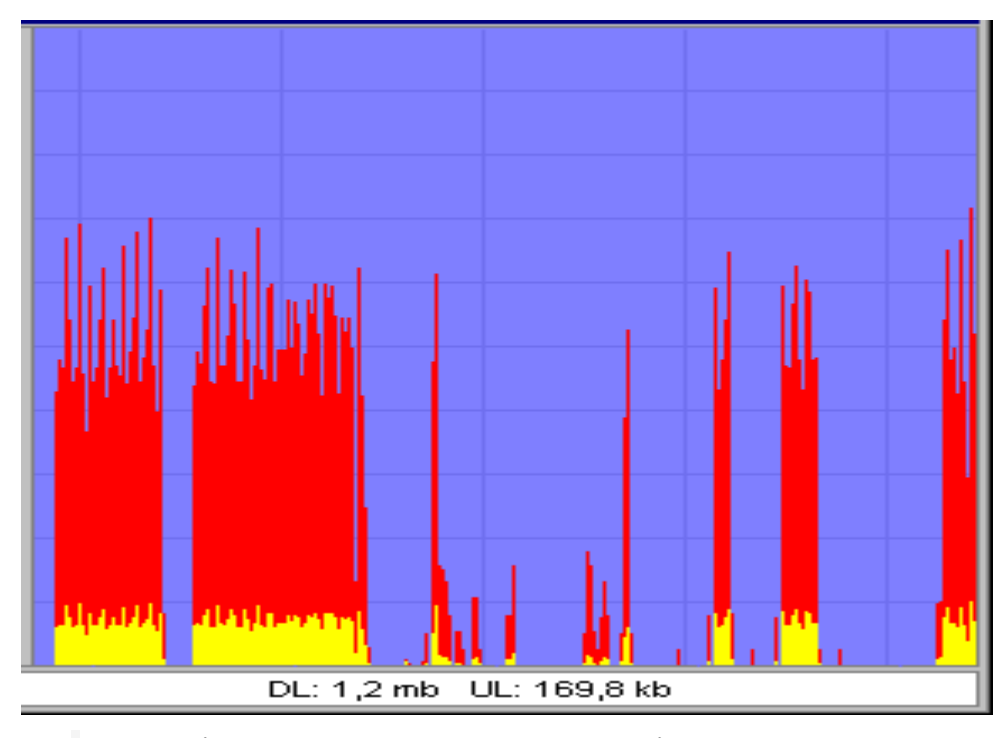

Рис. 1.10 - Пікове завантаження при зверненні користувача до серверу баз даних

З наведеного вище графіка видно, що пікове навантаження на мережу при зверненні до бази даних користувача становить 1,2 Мбіт/с на прийом і 169,8 Кбіт/с на передачу даних.

З проведених тестів можна зробити висновок про те, що при об'єднанні в мережу всіх підрозділів підприємства і наданні всім користувачам доступу до БД збереження на сервері існуючого каналу з пропускною здатністю в 10 Мбіт/с для стабільної роботи мережі (без перевантажень) буде недостатньо, що демонструють наведені нижче розрахунки:

Максимальна кількість трафіку на одного користувача при роботі з базою даних (БД) становить:

1,2 Мбіт/с вхідного + 0,169 вихідного = 1,369 Мбіт/с.

#### Загальна кількість робочих станцій в модернізованій мережі - 19.

 Також необхідно врахувати можливість колізій на відрізку комутатор-сервер при загальному доступі до нього. І, отже, зниження пропускної здатності. Незабаром планується додавання нових робочих станцій, що спричинить за собою ще більше збільшення завантаження мережевого каналу (що необхідно вже зараз передбачити).

Графік завантаженості ресурсів сервера при стандартному обміні інформацією між робочими станціями зображений на рис. 1.11.

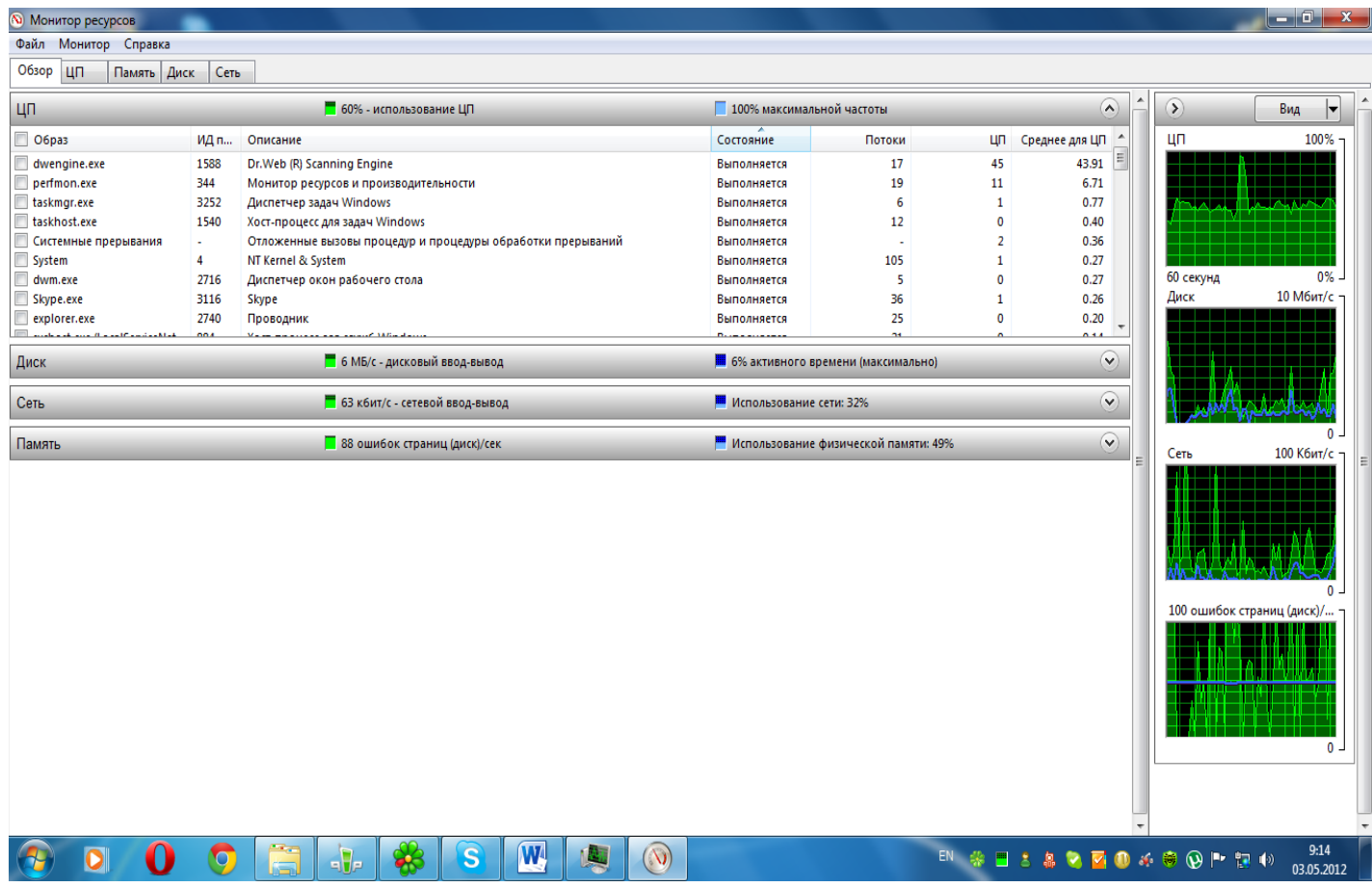

Рис. 1.11 - Графік завантаженості ресурсів сервера при стандартному обміні інформацією між робочими станціями

З графіка видно, що завантаження процесора сервера показує досить високі показники при стандартному обміні інформацією між робочими станціями. Це позбавляє структуру до подалі збільшення робочих станцій і однозначно ускладнює роботу мережі в пікові моменти навантаження. Графік помилок дискової пам'яті показує значні перевантаження, що суперечить правилам безпеки. Через застарілу архітектуру мережа дає значні перевантаження, що значною мірою ускладнює роботу мережі в пікові моменти часу.

Графік завантаження сервера при звичайному обміні даними між робочими станціями наведено на рис. 1.12.

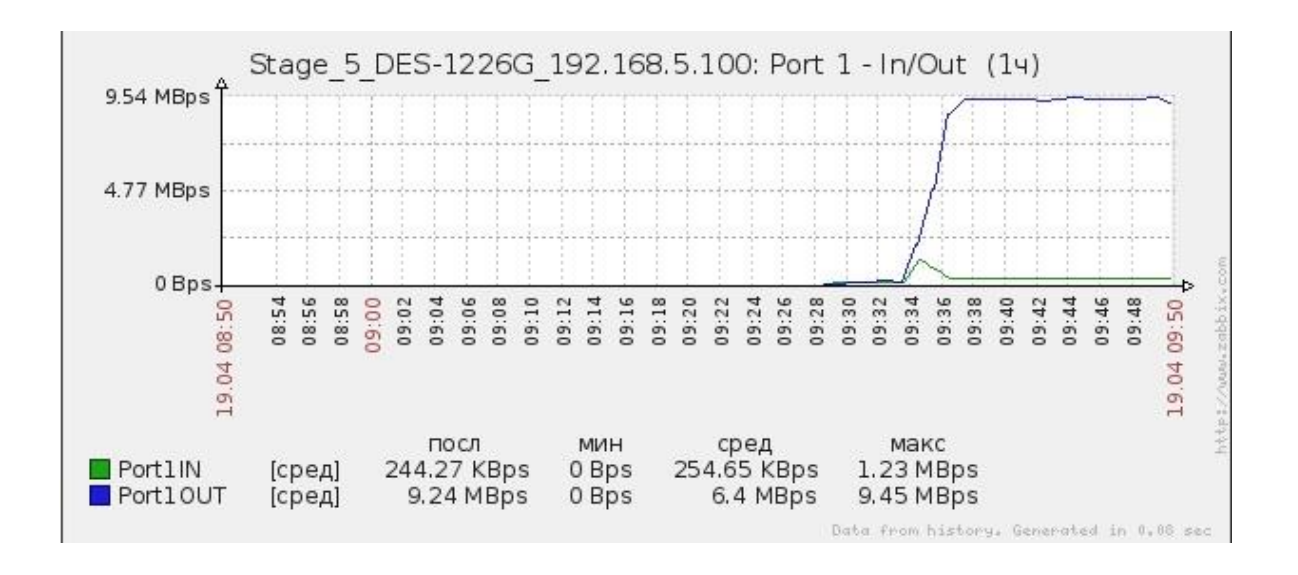

Рис. 1.12 - Графік завантаження сервера при звичайному обміні даними між робочими станціями

Графік завантаження оперативної пам'яті сервера приведений на рис. 1.13.

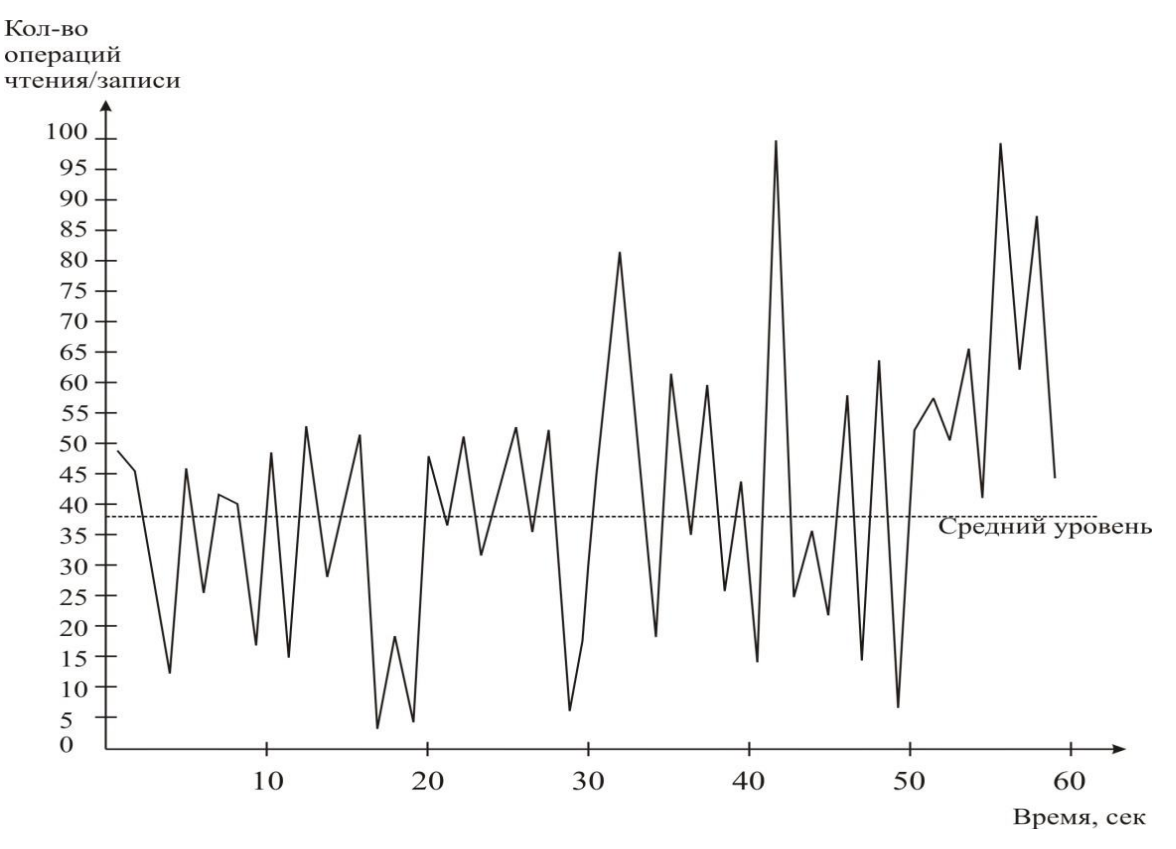

Рис. 1.13 - Графік завантаження оперативної пам'яті сервера

## **Недоліки існуючої ЛОМ головного офісу**

**Є робочі станції, які не підключені до локальної мережі.** Це робочі станції головного касира і начальника управління.

**В якості головного сервера** використовується робоча станція головного бухгалтера, що не є доцільним використанням мережевих ресурсів і суперечить правилам безпеки.

**В якості поштового сервера** використовується робоча станція секретаря, що значною мірою є не вигідним в плані цілісної структури локальної мережі.

**Швидкість обміну даними** між робочими станціями та сервером складає 10 Мбіт/с, що не відповідає сучасним стандартам мережних технологій.

Захист інформації, при виході в інтернет не забезпечує жодна антивірусна програма, що значною мірою суперечить правилам безпеки і захисту даних.

## **1.4.3 Огляд існуючих ЛОМ філій**

Філії підприємства «Добробут» знаходяться віддалено від головного офісу в містах Лисичанськ та Рубіжне. Кожна філія представлена одним будинком, в якому знаходиться і торговий зал з двома касирами, і офіс, в якому здійснюється весь товарообіг, оформлення документів та зв'язок з головним офісом.

План будівлі кожної філії наведено на рис. 1.14.

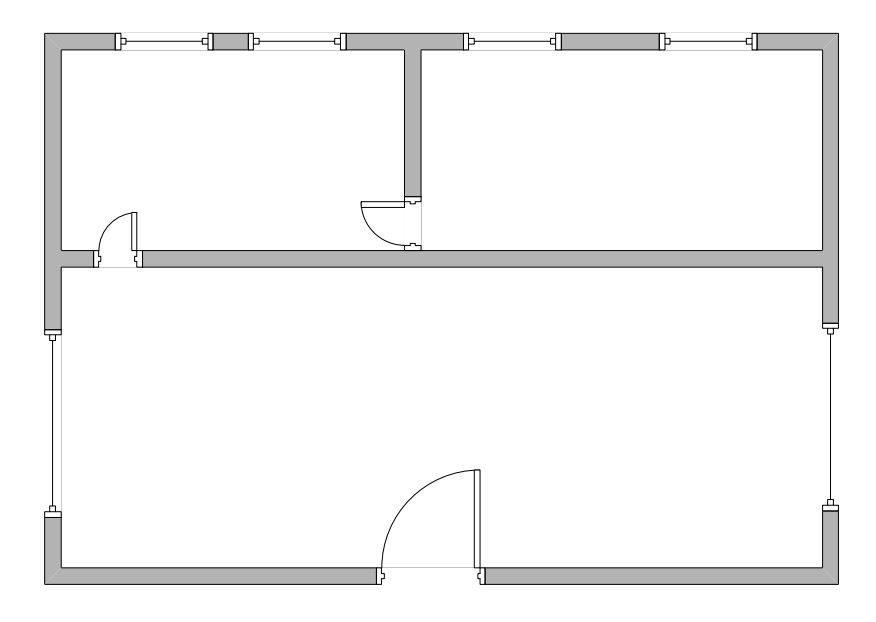

Рис. 1.14 - План будівлі кожної філії

В кожній філії підприємства знаходиться по 4 робочих станції, об'єднаних в одну локальну мережу. Сервером баз даних і поштовим сервером є комп'ютер головного бухгалтера, відповідального за ведення бухгалтерського обліку на віддаленій філії. Вихід в інтернет здійснюється через модем зі швидкістю 4 Кбіт /с.

Локальна мережа кожної філії підприємства побудована за технологією Ethernet. Топологією є зірка. Локальна мережа поділена на 2 сегменти. Вони підключені до одного керованого комутатора, який «роздає» Internet по DHCP протоколу. Сервером є робоча станція головного бухгалтера, до якого підключена кожна робоча станція філії. На сервері встановлена база даних 1С, з якою працює персонал при продажу товару. Кожен день відбувається обмін інформацією між філіями і головним офісом. Головний бухгалтер готує звіти в Microsoft Office, або вивантажує документи та звіти з Бази даних 1С в форматі XML і відправляє весь потрібний пакет документів по електронній пошті на головний офіс, де ведеться їх основна обробка.

На рис. 1.15 зображена логічна структура мережі філії.

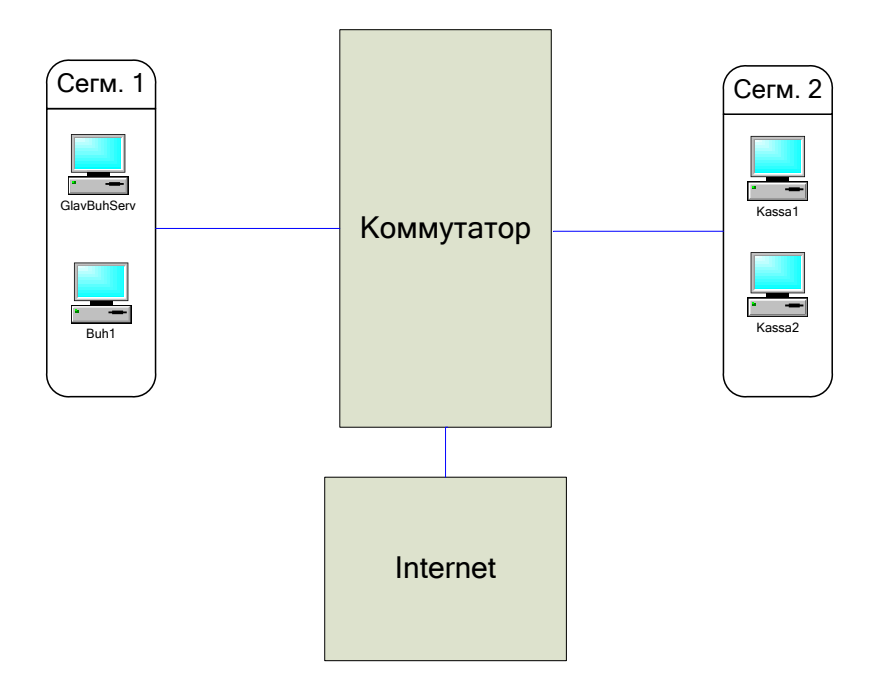

Рис. 1.15 - Логічна структура ЛОМ філій

Мережне обладнання, яке використовується в існуючих мережах філій, представлено в таблиці 1.8.

Таблиця 1.8. Мережне обладнання, яке використовується в існуючих мережах філій

| Відділ          | Обладнення             | Кабель                   |  |  |  |  |
|-----------------|------------------------|--------------------------|--|--|--|--|
| Бухгалтерія     | Коммутатор D-Link Dir- | Неэкранированная         |  |  |  |  |
| Торговий відділ | 100                    | кручена пара 5 категорії |  |  |  |  |

 Як видно з таблиці 1.8, два відділи філії підключені до одного комутатора застарілої моделі, що суперечить правилам мережної безпеки.

Моніторинг використання ресурсів сервера філій в пікові моменти наведено на рис.

1.16.

| <b>Q</b> Монитор ресурсов   |                         |                                                             |                                |  |   |   |  |   |                                                 |                                                           |                                      |                |                       |                         |         |           | $\begin{array}{c c c c c} \hline \multicolumn{1}{ c }{\mathbf{0}} & \multicolumn{1}{ c }{\mathbf{x}} \end{array}$ |          |
|-----------------------------|-------------------------|-------------------------------------------------------------|--------------------------------|--|---|---|--|---|-------------------------------------------------|-----------------------------------------------------------|--------------------------------------|----------------|-----------------------|-------------------------|---------|-----------|----------------------------------------------------------------------------------------------------|----------|
| Файл Монитор Справка        |                         |                                                             |                                |  |   |   |  |   |                                                 |                                                           |                                      |                |                       |                         |         |           |                                                                                                    |          |
| Обзор<br>ЦП.<br>Память Диск | Сеть                    |                                                             |                                |  |   |   |  |   |                                                 |                                                           |                                      |                |                       |                         |         |           |                                                                                                    |          |
| цп                          | 100% - использование ЦП |                                                             |                                |  |   |   |  |   |                                                 | $\left( \frac{1}{2} \right)$<br>100% максимальной частоты |                                      |                |                       |                         | $\odot$ |           | Вид                                                                                                    | ┝        |
| $\Box$ O6pa3                | ИД п                    | Описание                                                    |                                |  |   |   |  |   |                                                 | Состояние                                                 | Потоки                               |                | ЦП Среднее для ЦП     |                         | ЦП      |           | 100%                                                                                                    |          |
| everest_bench.dll           | 1288                    | <b>EVEREST Benchmark Module</b>                             |                                |  |   |   |  |   |                                                 | Выполняется                                               | 13                                   | 89             | 87.45                 | E                       |         |           |                                                                                                    |          |
| perfmon.exe                 | 3588                    | Монитор ресурсов и производительности                       |                                |  |   |   |  |   |                                                 | Выполняется                                               | 19                                   | $\overline{7}$ | 6.30                  |                         |         |           |                                                                                                    |          |
| taskmgr.exe                 | 3284                    | Диспетчер задач Windows                                     |                                |  |   |   |  |   |                                                 | Выполняется                                               | $\overline{7}$                       | $\overline{2}$ | 1.67                  |                         |         |           |                                                                                                    |          |
| System                      | 4                       | NT Kernel & System                                          |                                |  |   |   |  |   |                                                 | Выполняется                                               | 104                                  | $\Omega$       | 0.73                  |                         |         |           |                                                                                                    |          |
| Системные прерывания        |                         | Отложенные вызовы процедур и процедуры обработки прерываний |                                |  |   |   |  |   |                                                 | Выполняется                                               |                                      | $\Omega$       | 0.68                  |                         |         |           |                                                                                                    |          |
| Tublik.exe                  | 2120                    | rublik.exe                                                  |                                |  |   |   |  |   |                                                 | Выполняется                                               | 8                                    | $\Omega$       | 0.48                  |                         |         |           |                                                                                                    |          |
| dwm.exe                     | 2716                    | Диспетчер окон рабочего стола                               |                                |  |   |   |  |   |                                                 | Выполняется                                               | 5                                    | $\overline{2}$ | 0.41                  |                         |         | 60 секунд | 0%                                                                                                    |          |
| everest.exe                 | 3512                    | <b>EVEREST Corporate Edition</b>                            |                                |  |   |   |  |   |                                                 | Выполняется                                               | $\overline{4}$                       | $\Omega$       | 0.33                  |                         | Диск    |           | 100 Кбит/с                                                                                                    |          |
| ▣<br>GuardMailRu.exe        | 1836                    | GuardMailRu Module                                          |                                |  |   |   |  |   |                                                 | Выполняется                                               | 15                                   | $\Omega$       | 0.21                  |                         |         |           |                                                                                                    |          |
| <b>Ellistance</b>           | 5447                    |                                                             |                                |  |   |   |  |   |                                                 |                                                           |                                      |                |                       |                         |         |           |                                                                                                    |          |
| Диск                        |                         |                                                             | В О КБ/с - дисковый ввод-вывод |  |   |   |  |   |                                                 |                                                           | ■ 0% активного времени (максимально) |                |                       | $\widehat{\phantom{a}}$ |         |           |                                                                                                    |          |
| Сеть                        |                         |                                                             | 35 к6ит/с - сетевой ввод-вывод |  |   |   |  |   | $\odot$<br>Ш Использование сети: 9%             |                                                           |                                      |                |                       |                         |         |           |                                                                                                    |          |
| Память                      |                         |                                                             | ■ 0 ошибок страниц (диск)/сек  |  |   |   |  |   | $\odot$<br>Использование физической памяти: 49% |                                                           |                                      |                |                       |                         | Сеть    |           | 100 Кбит/с                                                                                                    |          |
|                             |                         |                                                             |                                |  |   |   |  |   |                                                 |                                                           |                                      |                |                       |                         |         |           | $\Omega$<br>100 ошибок страниц (диск)/                                                                            | $\Omega$ |
|                             |                         |                                                             |                                |  |   |   |  |   |                                                 |                                                           |                                      |                |                       |                         |         |           |                                                                                                    |          |
| $\bullet$                   | $\bullet$               |                                                             | $-$                            |  | S | W |  | T |                                                 | $\setminus$                                               |                                      |                | EN OS LAS COOKS QP 20 |                         |         |           | 8:31<br>03.05.2012                                                                                                |          |

Рис. 1.16 - Моніторинг використання ресурсів сервера філій в пікові моменти

Як видно з графіків, в пікові моменти обміну інформацією, центральний процесор повністю завантажений і не надає можливості для подальшого використання своїх ресурсів. Жорсткий диск показує численні помилки секторів і потребує реструктуризації.

Графік завантаження оперативної пам'яті сервера наведений на рис. 1.17.

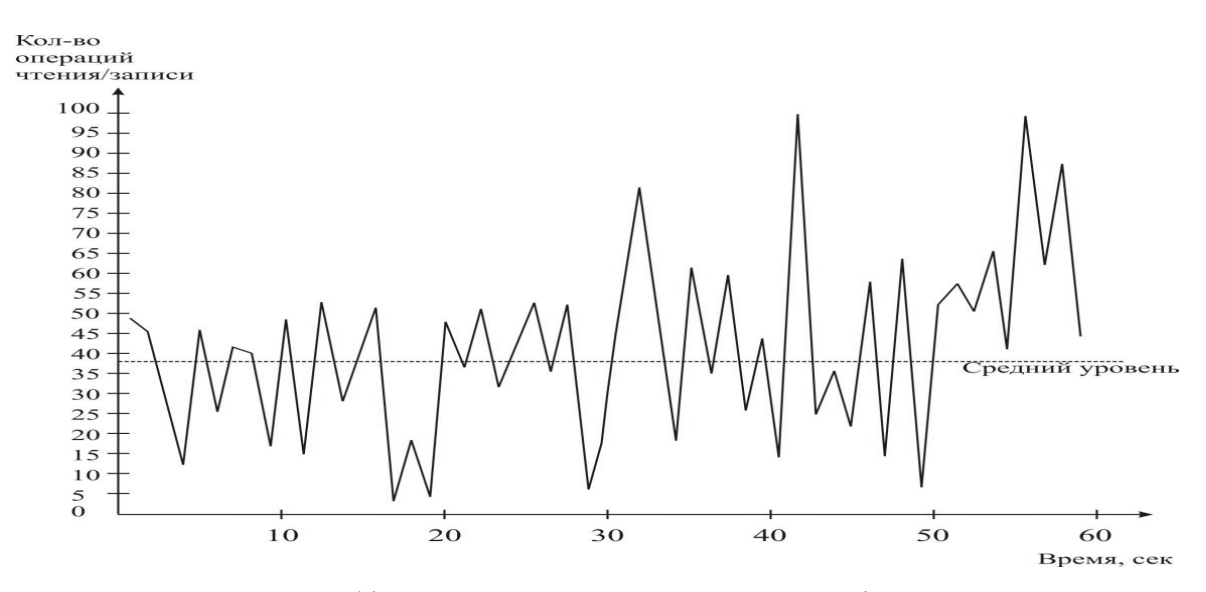

Рис. 1.17 - Графік завантаження оперативної пам'яті сервера

По графіку завантаження оперативної пам'яті видно, що при стандартному обміні інформацією між сервером і робочими станціями, оперативна пам'ять сервера показує досить високі показники завантаження, що не відповідає сучасним мережним стандартам.

#### **Недоліки існуючих ЛОМ філіалів**

Зв'язок з головним офісом здійснюється через низькошвидкісне інтернетз'єднання, що не відповідає сучасним потребам підприємства.

Мережа кожної філії є одноранговою, що істотно знижує рівень безпеки.

Передача даних між філіями і головним офісом відбувається по електронній пошті, що істотно суперечить правилам безпеки і ефективному використанню локальних ресурсів і ресурсів internet.

## **Перелік "вузьких" місць існуючої мережі підприємства**

#### **1. Застаріла кабельна система**

Вся локальна мережа з'єднана дротами, які із-за великого терміну використання, втратили свій первинний рівень якості.

#### **2. Застаріла технологія дротяної локальної мережі**

Вся мережа підприємства побудована за дротяною мережною технологією Ethernet, що суперечить сучасним стандартам якості внутрішньомережного обміну даними.

#### **3. Нераціональне використання сервера**

Поштовий сервер і сервер баз даних реалізовані на одному комп'ютері, що створює, судячи по графіках, значну завантаженість всіх технічних параметрів комп'ютера. Більше того, сервер є робочою станцією головного бухгалтера, що суперечить правилам безпеки обміну інформацією і використання мережного устаткування.

## **4. Застарілі програмні засоби сервера**

На сервері використовується серверна операційна система Windows Server 2008, яка на сьогодні є застарілою і не відповідає сучасним стандартам якості і безпеки серверних операційних систем.

# **5. Завантаженість внутрішньомережного трафіку і устаткування**

Виходячи з графіків завантаження ресурсів, мережне устаткування дійшло до піку своєї завантаженості, що виключає подальше додавання робочих станцій і іншого устаткування в локальну мережу підприємства.

## **6. Однорангова мережа**

Однорангова мережа є мережею, при якій кожна робоча станція має доступ до усіх ресурсів і інших робочих станцій цієї мережі. Це суперечить правилам внутрішньомережної безпеки.

## **7. Застаріле мережне обладнення**

Комутатори, які використовуються на підприємстві, мають пропускну спроможність 10 Мбіт\с, що суперечить сучасним стандартам швидкості локальних мереж. Крім того, вони є некерованими, що робить неможливим розмежувати права доступу користувачів до робочих станцій.

# **8. Доступ до інтернету**

Доступ до інтернету здійснюється через модемне з'єднання із швидкістю 5 Кбіт\с, що значно утрудняє обмін даними між головним офісом і філіями.

# **Технічне завдання на модернізацію ЛОМ підприємства**

При модернізації необхідно:

використати:

сучасні мережні технології з пропускними здатностями:

не менше 100 Мбіт/с для кожної робочої станції:

не менше 1 Гбіт/с для сервера;

сучасну топологію з дуплексними режимами обміну;

в логічній структурі модернізованої мережі забезпечити необхідну ступінь сегментації;

забезпечити динамічне розширення кількості робочих станцій - не менше 8; реалізувати сервер з такими параметрами:

кількість ядер - не менше 4; частота - не менше 2.4 Ггц; обсяг оперативної пам'яті - не менше 32 Гбайт; кількість відсіків для підключення дисків - не менше 4; "гаряча" заміна дисків; надійне зберігання даних при відмові одного диска; безперебійне живлення; мережна пропускна спроможність - не менше 1 Гбіт/с; режим роботи сервера - 16 годин на добу, 7 днів в тиждень; використати сучасне програмне забезпечення; забезпечити безпеку та конфіденціальність даних.

## **2 Висновки до розділу 1**

В розділі 1 проаналізовані: структура підприємства; структура керування підприємством; структура мережі; потоки інформації в мережі; наявне обладнання; завантаженність обладнання; розроблене технічне завдання на модернізацію

#### **РОЗДІЛ 2 АНАЛІЗ І ВИБІР МЕРЕЖНИХ ТЕХНОЛОГІЙ**

Існує 2 види мережних технологій: дротяні; бездротяні.

## **2.1 Огляд дротяних технологій**

Найпоширенішими дротяними мережними технологіями є мережні технології сімейства Ethernet.

#### **2.1Ethernet**

**Ethernét** — пакетна технологія передачі даних локальних комп'ютерних мереж.

Стандарти Ethernet визначають дротяні з'єднання й електричні сигнали на фізичному рівні, формат кадрів і протоколи керування доступом до середовища — на канальному рівні моделі OSI. Ethernet в основному описується стандартами IEEE групи 802.3. Ethernet став найпоширенішою технологією ЛОМ у середині 90-х років минулого століття, витиснувши такі застарілі технології, як Arcnet, FDDI і Token ring.

**Технологія.** У стандарті перших версій (Ethernet v1.0 і Ethernet v2.0) зазначено, що як передавальне середовище використовується коаксіальний кабель, надалі з'явилася можливість використовувати кручену пару й оптичний кабель.

Причинами переходу на кручену пару були:

- можливість роботи в дуплексному режимі;
- низька вартість кабелю «крученої пари»;
- більше висока надійність мереж при несправності в кабелі;
- більша перешкодозахищеність при використанні диференціального сигналу;

 можливість живлення по кабелю малопотужних вузлів, наприклад IP-телефонів (стандарт Power over Ethernet, POE);

 відсутність гальванічного зв'язку (проходження струму) між вузлами мережі. При використанні коаксіального кабелю в умовах, де, як правило, відсутнє заземлення комп'ютерів, застосування коаксіального кабелю часто супроводжувалося пробоєм мережних карт, і іноді навіть повним «вигорянням» системного блоку.
Причиною переходу на оптичний кабель була необхідність збільшити довжину сегмента без повторювачів.

Метод керування доступом (для мережі на коаксіальному кабелі) — множинний доступ з контролем несучої й виявленням колізій (CSMA/CD, Carrier Sense Multiple Access with Collision Detection), швидкість передачі даних 10 Мбіт/с, розмір пакета від 72 до 1526 байт, описані методи кодування даних. Режим роботи напівдуплексний, тобто вузол не може одночасно передавати й приймати інформацію. Кількість вузлів в одному поділюваному сегменті мережі обмежено граничним значенням в 1024 робочі станції (специфікації фізичного рівня можуть установлювати більше жорсткі обмеження, наприклад, до сегмента тонкого коаксіалу може підключатися не більше 30 робочих станцій, а до сегмента товстого коаксіалу — не більше 100). Однак мережа, побудована на одному поділюваному сегменті, стає неефективною задовго до досягнення граничного значення кількості вузлів, в основному через напівдуплексний режим роботи.

В 1995 році прийнятий стандарт IEEE 802.3u Fast Ethernet зі швидкістю 100 Мбіт/с і з'явилася можливість роботи в режимі повний дуплекс. В 1997 році був прийнятий стандарт IEEE 802.3z Gigabit Ethernet зі швидкістю 1000 Мбіт/с для передачі по оптичному волокну й ще через два роки для передачі по крученій парі.

**MAC-адреси.** При проектуванні стандарту Ethernet було передбачено, що кожна мережна карта (так само як і вбудований мережний інтерфейс) повинна мати унікальний шестибайтный номер ( MAC--адресу),прошиту у ньому при виготовленні. Цей номер використовується для ідентифікації відправника й одержувача кадру, і передбачається, що з появою в мережі нового комп'ютера (або іншого пристрою, здатного працювати в мережі) мережевому адміністраторові не доведеться настроювати MAC-Адреси.

Унікальність MAC-Адрес досягається тим, що каждый виробник одержує в координуючому комітеті IEEE Registration Authority діапазон із шістнадцяти мільйонів  $(2^{24})$  адрес, і в міру вичерпання виділених адрес може запросити новий діапазон. Тому по трьох старших байтах MAC-адреси можна визначити виробника. Існують таблиці, які дозволяють визначити виробника по MAC-адресі; зокрема, вони включені в програми типу arpalert.

Якийсь час назад, коли мережні карти не дозволяли змінити свою MAC-адресу, деякі провайдери Internet використовували її для ідентифікації машини в мережі при обліку трафика. Але всі сучасні мережні плати дозволяють програмно змінити MACадресу (правда, при вимиканні живлення це губиться). Програми з Microsoft Office, починаючи з версії Office 97, записували MAC-адресу мережної плати в якості складової унікального GUID-Ідентифікатора.

**Різновиди Ethernet.** Залежно від швидкості передачі даних і передавального середовища існує кілька варіантів технології. Незалежно від способу передачі стек мережного протоколу й програми працюють однаково практично в усіх нижче перерахованих варіантах.

У цьому розділі даний короткий опис всіх офіційний існуючих різновидів. З деяких причин, на додаток до основного стандарту багато виробників рекомендують користуватися іншими запатентованими носіями — наприклад, для збільшення відстані між точками мережі використовується волоконно--оптичний кабель.

Більшість Ethernet-карт і інших пристроїв має підтримку декількох швидкостей передачі даних, використовуючи автовизначення (autonegotiation) швидкості й дуплексності, для досягнення найкращого з'єднання між двома пристроями. Якщо автовизначення не спрацьовує, швидкість встановлюється під партнера, і включається режим напівдуплексної передачі. Наприклад, наявність у пристрої порту Ethernet 10/100 говорить про те, що через нього можна працювати за технологіями 10 BASE-T і 100 BASE-TX, а порт Ethernet  $10/100/1000 - \text{m}$ дтримує стандарти 10 BASE-T, 100 BASE-TX і 1000 BASE-T. [1]

## **2.2 Fast Ethernet**

**Fast Ethernet (IEEE802.3u, 100 BASE-X)** — набір стандартів передачі даних у комп'ютерних мережах, зі швидкістю до 100 Мбіт/с, на відміну від звичайного Ethernet (10 Мбіт/с).

#### **Історія створення**

В 1992 році ряд виробників мережевого обладнання (такі як 3Com, SynOptics і ін.) утворили об'єднання Fast Ethernet Alliance, призначене для створення нової специфікації, яка об'єднала б окремі наробки різних компаній в області кабельної передачі даних.

Разом з тим в інституті IEEE була почата робота зі стандартизації нової технології. Створена для цього дослідницька група, з кінця 1992 по кінець 1993 року вивчила багато 100-мегабітних рішень, запропонованих різними виробниками, а також високошвидкісну технологію, запропоновану компаніями Hewlett-Packard і AT&T.

26 жовтня 1995 року офіційно був прийнятий стандарт IEEE 802.3u, що з'явився доповненням до уже існуючого IEEE 802.3.

Розходження й подібності з Ethernet

 десятикратне збільшення пропускної здатності сегментів мережі (до 100 Мбіт/с у напівдуплексі й до 200 Мбіт/с у дуплексі);

- збереження методу доступу CSMA/CD, прийнятого в Ethernet;
- збереження формату кадру, прийнятого в стандарті IEEE 802.3;
- збереження зіркоподібної топології мереж;

 підтримка традиційних середовищ передачі даних — крученої пари й волоконно-оптичного кабелю.

# **2.3 Мережна технологія Gigabit Ethernet**

Досить швидко після появи на ринку продуктів Fast Ethernet мережні інтегратори й адміністратори відчули певні обмеження при побудові корпоративних мереж. У багатьох випадках сервери, підключені по 100-мегабітного каналу, перевантажували магістралі мереж, що працююли також на швидкості 100 Мбіт/с — магістралі FDDI і Fast Ethernet. Відчувалася потреба в наступному рівні ієрархії швидкостей. У 1995 році більш високий рівень швидкості могли надати тільки комутатори ATM, а при відсутності в той час зручних засобів міграції цієї технології в локальні мережі (хоча специфікація LAN Emulation — LANE була прийнята на початку 1995 року, практична її реалізація була попереду) впроваджувати їх у локальну мережу майже ніхто не наважувався. Крім того, технологія ATM відрізнялася дуже високим рівнем вартості.

Тому логічним виглядав наступний крок, зроблений IEEE, — через 5 місяців після остаточного прийняття стандарту Fast Ethernet у червні 1995 року дослідницькій групі по вивченню високошвидкісних технологій IEEE було запропоновано зайнятися розглядом можливості проектування стандарту Ethernet із ще більш високою бітовою швидкістю.

Влітку 1996 року було оголошено про створення групи 802.3z для розробки протоколу, максимально подібного Ethernet, але з бітовою швидкістю 1000 Мбіт/с. Як і у випадку Fast Ethernet, повідомлення було сприйнято прихильниками Ethernet з великим ентузіазмом.

Основною причиною ентузіазму була перспектива такого ж плавного перекладу магістралей мереж на Gigabit Ethernet, подібно тому, як були переведені на Fast Ethernet перевантажені сегменти Ethernet, розташовані на нижніх рівнях ієрархії мережі. До того ж досвід передачі даних на гігабітних швидкостях уже мався, як у територіальних мережах (технологія SDH), так і в локальних — технологія Fibre Channel, яка використовувалася, в основному, для підключення високошвидкісної периферії до великих комп'ютерів і

передачі даних по волоконно-оптичному кабелю зі швидкістю, близькою до гігабітної, за допомогою надлишкового коду 8В/10В.

Як перший варіант фізичного рівня був прийнятий рівень технології Fiber Channel, з її кодом 8В/10В (як і у випадку Fast Ethernet, коли для прискорення робіт був прийнятий відпрацьований фізичний рівень FDDI).

Остаточно стандарт 802.3z був прийнятий 29 червня 1998 року на засіданні комітету IEEE 802.3. Роботи з реалізації Gigabit Ethernet на крученій парі категорії 5 були передані спеціальному комітету 802.3ab, який вже розглянув кілька варіантів проекту цього стандарту, причому з липня 1998 року проект набув досить стабільний характер.

Основна ідея розробників стандарту Gigabit Ethernet складалася в максимальному збереженні ідей класичної технології Ethernet при досягненні бітової швидкості в 1000 Мбіт/с.

Важливо відзначити, що Gigabit Ethernet, так само як і його менш швидкісні побратими, на рівні протоколу не підтримував:

- якість обслуговування;
- надлишкові зв'язки;

 тестування працездатності вузлів і устаткування (в останньому випадку за виключенням тестування зв'язку порт — порт, як це робиться для Ethernet l0Base-T і l0Base-F і Fast Ethernet).

Чому ж автори Gigabit Ethernet відмовилися від них?

З приводу якості обслуговування коротко можна відповісти так: "сила є — розуму не потрібно". Якщо магістраль мережі буде працювати зі швидкістю в 20000 разів більшою ніж середня швидкість мережної активності клієнтського комп'ютера й у 100 разів більшою середньої мережної активності сервера з мережним адаптером 100 Мбіт/с, то про затримку пакетів на магістралі в багатьох випадках можна не піклуватися взагалі. При невеликому коефіцієнті завантаження магістралі 1000 Мбіт/с черги в комутаторах Gigabit Ethernet будуть невеликими, а час буферизації і комутації на такій швидкості складає одиниці і навіть частки мікросекунд.

Ну а якщо все-таки магістраль буде завантажена на достатню величину, то пріоритет чуттєвому до затримок чи вимогливому до середньої швидкості трафіку можна надати за допомогою техніки пріоритетів у комутаторах — відповідні стандарти для комутаторів уже були прийняті. Зате можна буде користатися дуже простою (майже як Ethernet) технологією, принципи роботи якої відомі практично всім мережним фахівцям.

Головна ідея розробнків технології Gigabit Ethernet полягала в тому, що існує і буде існувати дуже багато мереж, у яких висока швидкість магістралі і можливість призначення пакетам пріоритетів у комутаторах будуть цілком достатні для забезпечення якісного транспортного обслуговування всіх клієнтів мережі. І тільки в тих рідких випадках, коли і магістраль досить завантажена, і вимоги до якості обслуговування дуже жорсткі, потрібно застосовувати технологію ATM, яка дійсно за рахунок високої технічної складності дає гарантії якості обслуговування для всіх основних видів трафіка.

Надлишкові зв'язки і тестування устаткування не підтримані технологією Gigabit Ethernet через те, що з цими задачами добре справляються протоколи більш високих рівнів, наприклад Spanning Tree, протоколи маршрутизації і т.п. Тому розробники технології вирішили, що нижній рівень просто повинен швидко передавати дані, а більш складні задачі, які рідко зустрічаються (наприклад, пріоритезація трафіка) повинні передаватися верхнім рівням.

Спільне в технології Gigabit Ethernet у порівнянні з технологіями Ethernet і Fast Ethernet:

• Зберігаються усі формати кадрів Ethernet.

 Як і раніше будуть існувати напівдуплексна версія протоколу, що підтримує метод доступу CSMA/CD, і повнодуплексна версія, що працює з комутаторами. З приводу збереження напівдуплексної версії протоколу сумніви були ще в розробників Fast Ethernet, тому що складно змусити працювати алгоритм CSMA/CD на високих швидкостях. Однак метод доступу залишився незмінним у технології Fast Ethernet, і його вирішили залишити в новій технології Gigabit Ethernet. Збереження недорогого рішення для поділюваних середовищ дозволило застосувати Gigabit Ethernet у невеликих робочих групах, які мають швидкі сервери і робочі станції.

 Підтримуються всі основні види кабелів, які використовуються в Ethernet і Fast Ethernet: волоконно-оптичний, кручена пара категорії 5, коаксіальний кабель.

Проте розробникам технології Gigabit Ethernet для збереження наведених вище властивостей довелося внести зміни не тільки у фізичний рівень, як це було у випадку Fast Ethernet, але й у рівень MAC.

Перед розробниками стандарту Gigabit Ethernet стояли важкі проблеми. Однієї з них була задача забезпечення прийнятного діаметра мережі для напівдуплексного режиму роботи. У зв'язку з обмеженнями, що накладаються методом CSMA/CD на довжину кабелю, версія Gigabit Ethernet для поділюваного середовища допускала би довжину сегмента усього в 25 метрів при збереженні розміру кадрів і всіх параметрів методу CSMA/CD незмінними. Тому що існує велика кількість застосувань, коли потрібно підвищити діаметр мережі хоча б до 200 метрів, необхідно було якимсь чином вирішити цю задачу за рахунок мінімальних змін у технології Fast Ethernet.

Іншою і найскладнішою задачею було досягнення бітової швидкості 1000 Мбіт/с на основних типах кабелів. Навіть для оптоволокна досягнення такої швидкості представляло деякі проблеми, тому що технологія Fibre Channel, фізичний рівень якої було взято за основу для оптоволоконої версії Gigabit Ethernet, забезпечує швидкість передачі даних всього в 800 Мбіт/с (бітова швидкість на лінії дорівнює в цьому випадку приблизно 1000 Мбіт/с, але при методі кодування 8В/10В корисна бітова швидкість на 25 % менше швидкості імпульсів на лінії).

І нарешті, найбільш складна задача — підтримка кабелю на крученій парі. Така задача на перший погляд здається нерозв'язною — адже навіть для 100-мегабітних протоколів довелося використовувати досить складні методи кодування, щоб укласти спектр сигналу в смугу пропущення кабелю. Однак успіхи фахівців з кодування показали, що задача має шанси на розв'язання.

Всі ці задачі були успішно вирішені.

### **2.4 Бездротові мережеві технології**

Бездротова локальна мережа поєднує комп'ютери без використання кабелів. Замість них, комп'ютери використовують радіосигнали для передачі даних між собою.

У бездротовій локальній мережі радіокомунікаційний пристрій називається точкою доступу або бездротовим маршрутизатором, який з'єднує комп'ютери, і забезпечує доступ до Інтернету або інших мереж. Можна взаємодіяти безпосередньо з іншими комп'ютерами бездротової мережі або підключитися до існуючої мережі через точку доступу бездротової мережі. Коли є свій адаптер бездротової мережі, то необхідно вибрати бажаний режим роботи в бездротовій мережі.

### **WiFi - Wireless Fidelity**

WiFi - це промислова назва технології бездротового обміну даними, які входять до групи стандартів організації бездротових мереж IEEE 802.11. До деякої міри, термін Wi-Fi є синонімом 802.11b, оскільки стандарт 802.11b був першим у групі стандартів IEEE 802.11, які отримали широке поширення. Однак сьогодні термін Wi-Fi рівною мірою ставиться до кожного зі стандартів 802.11b, 802.11a, 802.11g і 802.11n.

Новий стандарт 802.11n підтримує обидві частоти.

### **2.5 Обладнання для створення бездротової мережі**

 Для кожного пристрою у бездротової мережі, необхідний бездротовий мережний адаптер (бездротова мережна карта). Всі сучасні ноутбуки, деякі настільні комп'ютери, смартфони й PDA уже оснащені вбудованими бездротовими мережними адаптерами. Однак, у багатьох випадках для створення бездротової мережі мережні адаптери необхідно здобувати окремо.

Для створення невеликої бездротової локальної мережі із двох (у деяких випадках і більшого числа) пристроїв досить мати необхідне число мережних адаптерів. (Потрібно, щоб вони підтримували режим AdHoc).

Однак, якщо необхідно збільшити продуктивність мережі, включити в мережу більше комп'ютерів і розширити радіус дії мережі, необхідні бездротові точки доступу й/або бездротові маршрутизатори.

Функції бездротових маршрутизаторів аналогічні функціям традиційних провідних маршрутизаторів. Звичайно вони використовуються в тих випадках, коли бездротова мережа створюється з нуля.

Альтернативою маршрутизаторам є точки доступу, які дозволяють підключити бездротову мережу до вже існуючої провідної мережі. Точки доступу використовуються, як правило, для розширення мережі, в якій вже є провідний комутатор або маршрутизатор.

Для побудови простої локальної мережі досить однієї точки доступу, якій цілком під силу забезпечити необхідний радіус дії. Офісні мережі звичайно вимагають кілька точок доступу й/або маршрутизаторів.

Точки доступу й маршрутизатори, як правило, можуть використовуватися з могутнішими антенами замість штатних, що значно збільшує дальність зв'язку або радіус охвату.

### **Радіус дії Wi-Fi мережі**

Радіус дії Wi-Fi мережі залежить від типу бездротової точки доступу або бездротового маршрутизатора. До факторів, які визначають діапазон дії бездротових точок доступу або бездротових маршрутизаторів, відносяться:

1. тип використовуваного протоколу 802.11;

2.загальна потужність передавача;

3. коефіцієнт підсилення використовуваних антен;

4. довжина й загасання в кабелях, якими підключені антени;

43

5. природа перешкод і перешкод на шляху сигналу в даній місцевості.

Радіус дії з штатними антенами (посилення 2dBi) популярних точок доступу й маршрутизаторів стандарту 802.11g, за умови, що вони з'єднуються із пристроєм, який має антену з аналогічним посиленням, можна приблизно оцінити в 150 м на відкритій місцевості й 50 м у приміщенні.

Перешкоди у вигляді цегельних стін і металевих конструкцій можуть зменшити радіус дії Wi-Fi мережі на 25% і більше. Оскільки стандарт 802.11a використовує частоти вищі, ніж стандарти 802.11b/g, він є найбільш чутливим до різного роду перешкод. На радіус дії Wi-Fi мереж, що підтримують стандарт 802.11b або 802.11g, впливають також перешкоди, які генерують мікрохвильові печі.

Ще однією істотною перешкодою може виявитися листя дерев, оскільки воно містить воду, яка поглинає мікрохвильове випромінювання даного діапазону. Заливний дощ послабляє сигнали в діапазоні 2.4GHz з інтенсивністю до 0.05 d/км, густий туман вносить ослаблення 0.02 d/км, а в лісі сигнал може згасати з інтенсивністю до 0.5дб/метр.

Збільшити радіус дії Wi-Fi мережі можна за допомогою об'єднання в ланцюг декількох бездротових точок доступу або маршрутизаторів, а також шляхом заміни штатних антен, установлених на мережних картах і точках доступу, на могутніші. Приблизно можливі варіанти дальності дії й швидкості роботи мережі в ідеальному випадку можна розрахувати за допомогою спеціального калькулятора, орієнтованого на встаткування D-Link, але використані там формули й методики підходять і для будь-якого іншого.

У реальній ситуації рівень сигналу на різному відаленні від передавального пристрою можна замірити за допомогою спеціального пристрою.

### **Швидкість бездротової мережі**

Швидкість бездротової мережі залежить від декількох факторів. Продуктивність бездротових локальних мереж визначається тим, який стандарт Wi-Fi вони підтримують. Максимальну пропускну здатність можуть запропонувати мережі, що підтримують стандарт 802.11b - 11 Мбіт/с. Пропускна здатність мереж, що підтримують стандарт 802.11a або 802.11g, може скласти до 54 Мбіт/с. (стандартні дротяні мережі Ethernet мають пропускну здатність 100 або 1000 Мбіт/с.).

На практиці, навіть при максимально можливому рівні сигналу продуктивність Wi-Fi мереж ніколи не досягає зазначеного вище теоретичного максимуму. Наприклад, швидкість мереж, які підтримують стандарт 802.11b, звичайно становить не більше 50% їхнього теоретичного максимуму, тобто приблизно 5.5 Мбіт/с. Відповідно, швидкість мереж, що підтримують стандарт 802.11a або 802.11g, звичайно становить не більше 20 Мбіт/с. Причинами невідповідності теорії й практики є надмірність кодування протоколу, перешкоди в сигналі, а також зміна відстані Хемминга зі зміною відстані між приймачем і передавачем.

Крім того, швидкість роботи будь-якої пари пристроїв істотно падає зі зменшенням рівня сигналу, тому найчастіше найбільш ефективним засобом підняття швидкості для вилучених пристроїв є застосування антен з більшим коефіцієнтом підсилення.

### **Режими роботи точки доступу**

**Access Point Mode** - Режим Access Point призначений для бездротового підключення до точки доступу портативних комп'ютерів, настільних ПК і PDA. Бездротові клієнти можуть звертатися до точки доступу тільки в режимі Access Point.

**Access Point Client / Wireless Client Mode** (бездротової клієнт) - Режим AP Client або Wireless Client дозволяє точці доступу стати бездротовим клієнтом іншої точки доступу. По суті, у даному режимі точка доступу виконує функції бездротового мережного адаптера. Цей режим можна використовувати для обміну даними між двома точками доступу. Обмін даними між бездротовим пристроєм й точкою доступу в режимі Access Point Client / Wireless Client Mode неможливий.

**Point-to-Point / Wireless Bridge** (Бездротовий міст point-to-point) - Режим Point-to-Point / Wireless Bridge дозволяє бездротовій точці обмінюватися даними з іншою точкою доступу, яка підтримує режим бездротового мосту point-to-point. Однак, більшість виробників використовують свої власні оригінальні налагоджування для активації режиму бездротового мосту в точці доступу. Звичайно даний режим використовується для бездротового з'єднання апаратури у двох різних будинках.

Бездротові клієнти не можуть обмінюватися даними із точкою доступу в цьому режимі.

**Point-to-Multipoint / Multi-point Bridge** (Бездротовий міст point-to-multipoint) - Режим to-Multi-point / Multi-point Bridge аналогічний режиму Point-to-point / Wireless Bridge з тією лише різницею, що допускає використання більше двох точок доступу. Бездротові клієнти також не можуть обмінюватися даними із точкою доступу в цьому режимі.

**Repeater Mode** (Репитер) - функціонуючи в режимі бездротового репітера, точка доступу розширює діапазон дії бездротової мережі за допомогою повтору сигналу відаленої точки доступу. Для того щоб точка доступу могла виконувати функції бездротового розширювача радіуса дії іншої точки доступу, в її конфігурації необхідно вказати Ethernet MAC-адресу відаленої точки доступу. В даному режимі бездротові клієнти можуть обмінюватися даними із точкою доступу.

**WDS** (Wireless Distribution System) - дозволяє одночасно підключати бездротових клієнтів до точок, що працюють у режимах Bridge (міст точка-точка) або Multipoint Bridge (міст точка-багато точок), однак при цьому зменшується швидкість роботи. Всі точки доступу й бездротові маршрутизатори легко конфігуруються через webінтерфейс, для чого необхідно при першому підключенні їх до мережі звернутися через web-браузер по певной IP-адресі, зазначеній у документації до пристрою. (У деяких випадках будуть потрібні спеціальні налагоджування протоколу TCP/IP на комп'ютері, який використовується для конфігурування точки доступу або маршрутизатора, також зазначені в документації). Обладнання багатьох виробників також комплектується спеціальним програмним забезпеченням, яке дозволяє полегшити процедуру налагодження для користувачів. Специфічні відомості, необхідні для налагодження роутера для роботи з провайдером практично завжди можна довідатися на сайті самого провайдеру.

### **2.6 Безпека, шифрування й авторизація користувачів у бездротових мережах**

З самого початку для забезпечення безпеки в мережах 802.11 застосовувався алгоритм WEP (Wired Equivalent Privacy), що включав у себе алгоритм шифрування RC4 c 40-бітним або 104-бітним ключем і засобу розподілу ключів між користувачами, однак в 2001 році в ньому була знайдена принципова уразливість, яка дозволяє одержати повний доступ до мережі за досить невеликий час незалежно від довжини ключа. Категорично не рекомендується до сучасного використання.

Тому в 2003 році була прийнята програма сертифікації засобів бездротового зв'язку за назвою WPA (Wi-Fi Protected Access), яка усувала недоліки попереднього алгоритму. З 2006 року всі WiFi-пристрої зобов'язані підтримувати новий стандарт WPA2, який відрізняється від WPA підтримкою більше сучасного алгоритму шифрування AES з 256 бітним ключем. Також в WPA з'явився механізм захисту переданих пакетів з даними від перехоплення й фальсифікації. Саме таке сполучення (WPA2/AES) рекомендується зараз до використання у всіх закритих мережах.

В WPA є два режими авторизації користувачів у бездротовій мережі - за допомогою RADIUS-сервера авторизації (орієнтований на корпоративних користувачів і великі мережі) і WPA-PSK(Pre Shared Key), який пропонується використовувати в домашніх мережах, а також у невеликих офісах.

В цьому режимі авторизація по паролю (довжиною від 8 до 64 символів) виконується на кожному вузлі мережі (точці доступу, маршрутизатору). Сам пароль попередньо задається з меню настроювань точки доступу або іншим специфічним для встаткування способом.

Для випадків, коли в мережі експлуатується фіксований набір устаткування (тобто наприклад, міст, створений за допомогою двох точок доступу або єдиний ноутбук, який підключається до бездротового сегмента домашньої мережі) найбільш надійним способом є обмеження доступу по MAC-адресі (унікальна адреса для кожного Ethernet пристрою, як провідного, так і бездротового, в операційній системі Windows для всіх мережних пристроїв ці адреси можна прочитати в графі Physical Address після подачі команди ipconfig /all) за допомогою прописування в меню точки доступу списку MAC-адрес «своїх» пристроїв і вибір дозволу доступу в мережу тільки пристроям з адресами із цього списку.

Також у будь-якій бездротовій мережі є унікальний ідентифікатор – SSID (service set identifier), який властиво й відображається як ім'я мережі при перегляді списку доступних мереж, що задається при настроюванні використовуваної точки доступу (або його пристрою, що заміняє). При відключенні розсилання (broadcast) SSID мережа буде виглядати для інших мереж, що переглядають, користувачів, як безіменна, а для підключення необхідно знати й SSID, і пароль (у випадку використання WPA-PSK, однак саме по собі відключення SSID не робить мережу більше стійкої до несанкціонованого проникнення ззовні.

### **2.7 Мережна топологія**

**Мережна тополо́гия** - спосіб опису конфігурації мережі, схема розташування й з'єднання мережних пристроїв.

Мережна топологія може бути:

- **фізичною** описує реальне розташування й зв'язки між вузлами мережі;
- **логічною** описує проходження сигналу в рамках фізичної топології;

 **інформаційною** — описує напрямок потоків інформації, переданих по мережі;

 **керування обміном** — це принцип передачі права на користування мережею.

Існує безліч способів з'єднання мережних пристроїв, з них можна виділити кілька базових топологий:

- Шина.
- Кільце.
- Подвійне кільце.
- Зірка.
- Ієрархічна зірка.
- Дерево.

Інші способи є комбінаціями базових. У загальному випадку такі топології називаються змішаними або гібридними, але деякі з них мають власні назви, наприклад «Дерево».

# **2.7.1 Мережева топологія «Зірка»**

**Зірка**—базова топологія комп'ютерної мережі, в якій всі комп'ютери мережі приєднані до центрального вузла (звичайно мережний комутатор), створюючи **фізичний сегмент мережі**. Подібний сегмент мережі може функціонувати як окремо, так і в складі складної мережної топології (як правило "дерево"). Весь обмін інформацією йде винятково через центральний комутатор, на який таким способом лягає дуже велике навантаження. Ніякі конфлікти в мережі з топологією зірка в принципі неможливі, тому що керування повністю централізоване.

**Работа в мережі.** Робоча станція, з якої необхідно передати дані, відсилає їх на комутатор, а той визначає адресата й віддає йому інформацію.

**Активна зірка. В** центрі мережі існує комп'ютер, що виступає в ролі сервера.

# **Порівняння з іншими типами мереж**

### **Достоїнства:**

 вихід з ладу однієї робочої станції не відбивається на роботі всієї мережі в цілому;

- гарна масштабованість мережі;
- легкий пошук несправностей та обривів у мережі;
- висока продуктивність мережі (за умови правильного проектування);
- гнучкі можливості адміністрування.

# **Недоліки:**

 вихід з ладу центрального коммутатора обернеться непрацездатністю мережі (або сегмента мережі) в цілому;

 для прокладки мережі найчастіше потрібно більше кабелю, ніж для більшості інших топологій;

 обмежена кількість робочих станцій у мережі (або сегменті мережі), вона обмежена кількістю портів у центральномукомутаторі.

### **Застосування**

Одна з найпоширеніших топологій, оскільки проста в обслуговуванні. В основному використовується в мережах, де носієм виступає кабель кручена пара UTP категорія 3 або 5.

# **2.7.2 Ієрархічна зірка**

З огляду на технічні вимоги до ЛОМ і розташування робочих станцій в існуючій на даний момент мережі, можна сказати, що комп'ютери в локальних підмережах всередині підрозділів підприємства повинні бути об'єднані в робочі групи з подальшим з'єднанням у сегменти загальної ЛОМ. Найкраще таке об'єднання забезпечується топологією типу «ієрархічна зірка», тому що комп'ютери відділів будуть підключатися до локальних комутаторів (позначимо їх як *комутатори нижнього рівня*). А комутатори нижнього рівня будуть підключені до **центральних комутаторів**.

Поєднуючи локальні підмережі в єдину ієрархію, одержимо загальну топологію ЛОМ, якій найбільш повно відповідає модель «ієрархічна зірка».

Логічна структура модернізованої ЛВС приведена на рис. 2.1.

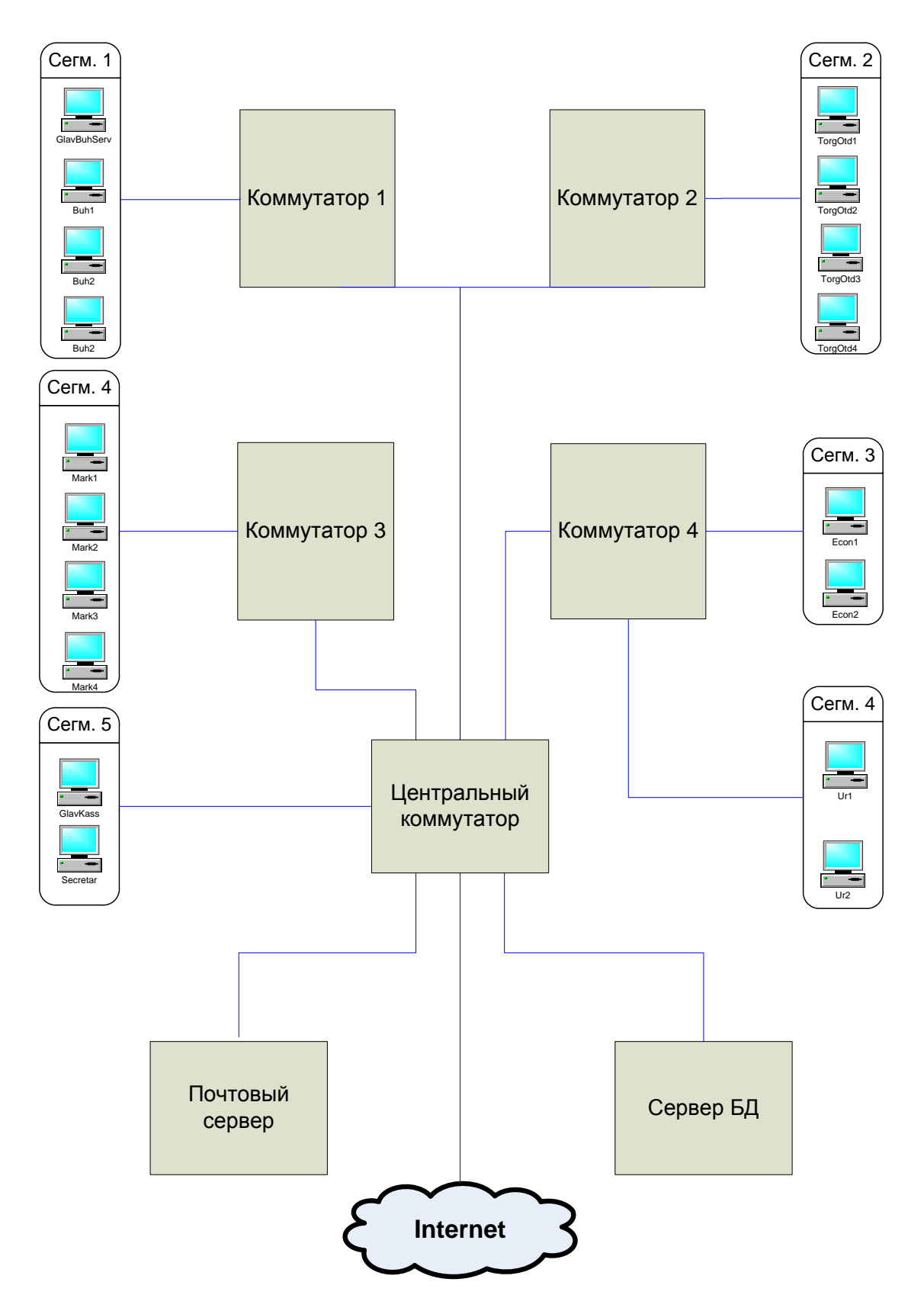

Рис. 2.1 - Логічна структура модернізованої ЛОМ

В модернізованій логічній структурі є:

5 сегментів:

У сегменті 1 об'єднані робочі станції бухгалтерії.

У сегменті 2 об'єднані робочі станції торгівельного відділу.

У сегменті 3 об'єднані робочі станції економічного відділу.

У сегменті 4 об'єднані робочі станції юридичного відділу.

У сегменті 5 об'єднані робочі станції касового відділу.

Сервер.

Центральний комутатор.

Точка доступу.

### **2.8 Висновки до розділу 2**

У модернізованій ЛОМ доцільно використовувати такі мережеві технології:

Для зв'язку між робочими станціями і комутаторами сегментів - дротяну технологію Fast Ethernet.

Для зв'язку між комутаторами сегментів і центральним комутатором - дротяну технологію Fast Ethernet.

Для зв'язку між центральним комутатором і сервером - дротяну технологію GigaBit Ethernet.

Для динамічного збільшення кількості робочих станцій, що підключаються, бездротяну технологію Wi - Fi.

У дротяних мережевих технологіях Fast Ethernet і GigaBit Ethernet використовувати топологію "ієрархічна зірка".

# **РОЗДІЛ 3 ВИБІР АПАРАТНИХ ЗАСОБІВ**

Вибір апаратних засобів виконувався по таким критеріям:

- Стабільність роботи без збоїв тривалий час.
- Доступність на ринку комп'ютерних комплектуючих.
- Можливість швидкої заміни при виході з ладу устаткування.
- Захист від перенапружень і виключення електроживлення.
- Мати продуктивність для можливості подальшого розширення програмних і фізичних рішень.
- $\bullet$

# **3.1 Вибір комутаторів**

У мережі використовуються 5 комутаторів - один центральний і 4 для підключення робочих станцій в кімнатах офісу.

# **3.1.1 Центральний комутатор**

Основні вимоги: 8 портів, з них; не менше 2 портів з пропускною спроможністю 1 Гбіт/с; інші порти - допускаються з пропускною спроможністю 100 Мбіт/с. В таблиці 3.1 приведені характеристики 4 центральних комутаторів.

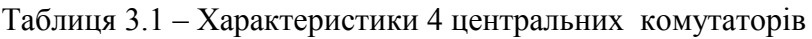

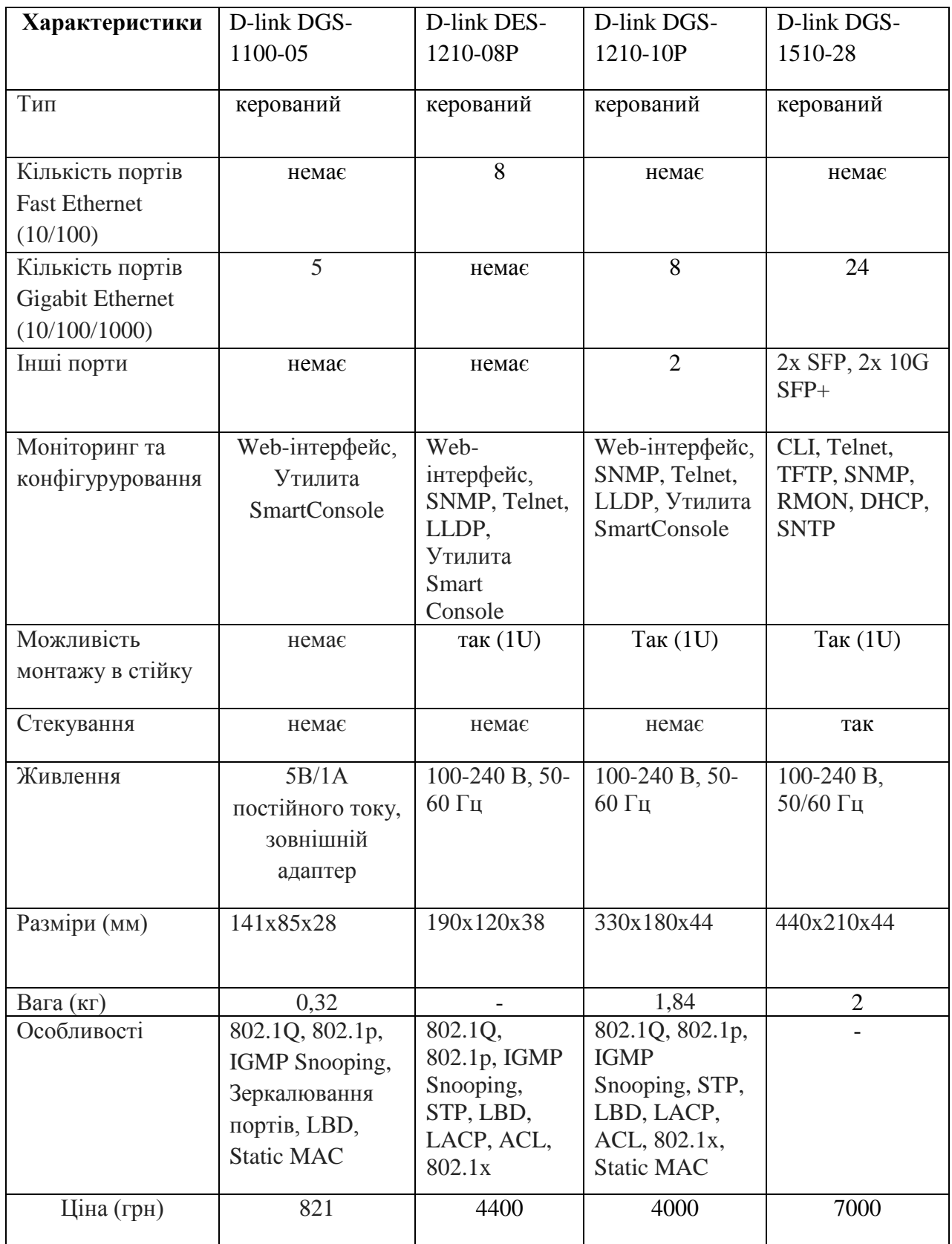

Вибраний комутатор [D-link DGS-1210-10P.](https://omegapost.ru/best/luchshie-kommutatory-svitchi.html#p3616)

# **3.1.2 Комутатори для підключення робочих станцій**

Основні вимоги - 8 портів з пропускною спроможністю 100 Мбіт/с.

У таблиці 3.2 приведені параметри комутаторів 3фірм.

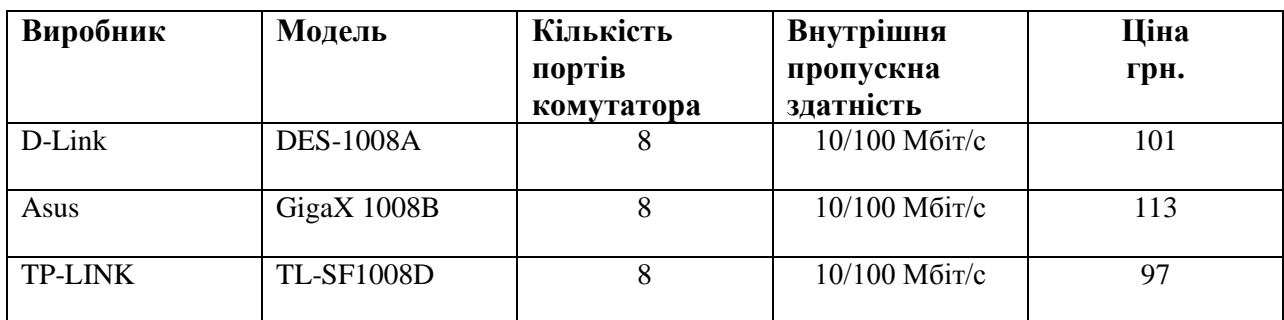

Таблиця 3.2 - Параметри комутаторів 3 фірм

Вибраний комутатор TP-LINK TL-SF1008D.

В таблиці 3.3 приведені повні характеристики комутатора TP - LINK TL - SF1008D.

Таблиця 3.3 - Повні характеристики комутатора TP - LINK TL - SF1008D

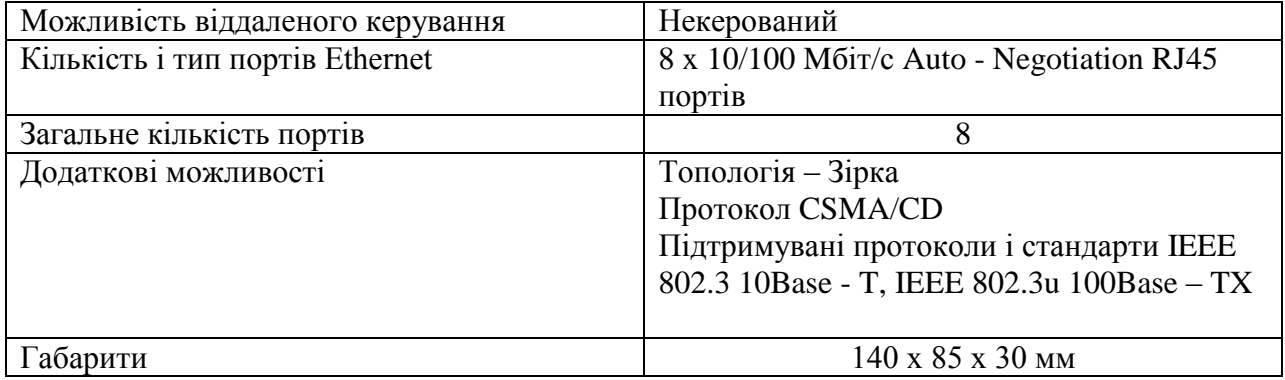

# **3.2 Вибір сервера**

Вибираємо сервер, технічні вимоги для якого описані раніше.

В таблиці 3.2 наведені параметри серверів 3 виробників.

# Таблиця 3.2 - Параметри серверів 3 виробників

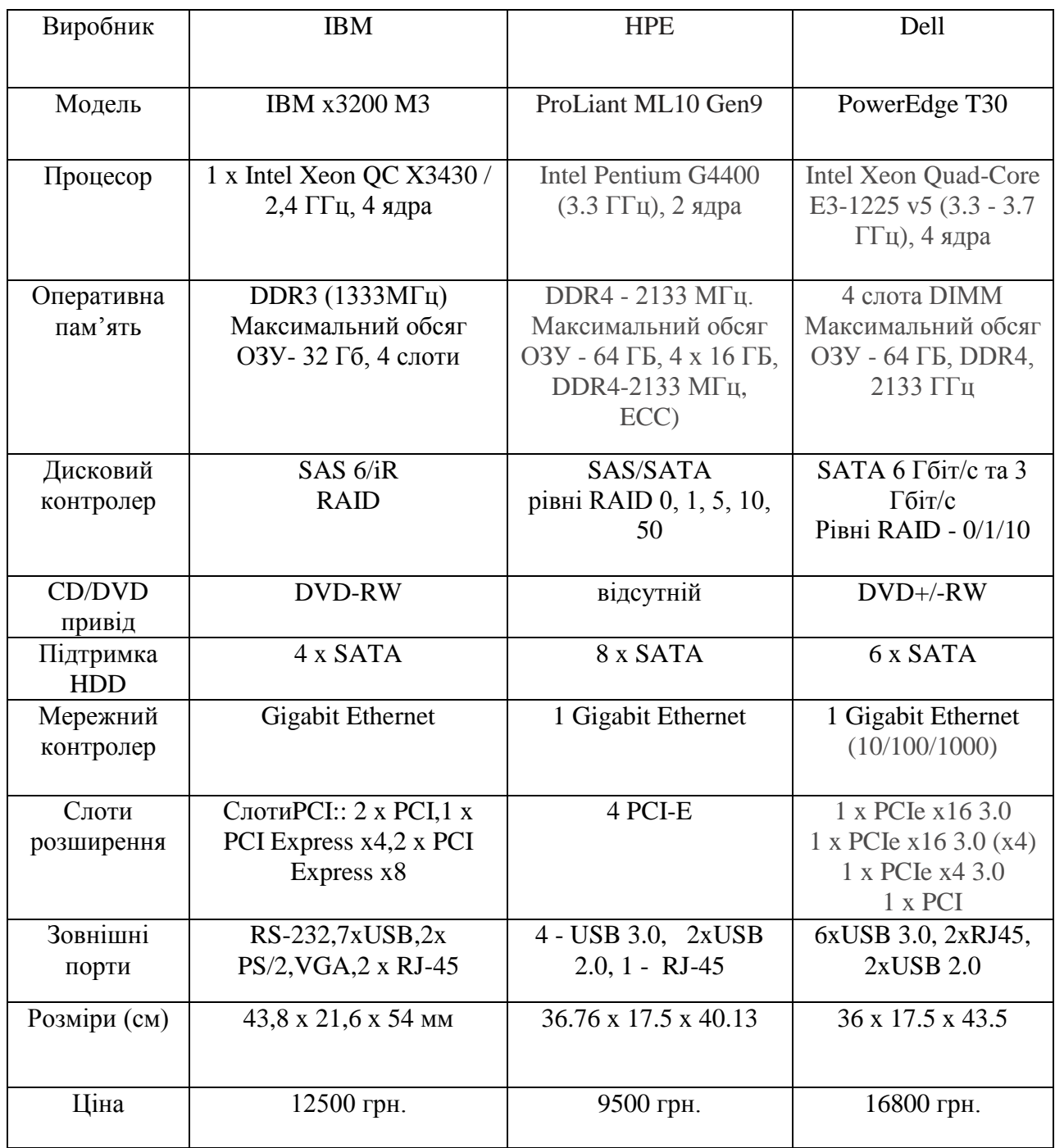

Вибираю сервер HPE ProLiant ML10 Gen9, тому що він відповідає технічним вимогам мережі та має задовільну ціну.

Зовнішній вигляд сервера ProLiant ML10 Gen9 приведено на рис. 3.2.

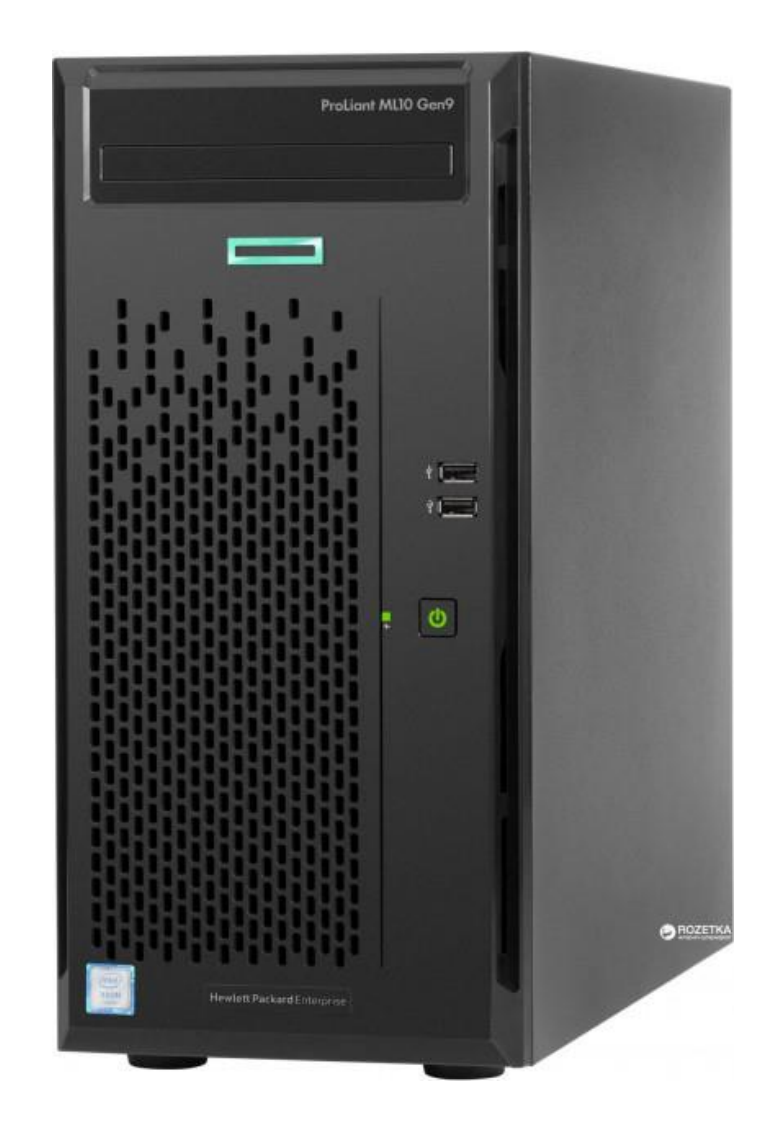

Рис. 3.2 **-** Зовнішній вигляд сервера ProLiant ML10 Gen9

# **3.3 Джерело безперебійного живлення**

Джерело безперебійного живлення, (ДБЖ) - джерело вторинного електроживлення, автоматичний пристрій, призначення якого забезпечити підключене до нього електрообладнання безперебійним постачанням електричною енергією в межах норми.

Неполадками в мережі живлення вважаються:

1. аварія мережевої напруги (напруга в мережі живлення повністю пропала);

2. високовольтні імпульсні перешкоди (різке збільшення напруги до 6 кВ

тривалістю від 10 до 100 мс);

3. довготривалі та короткочасні підсадки і сплески напруги;

4. високочастотний шум (високочастотні перешкоди, що передаються по електромережі);

5. відхилення частоти (відхилення частоти більш ніж на 3 Гц).

В таблиці 3.3 наведені основні характеристики ДБЖ трьох виробників.

| Виробник                                                   | <b>APC</b>               | Dyno                        | CyberPower           |
|------------------------------------------------------------|--------------------------|-----------------------------|----------------------|
| Модель                                                     | <b>APC Back-UPS CS</b>   | 10-UPS-CF800                | Value 700E           |
| Час роботи<br>при повному \<br>половинному<br>навантаженні | $14.8 \, \text{4.7}$ xB. | $15 \setminus 16$ XB.       | $30\backslash15$ XB. |
| Вихідна<br>потужність                                      | 400 Bar / 650 BA         | 480 B <sub>T</sub> / 800 BA | 360 BT / 700 BA      |
| Інтерфейс                                                  | <b>USB, RS-232.</b>      | <b>USB, RS-232</b>          | <b>USB, RS-232.</b>  |
| Ціна                                                       | 992 грн.                 | 440 грн.                    | 442 грн.             |

Таблиця 3.3 - Основні характеристики ДБЖ трьох виробників

Вибираю модель Value 700E фірми CyberPower, так як ця модель має задовільні характеристики для вибраного сервера і забезпечить оптимальний захист обладнання.

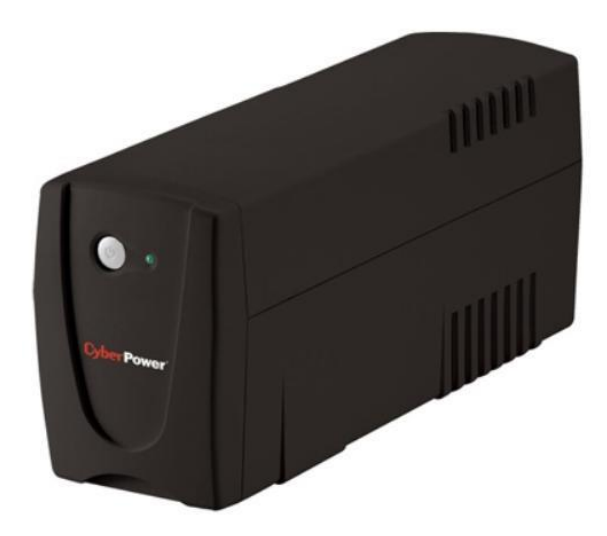

Рис. 3.3 - Зовнішний вигляд ДБЖ Value 700E фірми CyberPower

# **3.4 Точка доступу**

В таблиці 3.4 наведені основні характеристики 3 точок доступу.

# Таблиця 3.4 - Основні характеристики 3 точок доступу

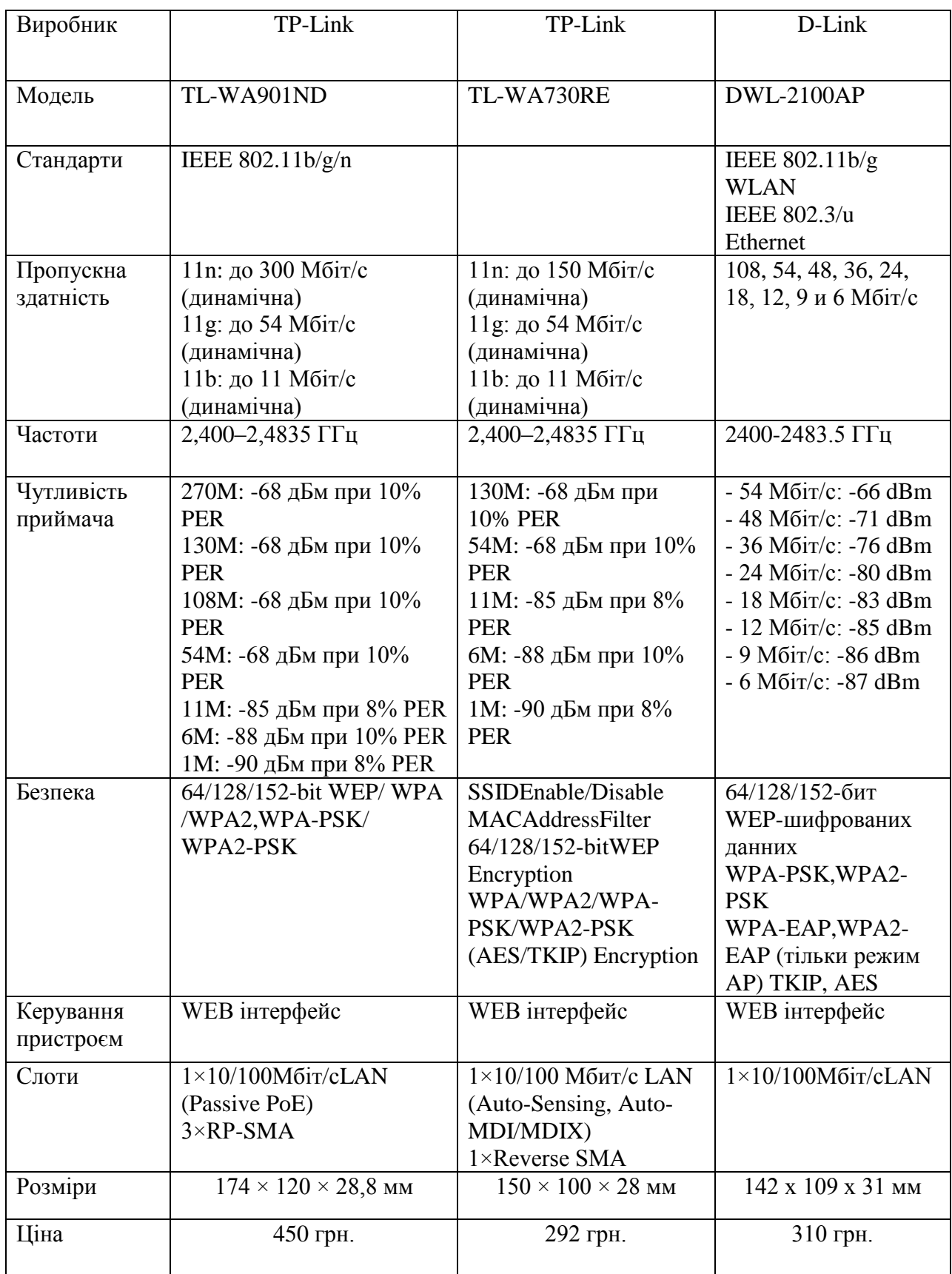

Вибираю модель TL-WA901ND фірми TP-Link, так як дана модель має досить високу швидкістю передачі інформації, високу безпеку захисту даних і задовольняє всі вимоги.

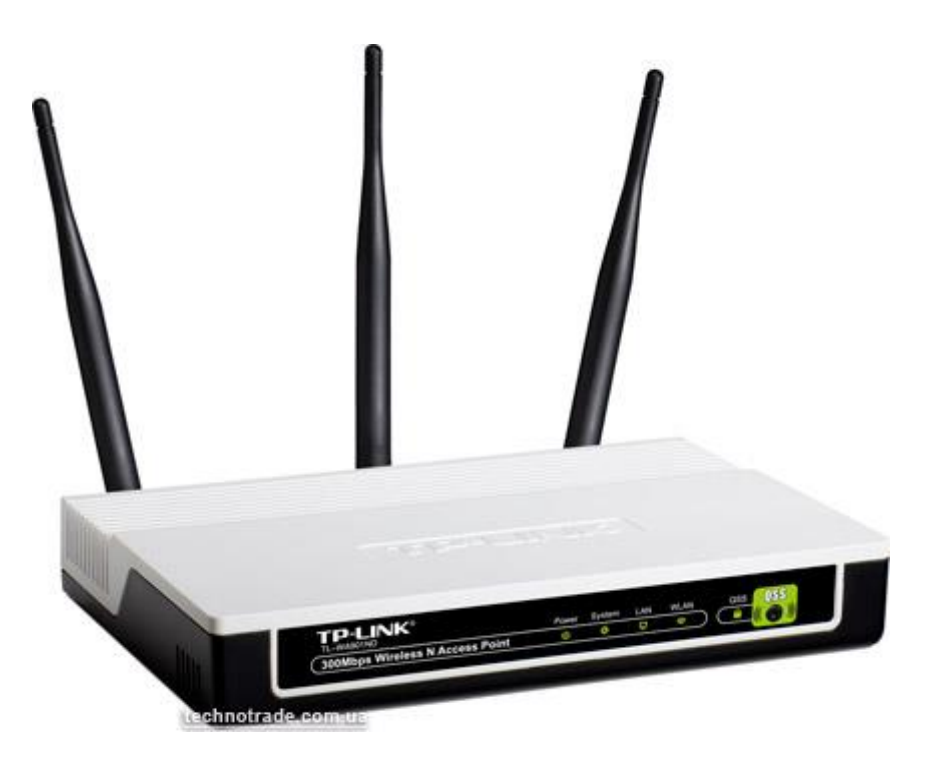

Рис. 3.4 - Зовнішній вигляд точки доступу TL-WA901ND

# **4 Висновки до розділу 3**

В розділі 4 розгянуті технічні засоби різних фірм та вибрані:

- 1. сервер ProLiant ML10 Gen9;
- 2. центральний комутатор [D-link DGS-1210-10P;](https://omegapost.ru/best/luchshie-kommutatory-svitchi.html#p3616)
- 3. комутатор для підключення робочих станцій TP-LINK TL-SF1008D;
- 4. точка доступу TL-WA901ND;
- 5. джерело безперебійного живлення Value 700E фірми CyberPower.

### **РОЗДІЛ 4 ВИБІР ПРОГРАМНОГО ЗАБЕЗПЕЧЕННЯ**

### **4.1 Вибір операційні системи**

Всі робочі станції локальної обчислювальної мережі працюють під керуванням операційної системи Windows 7. Дана операційна система відповідає всім сучасним вимогам, як програмного так и технічного забезпечення, тому її заміна не необхідна. Що стосується операційної системи сервера (використовувалася операційна система Windows server 2008), її потрібно замінити. Для її заміни пропонується використати операційну систему Microsoft Windows Server 20016.

Microsoft Windows Server 2016 - це операційна система нового покоління, яка допомагає ІТ-фахівцям повністю контролювати інфраструктуру, забезпечуючи безпрецедентну доступність і керованість, що дозволяє досягти більш високого, ніж колинебудь, рівня безпеки, надійності і стійкості серверного середовища. Операційна система Windows Server 2016 відкриває перед організаціями нові можливості, надаючи всім користувачам, незалежно від їх місцезнаходження, доступ до повного набору мережних послуг. Крім того, у Windows Server 20016 є засоби для аналізу стану та діагностики операційної системи, що допомагає адміністраторам приділяти більше часу розвитку бізнесу.

#### **4.1.1 Удосконалення в операційній системі Windows Server 2016**

У Windows Server 2016 не тільки додані нові функції, але і значно вдосконалено багато інших можливостей базової ОС Windows Server 2003. Серед них слід відзначити роботу з мережею, розширені функції безпеки, віддалений доступ до додатків, централізоване керування ролями сервера, засоби моніторингу продуктивності і надійності, відмовостійкість кластерів, розгортання та файлову систему.

Ці та багато інших поліпшень допомагають вивести сервери на максимальний рівень гнучкості, безвідмовності і керованості.

Операційна система Microsoft Windows Server 2016 допомагає підвищити гнучкість серверної інфраструктури, заощадити час і скоротити витрати. Потужні нові засоби керування та вдосконалені функції безпеки дають забезпечують повний контроль над серверами і розширену оборону, за рахунок чого доведеться менше займатися рутинними завданнями, присвячуючи основну частину часу розвитку бізнесу.

## **Основні функції:**

• Windows Server 2016: диспетчер серверів.

- Встановлення основних компонентів сервера Windows Server 2016 .
- Windows Server 2016: ідентифікація та доступ.

Випускаються видання Standard, Enterprise, Datacenter.

У Windows Server 2016 немає режиму обмеженої функціональності. Тому існує можливість використовувати свою, чесно завантажену копію Windows Server 2016, необмежено довго, без введення ключа і без активації.

### **Системні вимоги Microsoft Windows Server 2016.**

Системні вимоги:

Процесор:

• Рекомендується 3 ГГц

Оперативна пам'ять:

• Рекомендується: не менше 4 Гб на одне ядро.

Вільне місце на диску:

• Рекомендується: 1000 Гбайт (повна установка).

Привід: Пристрій читання DVD-дисків.

Дисплей і периферійні пристрої:

- Монітор 1920\*1080 або більш високої роздільної здатності.
- Клавіатура.
- Миша Microsoft

### **4.2 Захист інформації**

Засоби захисту інформації - це сукупність інженерно-технічних, електричних, електронних, оптичних та інших пристроїв і пристосувань, приладів і технічних систем, а також інших речових елементів, які використовуються для вирішення різних завдань із захисту інформації, в тому числі попередження витоку і забезпечення безпеки захищасту інформації.

У цілому засоби забезпечення захисту інформації в частині запобігання навмисних дій залежно від способу реалізації можна розділити на групи:

• Технічні (апаратні) засоби. Це різні за типом пристрою (механічні, електромеханічні, електронні та ін), які апаратними засобами вирішують завдання захисту інформації. Вони або перешкоджають фізичному проникненню, або, якщо проникнення все ж таки відбулося, доступу до інформації, у тому числі за допомогою її маскування. Першу частину завдання вирішують замки, грати на вікнах, захисна сигналізація та ін. Другу частину - генератори шуму, мережеві фільтри, скануючі радіоприймачі і безліч інших пристроїв, які «перекривають» потенційні канали витоку інформації або дозволяють їх виявити. Переваги технічних засобів пов'язані з їх надійністю, незалежністю від суб'єктивних факторів, високою стійкістю до модифікації. Слабкі сторони - недостатня гнучкість, відносно великі обсяги і маса, висока вартість.

• Програмні засоби включають програми для ідентифікації користувачів, контролю доступу, шифрування інформації, видалення залишкової (робочої) інформації типу тимчасових файлів, тестового контролю системи захисту та ін. Переваги програмних засобів - універсальність, гнучкість, надійність, простота установки, здатність до модифікації та розвитку . Недоліки - обмежена функціональність мережі, використання частини ресурсів файл-сервера і робочих станцій, висока чутливість до випадкових або навмисним змін, можлива залежність від типів комп'ютерів (їх апаратних засобів).

• Змішані апаратно-програмні засоби реалізують ті ж функції, що апаратні і програмні засоби окремо, і мають проміжні властивості.

• Організаційні засоби складаються з організаційно-технічних (підготовка приміщень з комп'ютерами, прокладка кабельної системи з урахуванням вимог обмеження доступу до неї тощо) і організаційно-правових (національні законодавство та правила роботи, встановлюються керівництвом конкретного підприємства). Переваги організаційних засобів полягають у тому, що вони дозволяють вирішувати безліч різнорідних проблем, прості в реалізації, швидко реагують на небажані дії в мережі, мають необмежені можливості модифікації і розвитку. Недоліки - висока залежність від суб'єктивних чинників, у тому числі від загальної організації роботи в конкретному підрозділі.

За ступенем поширення і доступності виділяються програмні засоби, інші засоби застосовуються в тих випадках, коли потрібно забезпечити додатковий рівень захисту інформації.

# **Програмні засоби захисту інформації:**

• Вбудовані засоби захисту інформації;

• Спеціалізовані програмні засоби захисту інформації від несанкціонованого доступу мають в цілому кращими можливостями і характеристиками, ніж вбудовані

62

засоби. Крім програм шифрування та криптографічних систем, існує багато інших доступних зовнішніх засобів захисту інформації. З найбільш часто згадуваних рішень слід відзначити наступні дві системи, що дозволяють обмежити і контролювати інформаційні потоки;

• Міжмережні екрани (також звані брандмауери або). Між локальною та глобальною мережами створюються спеціальні проміжні сервери, які інспектують і фільтрують весь трафік мережевого / транспортного рівнів, який проходить через них . Це дозволяє різко знизити загрозу несанкціонованого доступу ззовні в корпоративні мережі, але не усуває цю небезпеку повністю. Більш захищений різновид методу - це спосіб маскараду (masquerading), коли весь вихідний з локальної мережі трафік посилається від імені firewall-сервера, роблячи локальну мережу практично невидимою;

• Proxy-servers (proxy - довіреність, довірена особа). Весь трафік мережевого / транспортного рівнів між локальною та глобальною мережами забороняється повністю маршрутизація як така відсутня, а звернення з локальної мережі в глобальну відбуваються через спеціальні сервери-посередники. Очевидно, що при цьому звернення з глобальної мережі в локальну стають неможливими в принципі. Цей метод не дає достатнього захисту проти атак на більш високих рівнях - наприклад, на рівні додатку (віруси, код Java і JavaScript);

• VPN (віртуальна приватна мережа) дозволяє передавати секретну інформацію через мережі, в яких можливе прослуховування трафіку сторонніми людьми. Використовувані технології: PPTP, PPPoE, IPSec.

Перехід від роботи на персональних комп'ютерах до роботи в мережі ускладнює захист інформації з наступних причин:

1. велика кількість користувачів у мережі та їх змінний склад. Захист на рівні імені та пароля користувача недостатня для запобігання входу в мережу сторонніх осіб;

2. значна протяжність мережі і наявність багатьох потенційних каналів проникнення в мережу;

3. вже зазначені недоліки в апаратному та програмному забезпеченні, які найчастіше виявляються не на передпродажному етапі, званому бета-тестуванням, а в процесі експлуатації. У тому числі неідеальні вбудовані засоби захисту інформації навіть в таких відомих і "потужних" мережевих ОС, як Windows NT або NetWare.

Гостроту проблеми, пов'язаної з великою довжиною мережі для одного з її сегментів на коаксіальному кабелі, ілюструє рис. 4.1.

У мережі є багато фізичних місць і каналів несанкціонованого доступу до інформації в мережі. Кожен пристрій у мережі є потенційним джерелом

63

електромагнітного випромінювання через те, що відповідні поля, особливо на високих частотах, екрановані неідеально. Система заземлення разом з кабельною системою і мережею електроживлення може служити каналом доступу до інформації в мережі, в тому числі на ділянках, що знаходяться поза зоною контрольованого доступу і тому особливо вразливих.

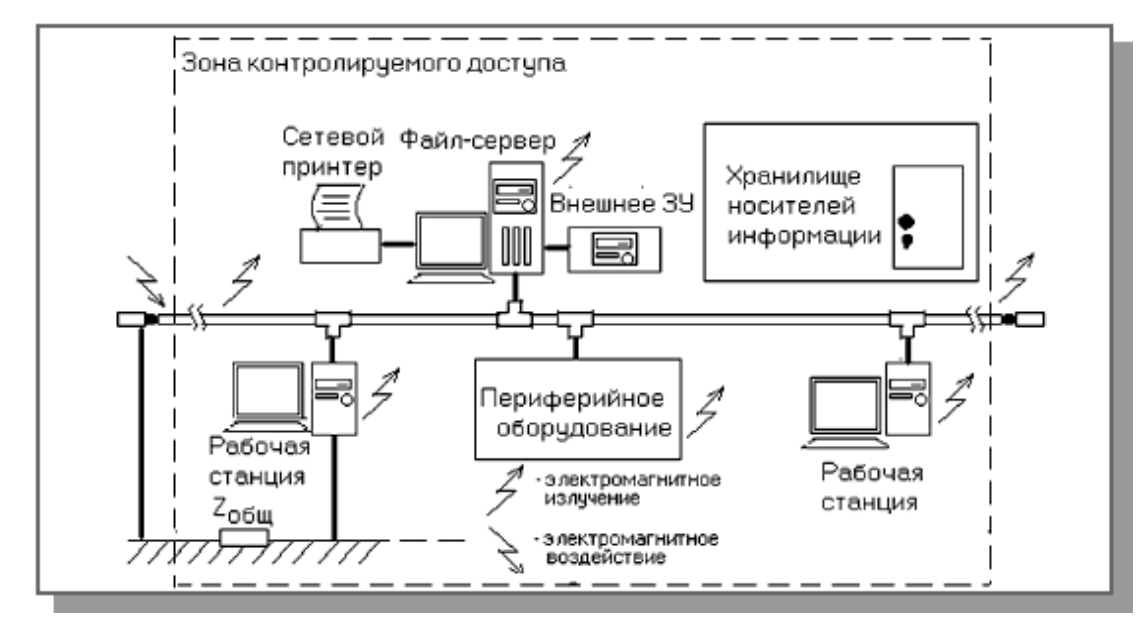

Рис. 4.1.

Окрім електромагнітного випромінювання, потенційну загрозу представляє безконтактне електромагнітний вплив на кабельну систему. Безумовно, у разі використання дротових з'єднань типу коаксіальних кабелів або кручених пар, що називаються часто мідними кабелями, можливо і безпосереднє фізичне підключення до кабельної системі. Якщо паролі для входу в мережу стали відомі або підібрані, стає можливим несанкціонований вхід в мережу з файл-сервера або з однією з робочих станцій. Нарешті можливий витік інформації каналами, що знаходяться поза мережею:

• сховище носіїв інформації,

• елементи будівельних конструкцій і вікна приміщень, які утворюють канали витоку конфіденційної інформації за рахунок так званого мікрофонного ефекту,

• телефонні, радіо -, а також інші провідні та безпровідні канали (в тому числі канали мобільного зв'язку).

Місця та канали можливого несанкціонованого доступу до інформації в комп'ютерній мережі.

Місця та канали можливого несанкціонованого доступу до інформації в комп'ютерній мережі.

Будь-які додаткові з'єднання з іншими сегментами або підключення до Інтернет породжують нові проблеми. Атаки на локальну мережу через підключення до Інтернету для того, щоб отримати доступ до конфіденційної інформації, останнім часом одержали широке поширення, що пов'язано з недоліками вбудованої системи захисту інформації в протоколах TCP / IP. Мережеві атаки через Інтернет можуть бути класифіковані наступним чином:

• Сніффер пакетів (sniffer - в даному випадку в сенсі фільтрація) - прикладна програма, яка використовує мережеву карту, що працює в режимі promiscuous (не робить відмінності) mode (у цьому режимі всі пакети, отримані по фізичних каналах, мережевий адаптер відправляє додатком для обробки ).

• IP-спуфінга (spoof - обман, містифікація) - відбувається, коли хакер, що знаходиться усередині корпорації або поза її, видає себе за санкціонованого користувача.

• Відмова в обслуговуванні (Denial of Service - DoS). Атака DoS робить мережу недоступною для звичайного використання за рахунок перевищення допустимих меж функціонування мережі, операційної системи або програми.

• парольні атаки - спроба підбору пароля легального користувача для входу в мережу.

• Атаки типу Man-in-the-Middle - безпосередній доступ до пакетів, що передаються по мережі.

• Атаки на рівні додатків.

• Мережева розвідка - збір інформації про мережу за допомогою загальнодоступних даних і додатків.

• Зловживання довірою всередині мережі.

• Несанкціонований доступ (НСД), який не може вважатися окремим типом атаки,

так як більшість мережевих атак проводяться задля отримання несанкціонованого доступу.

• Віруси і додатки типу "троянський кінь".

### **4.3Висновки до розділу 3**

В розділі 5 розглянуті питання вибору програмного забезпечення для компонентів мережі.

Рекомендовані:

ддя сервера - операційна система Microsoft Windows Server 2016;

для робочих станцій – залишити ОС Windows 7.

Розглянуті рекомендації по забезпеченню безпеки в мережі.

# **РОЗДІЛ 5 ОХОРОНА ПРАЦІ ТА БЕЗПЕКА В НАДЗВИЧАЙНИХ СИТУАЦІЯХ. ЕКОЛОГІЯ**

У даному розділі проведено аналіз потенційних небезпечних і шкідливих виробничих факторів, причин пожеж. Розглянуто заходи, які дозволяють забезпечити гігієну праці та виробничу санітарію. На підставі аналізу розроблено заходи з техніки безпеки і рекомендації з пожежної профілактики.

Завданням даної роботи магістра було розглянути моделі та програмні засоби розробки клієнтської частини комп'ютерної системи моніторингу якості освіти. Так як в процесі проектування використовувався персональний комп'ютер (ПК), то аналіз потенційно небезпечних і шкідливих виробничих факторів виконується для робочого місця з ПК, на якому буде використовуватися розроблений засіб.

# **5.1 Загальні питання з охорони праці**

Умови праці на робочому місці, безпека технологічних процесів, машин, механізмів, устаткування та інших засобів виробництва, стан засобів колективного та індивідуального захисту, що використовуються працівником, а також санітарно-побутові умови повинні відповідати вимогам нормативних актів про охорону праці. У законі України «Про охорону праці» визначається, що охорона праці - це система правових, соціально-економічних, організаційно-технічних, санітарно-гігієнічних і лікувальнопрофілактичних заходів і засобів, спрямованих на збереження життя, здоров'я і працездатності людини в процесі трудової діяльності.

# **5.2 Аналіз стану умов праці**

Умови праці повинні задовольняти таким вимогам, які дали б можливість людині виконувати роботу без шкоди для здоров'я, без перевтоми і з високою продуктивністю. Для вибору показників умов праці при проведенні аналізу слід керуватися чинними в Україні «НПАОП 0.00-1.28-10 Правилами охорони праці під час експлуатації електроннообчислювальних машин» [32].

Робота з інформаційною комп'ютерною системою буде проходити в приміщенні із комп'ютером, або сервером. Для даної роботи досить однієї людини, для якого надано робоче місце зі стаціонарним комп'ютером. Виконувана робота за ступенем тяжкості відноситься до категорії "легка 1б". До неї відносяться роботи, вироблені сидячи, стоячи або пов'язані з ходьбою, але не потребують систематичного фізичного напруження чи підняття і перенесення важких предметів.

#### **5.2.1 Вимоги до приміщень**

Згідно з «Санітарні норми мікроклімату виробничих приміщень» [33] розмір площі для одного робочого місця оператора персонального комп'ютера повинно бути не менше 6 кв. м, а обсяг - не менше 20 куб. м. Дане робоче місце має обсяг біля 60 м<sup>3</sup>, площа -24 м<sup>2</sup>, отже, дане приміщення повністю відповідає зазначеним нормам.

Для дотримання певного рівня мікроклімату в будівлі встановлено систему опалення та кондиціонування.

Для забезпечення потрібного рівня освітленості кімната має вікна і систему загального рівномірного освітлення, встановлено на стелі. Для дотримання вимог пожежної безпеки встановлено порошковий вогнегасник і систему автоматичної пожежної сигналізації.

### **5.2.2 Вимоги до організації місця праці**

Робочий стіл на досліджуваному місці також містить досить простору для ніг. Крісло, використовується в якості робочого сидіння, є підємно-поворотним, має підлокітники і можливість регулювання по висоті і куту нахилу спинки, також воно м'яке і виконано з екологічної шкіри, що дозволяє працювати в комфорті. Екран монітора знаходиться на відстані 0.8 м, клавіатура має можливість регулювання кута нахилу 5- 15°С. Отже, за всіма параметрами робоче місце відповідає нормативним вимогам. Приміщення кабінету повинно знаходиться у будинку і має обсяг біля 60 м<sup>3</sup>, площа -24 м<sup>2</sup>. У цьому кабінеті обладнано три місця праці , з яких два укомплектовані ПК.

Температура в приміщенні протягом року коливається в межах 18-24°С, відносна вологість - близько 50%. Швидкість руху повітря не перевищує 0,2 м/с. Шум в лабораторії знаходиться на рівні 50 дБА. Система вентилювання приміщення - природна неорганізована, а опалення - централізоване.

Розміщення вікон забезпечує природне освітлення з коефіцієнтом природного освітлення не менше 1,5%, а загальне штучне освітлення, яке здійснюється за допомогою восьми люмінесцентних ламп, забезпечує рівень освітленості не менше 200 Лк.

У кабінеті є електрична мережа з напругою 220 В, яка створює небезпеку ураження електричним струмом. ПК і периферійні пристрої можуть бути джерелами електромагнітних випромінювань, аерозолів і шкідливих речовин (часток тонера, оксидів азоту і озону).

За ступенем пожежної безпеки приміщення належить до категорії В. Кабінет оснащений переносним вуглекислотним вогнегасником ВВК-5. Є аптечка для надання долікарської допомоги, а також в кабінеті роблять вологе прибирання і щодня провітрюють приміщення.

## **5.3 Виробнича санітарія**

На підставі аналізу небезпечних і шкідливих факторів при експлуатації, пожежної безпеки можуть бути в подальшому вирішені питання необхідності забезпечення працюючих достатньою кількістю освітлення, вентиляції повітря, організації заземлення тощо.

### **5.3.1 Аналіз небезпечних і шкідливих факторів при експлуатації системи**

Аналіз небезпечних і шкідливих виробничих факторів виконується в табличній формі (табл. 5.1). Роботу, пов'язану з ЕОП з ВДТ, в тому числі тих, які мають робочі місця, обладнані ЕОМ з ВДТ і ПП, виконують із забезпеченням виконання «НПАОП 0.00- 1.28-10 Правилами охорони праці під час експлуатації електронно-обчислювальних машин»[32], які встановлюють вимоги безпеки до обладнання робочих місць, до роботи із застосуванням ЕОМ з ВДТ і ПП. Переважно роботи по проектам виконують в кабінетах чи інших приміщеннях, де використовують різноманітне електрообладнання, в тому числі персональні комп'ютери (ПК) і периферійні пристрої. Основними робочими характеристиками персонального комп'ютера є:

- робоча напруга  $U = +220 + -5\%$ ;

- робочий струм I = 2A;

- споживана потужність P = 350 Вт.

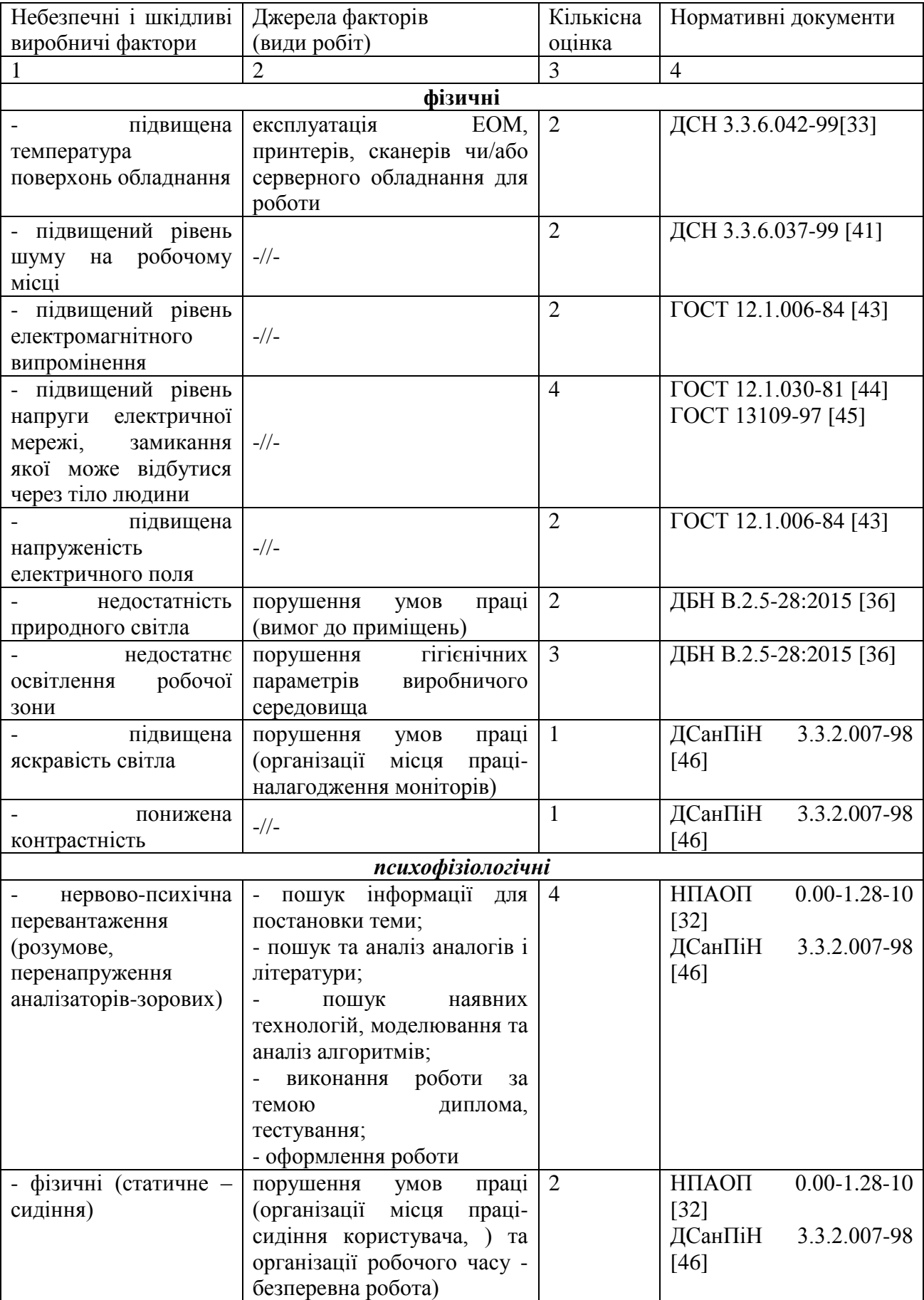

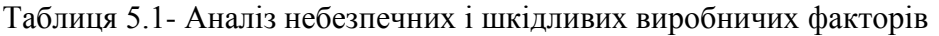

Робочі місця повинні відповідати вимогам «ДСанПіН 2.2.7.029. Гігієнічні вимоги щодо поводження з промисловими відходами та визначення їх класу небезпеки для здоров'я населення». [38]. В умовах роботи з ПК виникають такі небезпечні і шкідливі фактори: несприятливі мікрокліматичні умови, освітлення, електромагнітні випромінювання, забруднення повітря шкідливими речовинами, шум, вібрація, електричний струм, електростатичне поле, напруженість трудового процесу та інше.

### **5.3.2 Пожежна безпека**

Небезпека розвитку пожежі на обчислювальному центрі обумовлюється застосуванням розгалужених систем електроживлення ЕОМ, вентиляції та кондиціонування. Небезпека загорання пов'язана з особливістю комп'ютерів - з великою кількістю щільно розташованих на платі і блоках електронних вузлів і схем, електричних і комутаційних кабелів, резисторів, конденсаторів, напівпровідникових діодів і транзисторів. При відхиленні реальних умов експлуатації від розрахункових можуть виникнути пожежонебезпечні ситуації.

Наявність повного ізоляційного матеріалу, ймовірних джерел запалювання в вигляді електричних іскор і дуг, розгалуженість і недоступність роблять кабельні лінії місцем найбільш ймовірного виникнення і розвитку пожежі. Для зниження займистості і здатності поширювати полум'я кабелі покривають вогнезахисними покриттями.

Згідно «ГОСТ 12.1.044-89 ССБТ. Пожаровзрывоопасность веществ и материалов. Номенклатура показателей и методы их определения» [35] таке приміщення, площею 24 м 2 , відноситься до категорії "В" (пожежонебезпечної).

Відповідно до норм первинних засобів пожежогасіння пропонується використовувати:

- повсть 1 1 м<sup>2</sup>, кошму 2 × 1,5 м<sup>2</sup> або азбестове полотно 2 × 2 м<sup>2</sup> у кількості 1 шт.;

Виникнення пожежі можливо, якщо на об'єкті є горючі речовини, окислювач і джерела запалювання. Імовірність пожежної небезпеки приймається значною, якщо ймовірна взаємодія цих трьох чинників. Горючими компонентами є: будівельні матеріали для акустичної і естетичної обробки приміщень, перегородки, підлоги, двері, ізоляція силових, сигнальних кабелів і т.д.

### **5.3.3 Електробезпека**

На робочому місці виконуються наступні вимоги електробезпеки: ПК, периферійні пристрої та обладнання для обслуговування, електропроводи і кабелі за виконанням та ступенем захисту відповідають класу зони по ПУЕ (правила улаштування електроустановок), мають апаратуру захисту від струму короткого замикання та інших аварійних режимів. Лінія електромережі для живлення ПК, периферійних пристроїв і устаткування для обслуговування, виконана як окрема групова трьох провідна мережа, шляхом прокладання фазового, нульового робочого та нульового захисного провідників. Нульовий захисний провідник використовується для заземлення (занулення) електроприймачів. Штепсельні з'єднання та електророзетки крім контактів фазового та нульового робочого провідників мають спеціальні контакти для підключення нульового захисного провідника. Електромережа штепсельних розеток для живлення персональних ПК, укладений по підлозі поруч зі стінами відповідно до затвердженого плану розміщення обладнання та технічних характеристик обладнання. Металеві труби і гнучкі металеві рукава заземлені. Захисне заземлення включає в себе заземлюючих пристроїв та провідник, що з'єднує заземлюючих пристроїв з обладнанням, яке заземлюється заземлюючий провідник.

# **5.4 Гігієнічні вимоги до параметрів виробничого середовища 5.4.1 Мікроклімат**

Мікроклімат робочих приміщень - це клімат внутрішнього середовища цих приміщень, який визначається діючої на організм людини з'єднанням температури, вологості, швидкості переміщення повітря. В даному приміщенні проводяться роботи, що виконуються сидячи і не потребують динамічного фізичного напруження, то для нього відповідає категорія робіт Іа. Отже оптимальні значення для температури, відносної вологості і рухливості повітря для зазначеного робочого місця відповідають «ДСН 3.3.6.042-99 Санітарні норми мікроклімату виробничих приміщень» [33] і наведені в табл. 5.2:

Дане приміщення обладнане системами опалення, кондиціонування повітря та припливно-витяжною вентиляцією. У приміщенні на робочому місці забезпечуються оптимальні значення параметрів мікроклімату: температури, відносної вологості і рухливості повітря відповідно до [33]. Рівні позитивних і негативних іонів в повітрі

повинні відповідати [33]. Для забезпечення оптимальних параметрів мікроклімату в приміщенні проводяться перерви у роботі співробітників, з метою його провітрювання.

| Період  | Категорія | Температура     | Відносна    | Швидкість<br>pyxy |
|---------|-----------|-----------------|-------------|-------------------|
| року    | робіт     | $\mathcal{C}^0$ | вологість % | повітря, м/с      |
| Холодна | легка-1 а | $22 - 24$       | $40 - 60$   | 0,1               |
| Тепла   | легка-1 а | $23 - 25$       | $40 - 60$   | 0,1               |

Таблиця 5.2 - Норми мікроклімату робочої зони об'єкта

Контроль параметрів мікроклімату в холодний і теплий період року здійснюється не менше 3-х разів на зміну (на початку, середині, в кінці).

# **5.4.2 Освітленість**

Світло є природною умовою існування людини. Воно впливає на стан вищих психічних функцій і фізіологічні процеси в організмі. Гарне освітлення діє тонізуюче, створює гарний настрій, покращує перебіг основних процесів вищої нервової діяльності. При поганому освітленні людина швидко втомлюється, працює менш продуктивно, виникає потенційна небезпека помилкових дій і нещасних випадків.

Освітленість приміщення має велике значення при роботі на ПК. Вона багато в чому визначається колірною і мережевий обстановкою. Відповідно до «ДБН В.2.5-28-2015 Природне і штучне освітлення» [36] для зменшеного поглинання світла стеля і стіни вище панелей (1,5-1,7м.). Якщо вони не облицьовані звукопоглинальним матеріалом, фарбуються білою водоемульсійною фарбою (коефіцієнт відбиття повинен бути не менше 0,7). Для забарвлення стіни панелей рекомендується віддавати перевагу світлим фарбам.

Основний потік природного світла при цій повинен бути зліва. Не допускається спрямування основного світлового потоку природного світла праворуч, ззаду і спереду працівника на ПК.

Природне освітлення, коли робочі місця з ПК розташовуються в один ряд по довжині приміщення на відстані 0,8 - 1,0 м від стіни з віконними прорізами, і екрани знаходяться перпендикулярно цієї стіни. Основний потік природного світла при цій повинен бути зліва. Не допускається спрямування основного світлового потоку природного світла праворуч, ззаду і спереду працює на ПК. Оптимальна відстань очей до
екрана відео монітора повинна становити 60-70 см, допустимо не менше 50 см. Розглядати інформацію ближче 50 см не рекомендується.

У проекті, що розробляється передбачається використовувати суміщене освітлення. У світлий час доби буде використовуватися природне освітлення приміщення через віконні прорізи, в решту часу буде використовуватися штучне освітлення. Штучне освітлення створюється газорозрядними лампами.

Штучне освітлення в робочому приміщенні передбачається здійснювати з використанням люмінесцентних джерел світла у світильниках загального освітлення. При експлуатації ЕОМ виконується зорова робота IV в розряд точності (середня точність). При цьому нормована освітленість на робочому місці (Eн) дорівнює 200 лк. Джерелом природного освітлення є сонячне світло.

*Розрахунок освітлення.* Для виробничих і адміністративних приміщень світловий коефіцієнт приймається не менш -1/8, в побутових - 1/10:

$$
S_b = \left(\frac{1}{5} \div \frac{1}{10}\right) \cdot S_n, \tag{5.1}
$$

де  $S_b$  — площа віконних прорізів, м<sup>2</sup>;

 $S_n$  – площа підлоги, м<sup>2</sup>.

$$
Sn = a \cdot b = 4 \cdot 6 = 24 \text{ m}^2,
$$
  
\n
$$
S = 1/8 \cdot 24 = 3 \text{ m}^2.
$$
\n(5.2)

Приймаємо 2 вікна площею S=3 м<sup>2</sup> кожне.

Світильники загального освітлення розташовуються над робочими поверхнями у рівномірно-прямокутному порядку. Для організації освітлення в темний час доби передбачається обладнати приміщення, довжина якого становить 5 м, ширина 5 м, світильниками ЛПО2П, оснащеними лампами типу ЛБ (дві по 80 Вт) зі світловим потоком 5400 лм кожна.

Розрахунок штучного освітлення проводиться за коефіцієнтами використання світлового потоку, яким визначається потік, необхідний для створення заданої освітленості при загальному рівномірному освітленні. Розрахунок кількості світильників n проводиться за формулою (5.3):

$$
n = \frac{E \cdot S \cdot Z \cdot K}{F \cdot U \cdot M},
$$
\n(5.3)

де E – нормована освітленість робочої поверхні, визначається нормами – 300 лк;

S – освітлювана площа, м<sup>2</sup>; S = 24 м<sup>2</sup>;

Z – поправочний коефіцієнт світильника (Z = 1,15 для ламп розжарювання і ДРЛ; Z  $= 1.1$  для люмінесцентних ламп) приймаємо рівним 1.1;

K – коефіцієнт запасу, що враховує зниження освітленості в процесі експлуатації – 1,5;

U – коефіцієнт використання, що залежить від типу світильника, показника індексу приміщення і т.п. – 0,575

M – число люмінесцентних ламп в світильнику – 2;

F – світловий потік лампи – 5400лм (для ЛБ-80).

Підставивши числові значення в формулу (5.2), отримуємо:

$$
n = \frac{300 * 24 * 1.1 * 1.5}{5400 * 0.575 * 2} \approx 1.9
$$
\n(5.4)

Приймаємо освітлювальну установку, яка складається з 2-х світильників та двох люмінесцентних ламп загальною потужністю 160 Вт, напругою – 220 В.

### **5.5 Заходи з організації виробничого середовища і попередження виникнення надзвичайних ситуацій**

Розрахунок захисного заземлення (забезпечення електробезпеки будівлі).

Відповідно до класифікації приміщень за ступенем небезпеки ураження електричним струмом [48], приміщення в якому проводяться всі роботи належить до першого класу (без підвищеної небезпеки). Під час роботи використовуються електроустановки з напругою живлення 36 В, 220 В, і 360 В. Опір контуру заземлення повинен мати не більше 4 Ом.

Розрахунок проводять за допомогою методу коефіцієнта використання (екранування) електродів. Коефіцієнт використання групового заземлення η - це ставлення чинної провідності цього заземлення до найбільш можливої його провідності при нескінченно великих відстаней між його електродами. Коефіцієнт використання вертикальних заземлювачів  $\eta_B$  у залежності від розміщення заземлювачів і їх кількості знаходиться в межах 0,4 ... 0,99. Взаємну екрануючого дії горизонтального заземлювача (сполучної смуги) враховують за допомогою коефіцієнта використання горизонтального заземлювача п.

Послідовність розрахунку:

1) Визначається необхідний опір штучних заземлювачів R*шт.з.*:

$$
R_{\text{unr.s.}} = \frac{R_{\mu} \cdot R_{\text{np.s.}}}{R_{\text{np.s.}} - R_{\mu}},
$$
\n(5.5)

де  $R_{np.a.}$  – опір природних заземлювачів;  $R_{\mu}$  – допустимий опір заземлення. Якщо природні заземлювачі відсутні, то  $R_{\text{III-3}}=R_{\text{I}}$ .

Підставивши числові значення в формулу (5.5), отримуємо:

$$
R_{\text{IIT.3.}} = \frac{4.40}{40 - 4} \approx 4 \text{ Om}
$$
\n(5.6)

2) Опір заземлення в значній мірі залежить від питомого опору ґрунту ρ, Ом • м. Приблизне значення питомої опору глини приймаємо ρ=40 Ом•м (табличне значення).

3) Розрахункова питомий опір ґрунту, ρрозр, Ом•м, визначається відповідно для вертикальних заземлювачів ρрозр.в, і горизонтальних ρрозр.г, Ом•м по формулі:

$$
\rho_{\text{pop.}} = \psi \cdot \rho,\tag{5.7}
$$

де ψ – коефіцієнт сезонності для вертикальних заземлювачів і кліматичної зони з нормальною вологістю землі, приймається для вертикальних заземлювачів  $\rho_{\text{posp.B}}=1,7$  і горизонтальних  $\rho_{\text{poss}}=5,5 \text{ OM} \cdot M$ .

$$
\rho_{\text{pop.s}} = 1, 7 \cdot 40 = 68 \text{ OM} \cdot \text{M}
$$
\n
$$
\rho_{\text{pop.r}} = 5, 5 \cdot 40 = 220 \text{ OM} \cdot \text{M}
$$
\n(5.8)

4) Розраховується опір розтікання струму вертикального заземлення R<sub>B</sub>, O<sub>M</sub>, по  $(5.5)$ .

$$
R_{B} = \frac{\rho_{\text{pop.B}}}{2 \cdot \pi \cdot l_{B}} \cdot \left( \ln \frac{2 \cdot l_{B}}{d_{cr}} + \frac{1}{2} \cdot \ln \frac{4 \cdot t + l_{B}}{4 \cdot t - l_{B}} \right),
$$
 (5.9)

де l<sub>в</sub> – довжина вертикального заземлювача (для труб - 2−3 м; l<sub>в</sub>=3 м);

 $d_{cr}$  – діаметр стрижня (для труб - 0,03–0,05 м;  $d_{cr}$ =0,05 м);

t – відстань від поверхні землі до середини заземлювача, яка визначається за формулою (5.10):

$$
t = h_{\rm B} + \frac{l_{\rm B}}{2},\tag{5.10}
$$

де  $h_B$  – глибина закладення вертикальних заземлювачів (0,8 м); тоді

$$
t = 0, 8 + \frac{3}{2} = 2, 3 \text{ m}
$$
\n(5.11)

$$
R_{B} = \frac{68}{2 \cdot \pi \cdot 3} \cdot \left( \ln \frac{2 \cdot 3}{0.05} + \frac{1}{2} \cdot \ln \frac{4 \cdot 2.3 + 3}{4 \cdot 2.3 - 3} \right) = 18.5 \text{ OM}
$$
 (5.12)

75

5) Визначається теоретична кількість вертикальних заземлювачів n штук, без урахування коефіцієнта використання ηв:

$$
n = \frac{2 \cdot R_{\rm B}}{R_{\rm A}} = \frac{2 \cdot 18.5}{4} = 9.25\tag{5.13}
$$

І визначається коефіцієнт використання вертикальних електродів групового заземлення без урахування впливу сполучної стрічки  $\eta_B = 0.57$  (табличне значення).

6) Визначається необхідна кількість вертикальних заземлювачів з урахуванням коефіцієнта використання n<sub>в</sub>, шт:

$$
n_{\rm B} = \frac{2 \cdot R_{\rm B}}{R_{\rm B} \cdot \eta_{\rm B}} = \frac{2 \cdot 18.5}{4 \cdot 0.57} = 16.2 \approx 16
$$
 (5.14)

7) Визначається довжина сполучної стрічки горизонтального заземлювача l<sub>c</sub>, м:

$$
l_c = 1,05 \cdot L_B \cdot (n_B - 1),\tag{5.15}
$$

де  $L_B$  – відстань між вертикальними заземлювачами, (прийняти  $L_B = 3$ м); n<sup>в</sup> – необхідну кількість вертикальних заземлювачів.

$$
l_c = 1,05 \cdot 3 \cdot (16-1) \approx 48 \,\mathrm{m} \tag{5.16}
$$

8) Визначається опір розтіканню струму горизонтального заземлювача (сполучної стрічки) Rг, Ом:

$$
R_r = \frac{\rho_{\text{posp.r}}}{2 \cdot \pi \cdot l_c} \cdot \ln \frac{2 \cdot l_c^2}{d_{\text{c}m} \cdot h_r},
$$
\n(5.17)

де  $d_{\text{cm}}$  – еквівалентний діаметр смуги шириною b,  $d_{\text{cm}} = 0.95b$ , b = 0,15 м;

 $h_r$  – глибина закладення горизонтальних заземлювачів (0,5 м);

 $\mathbf{l}_{\rm c}$  - довжина сполучної стрічки горизонтального заземлювача  $\mathbf{l}_{\rm c}$ , м

$$
R_r = \frac{220}{2 \cdot \pi \cdot 48} \cdot \ln \frac{2 \cdot 48^2}{0.95 \cdot 0.15 \cdot 0.5} = 8.1 \text{ OM}
$$
 (5.18)

9) Визначається коефіцієнт використання горизонтального заземлювача ηс, відповідно до необхідної кількості вертикальних заземлювачів n<sub>в</sub>.

Коефіцієнт використання сполучної смуги n<sub>c</sub>=0,3 (табличне значення).

10) Розраховується результуючий опір заземлюючого електрода з урахуванням сполучної смуги:

$$
R_{\text{sar}} = \frac{R_{\text{B}} \cdot R_{\text{r}}}{R_{\text{B}} \cdot \eta_{\text{c}} + R_{\text{r}} \cdot n_{\text{B}} \cdot \eta_{\text{B}}} \le R_{\text{a}}.
$$
 (5.19)

76

Висновок: дане захисне заземлення буде забезпечувати електробезпека будівлі, так як виконується умова:  $R_{\text{3a}r}$  <4 Ом, а саме:

$$
R_{\text{sar}} = \frac{18,5 \cdot 8,1}{18,5 \cdot 0,3 + 8,1 \cdot 16 \cdot 0,57} = 1,9 \le R_{\text{A}}
$$
(5.20)

При виникненні пожеж при роботі на ПК від таких можливими джерел запалювання як:

- іскри і дуги коротких замикань;

- перегрів провідників, резисторів і інших радіодеталей ПК, від тривалого перевантаження і наявність перехідного опору;

- іскри при розмиканні і розмиканні ланцюгів;

- розряди статичної електрики;

- необережне поводження з вогнем, а також вибухи газоповітряних і пароповітряних сумішей.

Важливу увагу слід звернути на пожежну безпеку підприємства в цілому і окремих його приміщень. У приміщеннях не повинно накопичуватися сміття, непотрібну папір, мотлох та ін. Речі, які не використовуються у виробничому процесі. Наявний вільний аварійний вихід за межі приміщення в разі пожежі, бути передбачені вогнегасники. Вони повинні бути в робочому стані і перевірятися відповідно до норм. У приміщеннях повинна бути пожежна сигналізація, вогнегасник. У разі виникнення пожежі необхідно повідомити в найближчу пожежну частину, убезпечити інших працівників і по можливості прийняти кроки щодо запобігання можливих наслідків та усунення пожежі.

#### **5.6 Охорона навколишнього природного середовища**

#### **5.6.1 Загальні дані з охорони навколишнього природного середовища**

Діяльність за темою магістерської роботи в процесі її виконання впливає на навколишнє природне середовище і регламентується нормами діючого законодавства [37- 40].

Основним екологічним аспектом в процесі діяльності за даними спеціальностями є процеси впливу на атмосферне повітря та процеси поводження з відходами, які утворюються, збираються, розміщуються, передаються на видалення (знешкодження), утилізацію, тощо в ІТ галузі.

Немає впливу на атмосферне повітря при нормальних умовах праці, бо в приміщенні не використовуються сканери, принтери та інші джерела викиду забруднюючих речовин в повітря робочої зони.

В процесі діяльності користувача виникають процеси поводження з відходами ІТ галузі. Види відходів, утворення, яких можливо:

- відпрацьовані люмінесцентні лампи І клас небезпеки;
- батарейки та акумулятори (малі) -ІІІ клас небезпеки;
- змінні носії інформації ІV клас небезпеки;
- відпрацьований ізолюючий матеріал, дроти та кабелі ІV клас небезпеки;
- макулатура ІV клас небезпеки;
- побутові відходи ІV клас небезпеки.

#### **5.7 Висновок до розділу 5**

В результаті проведеної роботи було зроблено аналіз умов праці, шкідливих та небезпечних чинників, з якими стикається робітник. Було визначено параметри і певні характеристики приміщення для роботи над запропонованим проектом написаному в кваліфікаційній роботі, описано, які заходи потрібно зробити для того, щоб дане приміщення відповідало необхідним нормам і було комфортним і безпечним для робітника. Приведені рекомендації щодо організації робочого місця, а також важливу інформацію щодо пожежної та електробезпеки. Була наведено розміри приміщення та наведено значення температури, вологості й рухливості повітря, необхідна кількість і потужність ламп та інші параметри, значення яких впливає на умови праці робітника, а також – наведені інструкції з охорони праці, техніки безпеки при роботі на комп'ютері.

### **ВИСНОВКИ**

За результатами дослідження структури керування підприємством та структури локальної обчислювальної мережі сформовано наступні висновки.

1. Встановлено, що існуча ЛОМ потребує модернізації.

- 2. Розроблений проект модернізації комп'ютерної мережі підприємства.
- 3. Розглянуті та вибрані сучасні мережні технології та топології.

4. Розроблена логічна структура модернізованої ЛОМ.

5. Вибрані технічні засоби для модернізованої ЛОМ.

6. Вибране програмне забезпечення та розглянуті заходи по забезпеченню захисту інформації в ЛОМ.

#### **ПЕРЕЛІК ВИКОРИСТАНИХ ДЖЕРЕЛ**

1. Новиков Ю. Локальные сети: архитектура, алгоритмы, проектирование. – М.: изд-во ЭКОМ, 2000. – 568 с.

2.Закер К. Компьютерные сети. Модернизация и поиск неисправностей: Пер. с англ. - СПб.: Петербург, 2004. -1008 с.: ил.

3.Олифер В.Г., Олифер Н.А. Компьютерные сети. Принципы, технологии, протоколы. Учебник для вузов. 2-е изд. - СПб.: Питер-пресс, 2002 – 864с.

4.Ярочкин В.И. Информационная безопасность: Учебник для студентов вузов.- М.:Академический Проект; Фонд "Мир",2003.-640с.

5.Захаров Г.П. Методы исследования сетей передачи данных. – М.: Радио и связь, 1982. – 208с.: ил.

6.Камалян А.К., Кулев С.А., Назаренко К.Н. Компьютерные сети и средства защиты информации: Учебное пособие. – Воронеж: ВГАУ, 2003. – 119с.

7.Клейнрок Л. Вычислительные системы с очередями. – М.: Мир, 1979. – 598 с.

8.Новиков Ю.А., Кондратенко С.В. Локальные сети: архитектура, проектирование. – М.: изд-во ЭКОМ, 2001. – 312 с

9.Олифер В.Г., Олифер Н.А. Компьютерные сети. Принципы, технологии, протоколы. – СПб.: Питер, 2002. – 672 с.: ил.

10.Олифер В.Г., Олифер Н.А. Сетевые операционные системы. – СПб.: Питер, 2002. – 544 с.: ил.

11. Рыжиков Ю.И. Имитационное моделирование. Теория и технологии. – СПб.: КОРОНА принт; М.: Альтекс-А, 2004. – 384 с.: ил.

12.Шаповаленко С. Динамическое моделирование и анализ корпоративных вычислительных систем. Сетевой журнал № 6, 2001.

13.Янбых Г.Ф., Эттингер Б.Я. Методы анализа и синтеза сетей ЭВМ. – Л.: Энергия, Ленинградское отделение, 1980. – 96 с.: ил.

14.Компьютерные сети. – 4-е издание/ Э. Таненбаум – СПб.: Питер, 2003 – 992 с.

15.Локальные сети. Модернизация и поиск неисправностей. – СПб.: БХВ – Петербург, 2006 – 640 с

16[.http://www.dlink.ru](http://www.dlink.ru/)

17[.http://ru.wikipedia.org](http://ru.wikipedia.org/)

18[.www.tp-linkru.com/](http://www.tp-linkru.com/)

19[.www.overclockers.ua/](http://www.overclockers.ua/)

20[.https://habrahabr.ru/](https://habrahabr.ru/)

21[.www.ixbt.com/](http://www.ixbt.com/)

22[.www.gelezki.info/](http://www.gelezki.info/)

23[.www.intel.ua](http://www.intel.ua/)

24[.www.seagate.com/](http://www.seagate.com/)

25.Гук М. Аппаратные средства локальных сетей. Энциклопедия. – СПб: Изд-во «Питер», 2000. – 576 с.

26.Организация локальных сетей на базе персональных компьютеров. "И.В.К.- СОФТ", М., 2003.

27.К. Закер – Компьютерные Сети, Модернизация, Поиск неисправностей.

28.Компьютерные сети. Принципы, технологии, протоколы: Учебник для вузов 2-е издание. / В.Г. Олифер, Н.А. Олифер. - Спб.: Питер,2003. - 864 с.:ил.

29.Типове положення про порядок проведення навчання і перевірки знань з питань охорони праці– від 15 лютого 2005 р. за № 231/10511

30.НПАОП 0.00-4.12- 05 Типове положення про порядок проведення навчання і перевірки знань з питань охорони праці

31.НПАОП 0.00-4.15-98 Про розробку інструкцій з охорони праці

32.НПАОП 0.00-1.28-10 Про затвердження правил охорони праці під час експлуатації електронно-обчислювальних машин

33.ДСН 3.3.6.042-99 «Санітарні норми мікроклімату виробничих приміщень»

34.НАПБ Б.03.002-2007 Норми визначення категорій приміщень, будинків та зовнішніх установок за вибухопожежною та пожежною небезпекою

35.ГОСТ 12.1.044-89 ССБТ. Пожаровзрывоопасность веществ и материалов. Номенклатура показателей и методы их определения

36.ДБН В.2.5-28:2015 Природне і штучне освітлення

37.Закон України Закон України «Про захист населення і територій від надзвичайних ситуацій техногенного та природного характеру».

38.ДСанПіН 2.2.7.029. «Гігієнічні вимоги щодо поводження з промисловими відходами та визначення їх класу небезпеки для здоров'я населення».

39.Закон України «Про металобрухт».

40.ДК 005-96 Державний класифікатор України. Класифікатор відходів.

41.ДСН 3.3.6.037-99 Санітарні норми виробничого шуму, ультразвуку та інфразвуку

42.ГОСТ 12.1.012-90 CCБТ Вібраційна безпека. Загальні вимоги

43.ГОСТ 12.1.006-84 ССБТ Електромагнітні поля радіочастот. Допустимі рівні на робочих місцях і вимоги до проведення контролю

44.ГОСТ 12.1.030-81 ССБТ Електробезпека. Захисне заземлення. Занулення (зі зміною N 1)

45.ГОСТ 13109-97 Норми якості електричної енергії в системах електропостачання загального призначення

46.ДСанПіН 3.3.2.007-98 Державні санітарні правила і норми роботи з візуальними дисплейними терміналами електронно-обчислювальних машин.

47.Студопедія - Класифікації приміщень за ступенем небезпеки ураження електричним струмом - Режим доступу: www. URL: https://studopedia.info/3-7460.html

### **МІНІСТЕРСТВО ОСВІТИ ТА НАУКИ УКРАЇНИ СХІДНОУКРАЇНСЬКИЙ НАЦІОНАЛЬНИЙ УНІВЕРСИТЕТ ім. В. ДАЛЯ**

### **ІНФОРМАЦІЙНО-КОМУНІКАЦІЙНА СИСТЕМА ТОРГОВОГО ПІДПРИЄМСТВА**

### **Магістерська робота**

**Студент гр. КІ- 17зм Іванов О.М.** 

**Научний керівник Недзельський Д.О.** 

**Сьогодні, для ефективного вирішення низки виробничих та інших завдань, вже не достатньо просто мати великий парк комп'ютерів, необхідно створювати на їх базі цілісну структуру, яка забезпечує взаємодію комп'ютерів та їх окремих компонентів. Організації всього світу, від найбільших корпорацій до невеликих підприємств, постійно розвивають і удосконалюють свої інформативно-комунікативні системи, впроваджують нові досягнення в області інформаційних технологій в виробничі та інші процеси.**

**Добре організована інформативно-комунікативна система (локальна обчислювальна мережа) значно збільшують ефективність роботи будь-якої організації, проте всі вони практично марні, якщо обчислювальні ресурси компанії не об'єднані в єдину сучасну мережу. Саме тому щороку на розвиток локальних мереж та систем зв'язку в усьому світі виділяються колосальні кошти.**

**Актуальність теми магістерської роботи пояснюється тим, що комп'ютерна мережа торгівельного підприємства була створена ще в минулому десятиліттю з використанням технології тих часів. В порівнянні з поточними тенденціями розвитку мережевих технологій дана мережа морально застаріла. В зв'язку з цим з'явилася потреба в модернізації комп'ютерної мережі підприємства.**

## **Об'єкт і предмет досліджень**

**Об'єкт дослідження даного проекту є інформаційно-комунікативна система підприємства.**

**Предмет дослідження – структура інформаційнокомунікативної системи підприємства.**

### **Мета та задачі дослідження**

**Мета роботи - модернізація інформаційнокомунікативної системи торговельного підприємства.**

**Для досягнення поставленої мети виконано:** 

**Досліджена структура керування підприємством. Досліджена структура інформаційнокомунікативної системи підприємства з метою визначення «вузьких» місць.**

**Сформулювано завдання на модернізацію системи. Проаналізовані сучасні мережні технологій та топології.**

**Вибрані оптимальні мережні технології та топології.**

**Вибрані сучасні технічні та програмні засоби.**

# **План торгівельного залу підприємства**

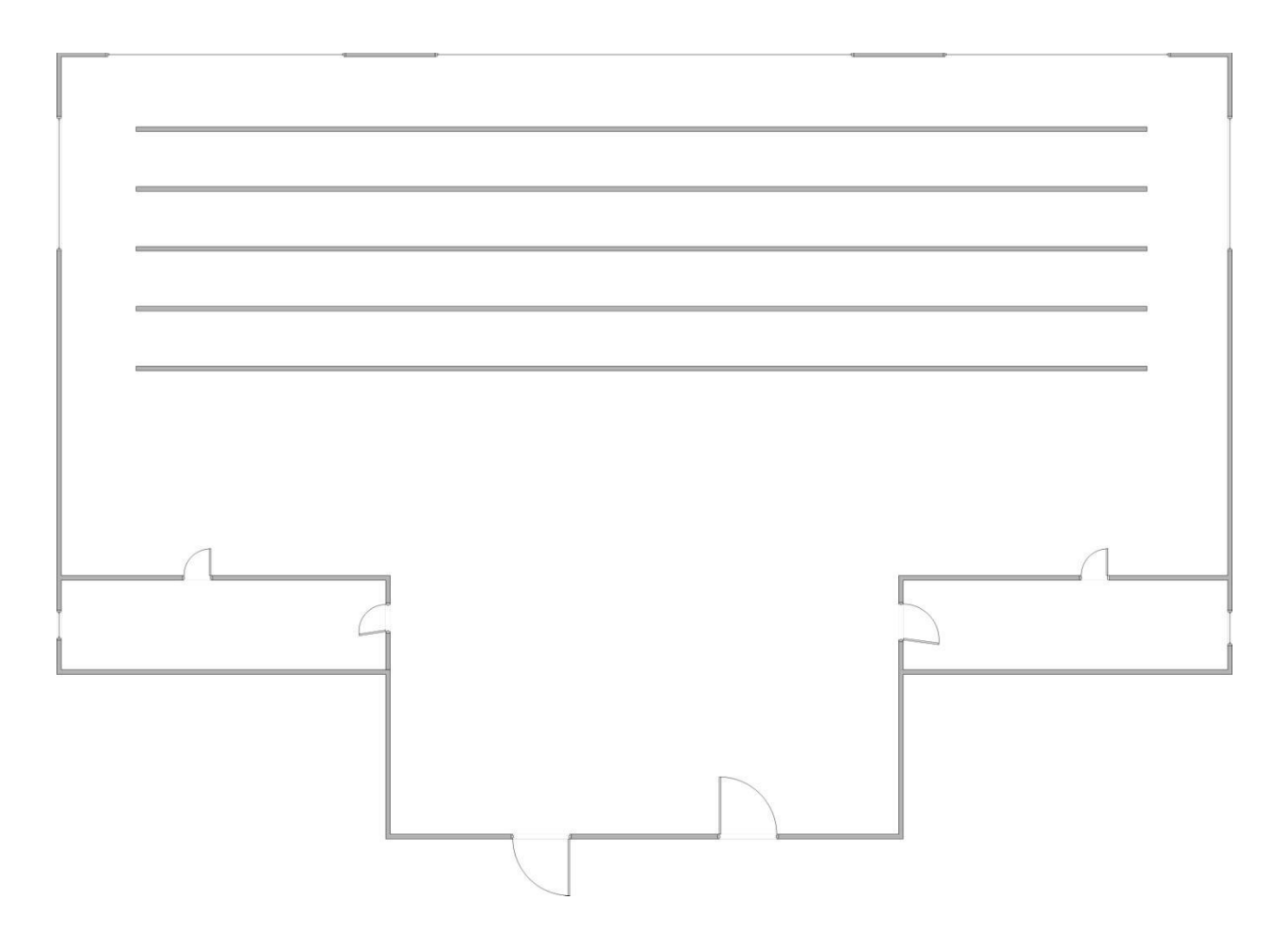

# **Структура управління підприємством**

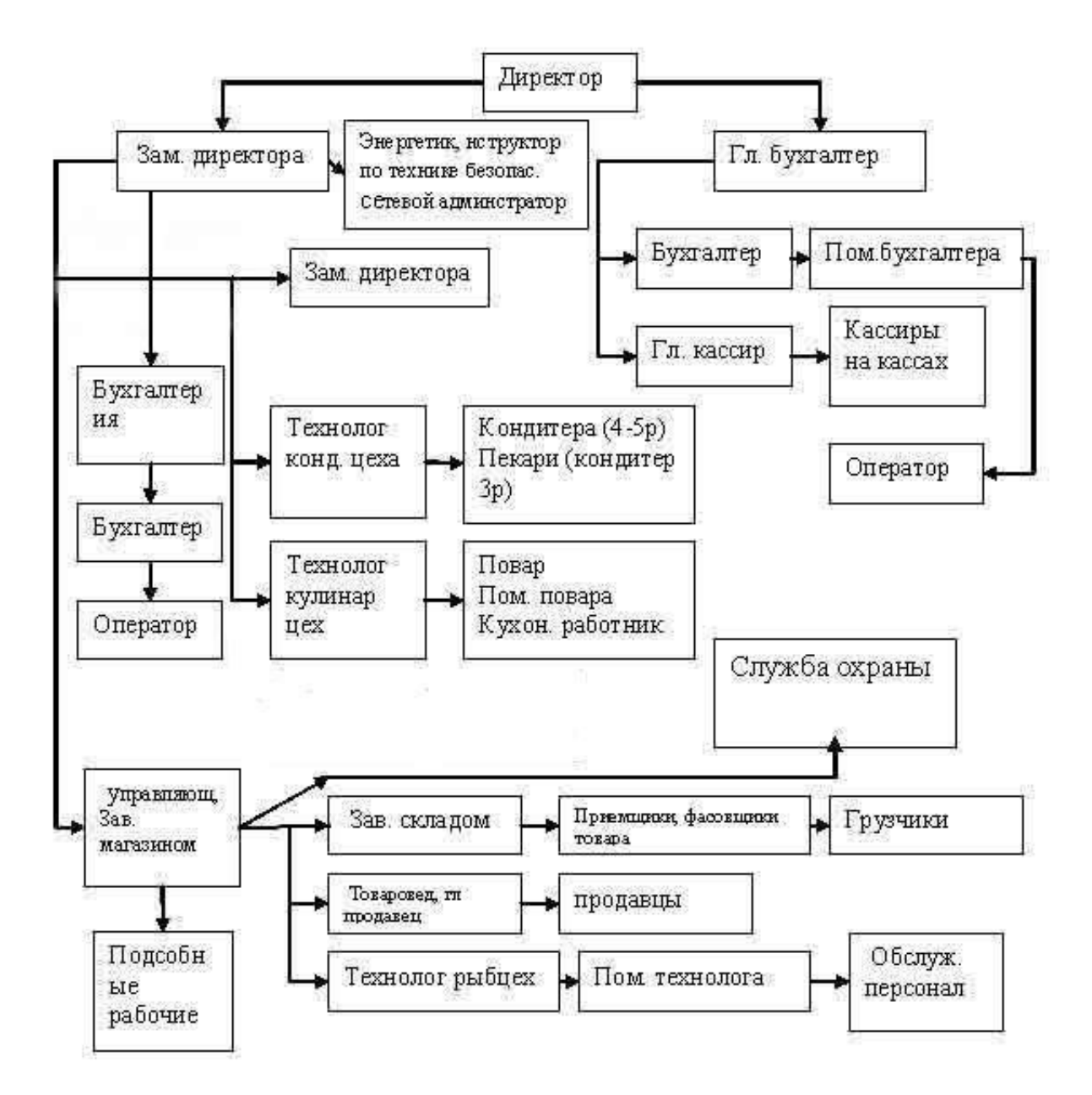

# **План адміністративного корпусу**

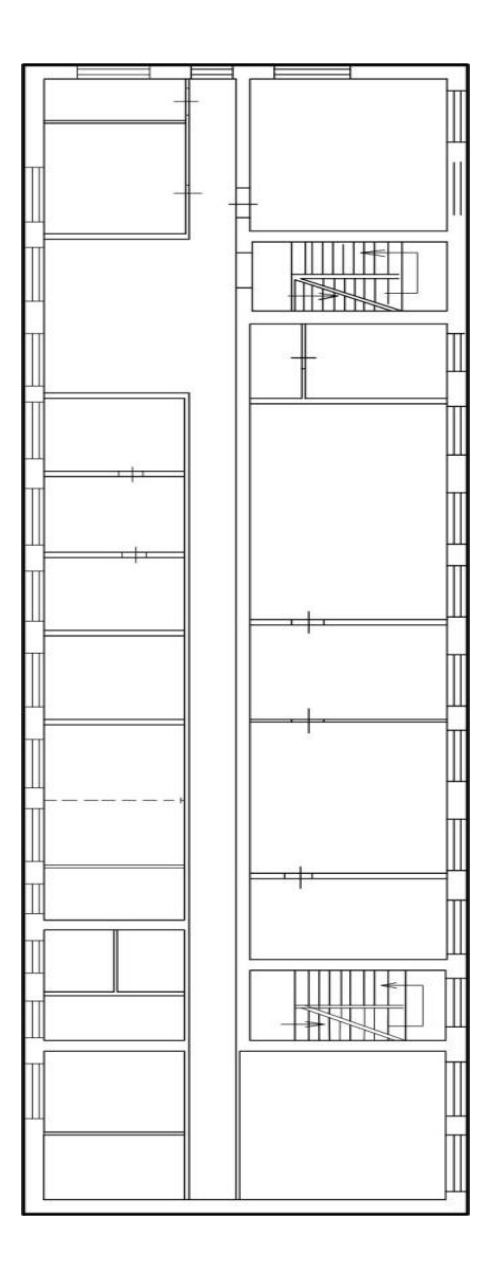

# **Логічна структура ЛВС головного офісу**

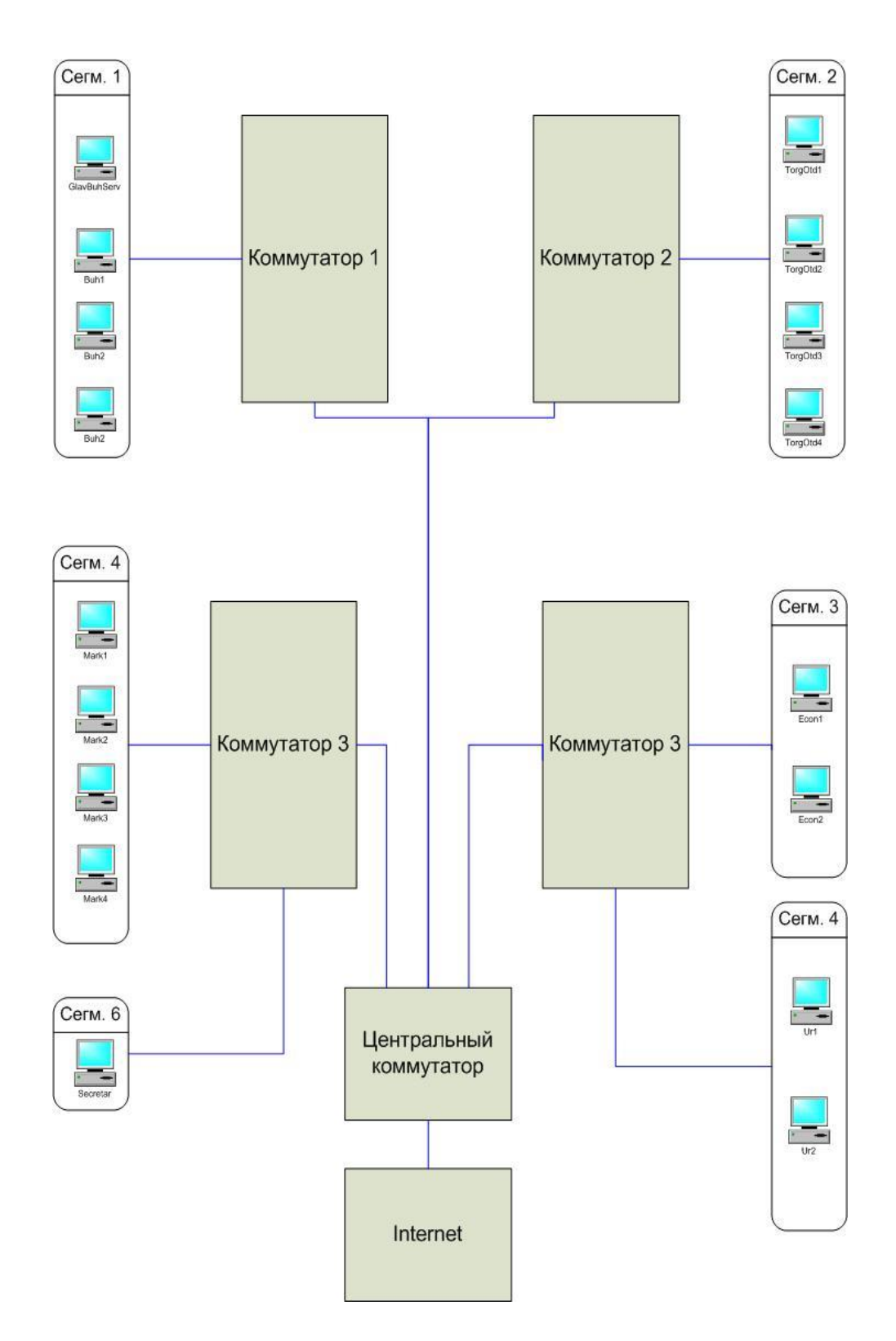

# **Пікове завантаження при зверненні користувача до серверу баз даних**

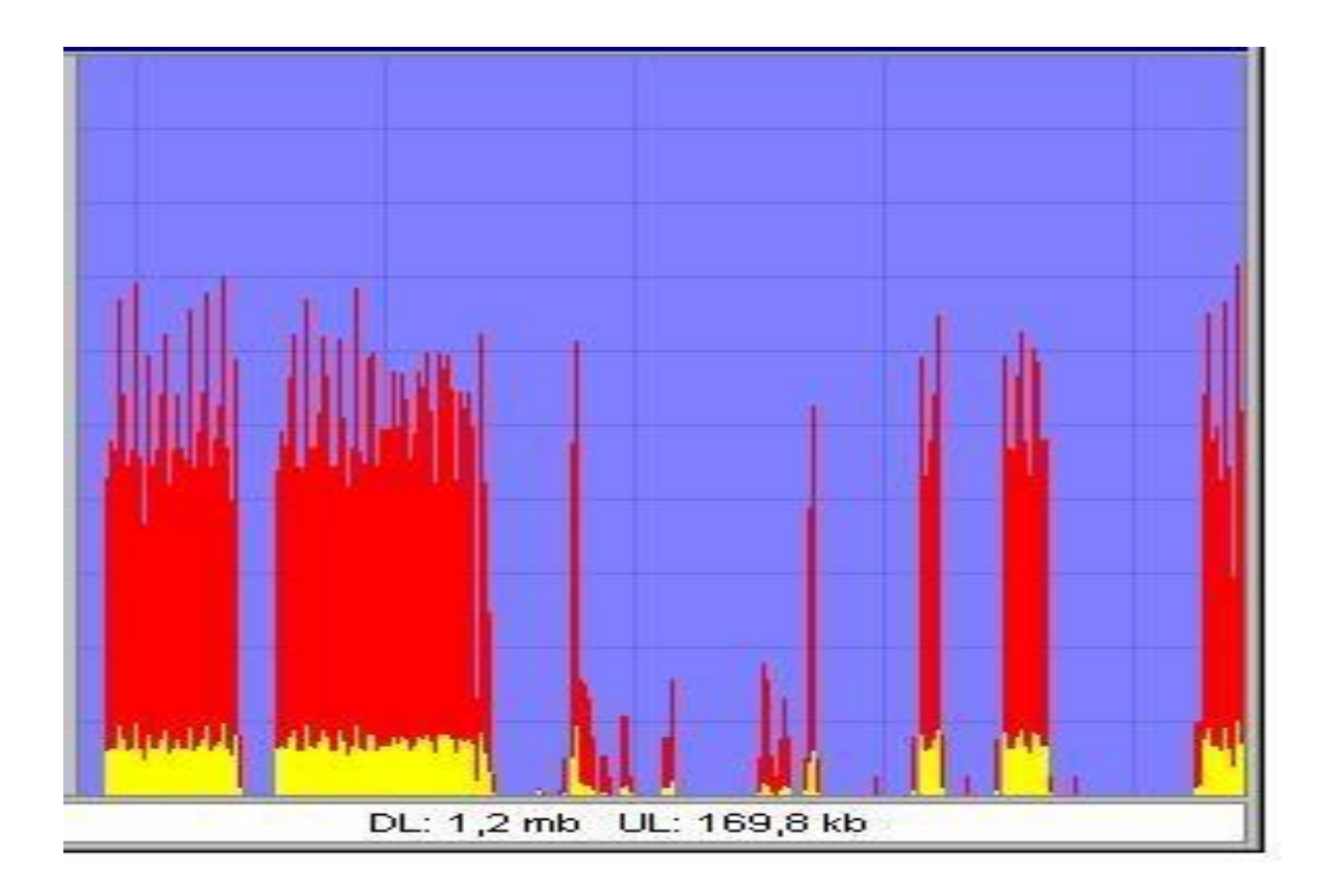

## **Графік завантаження оперативної пам'яті сервера**

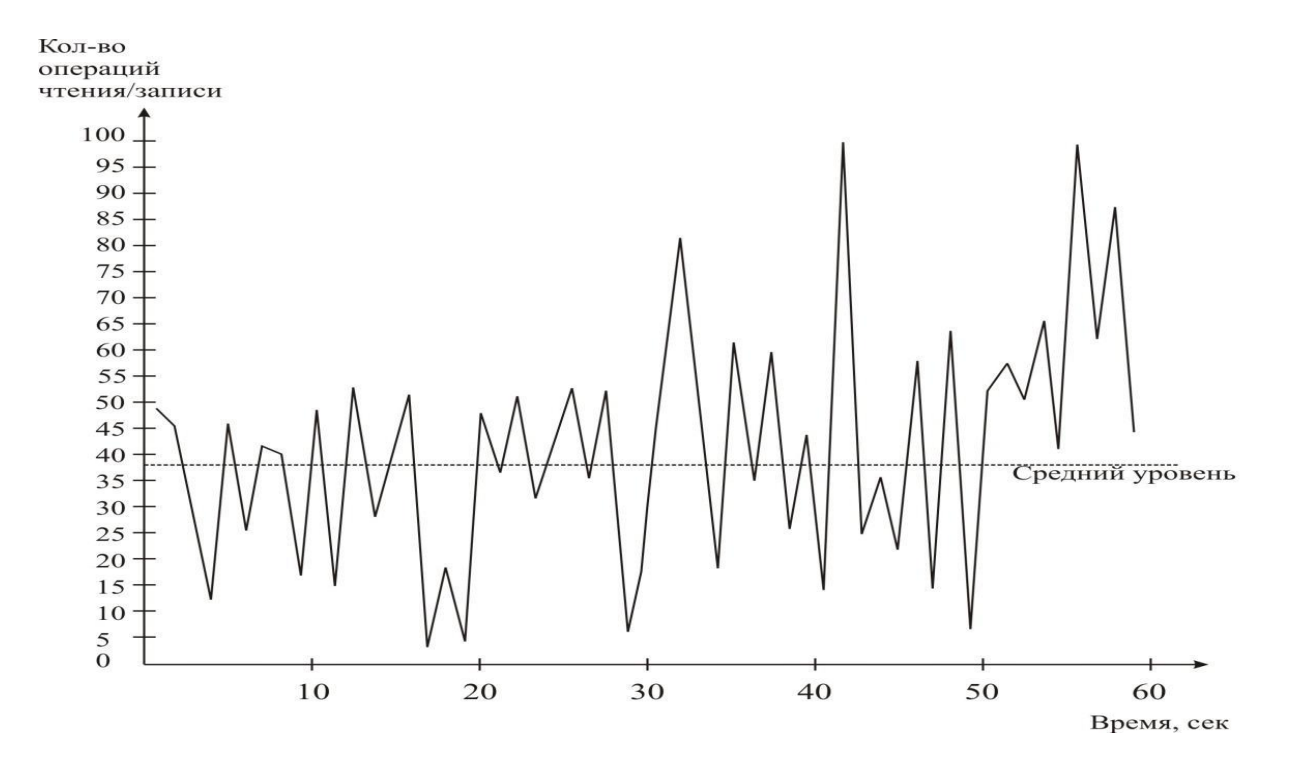

# **Логічна структура ЛОМ філіалів**

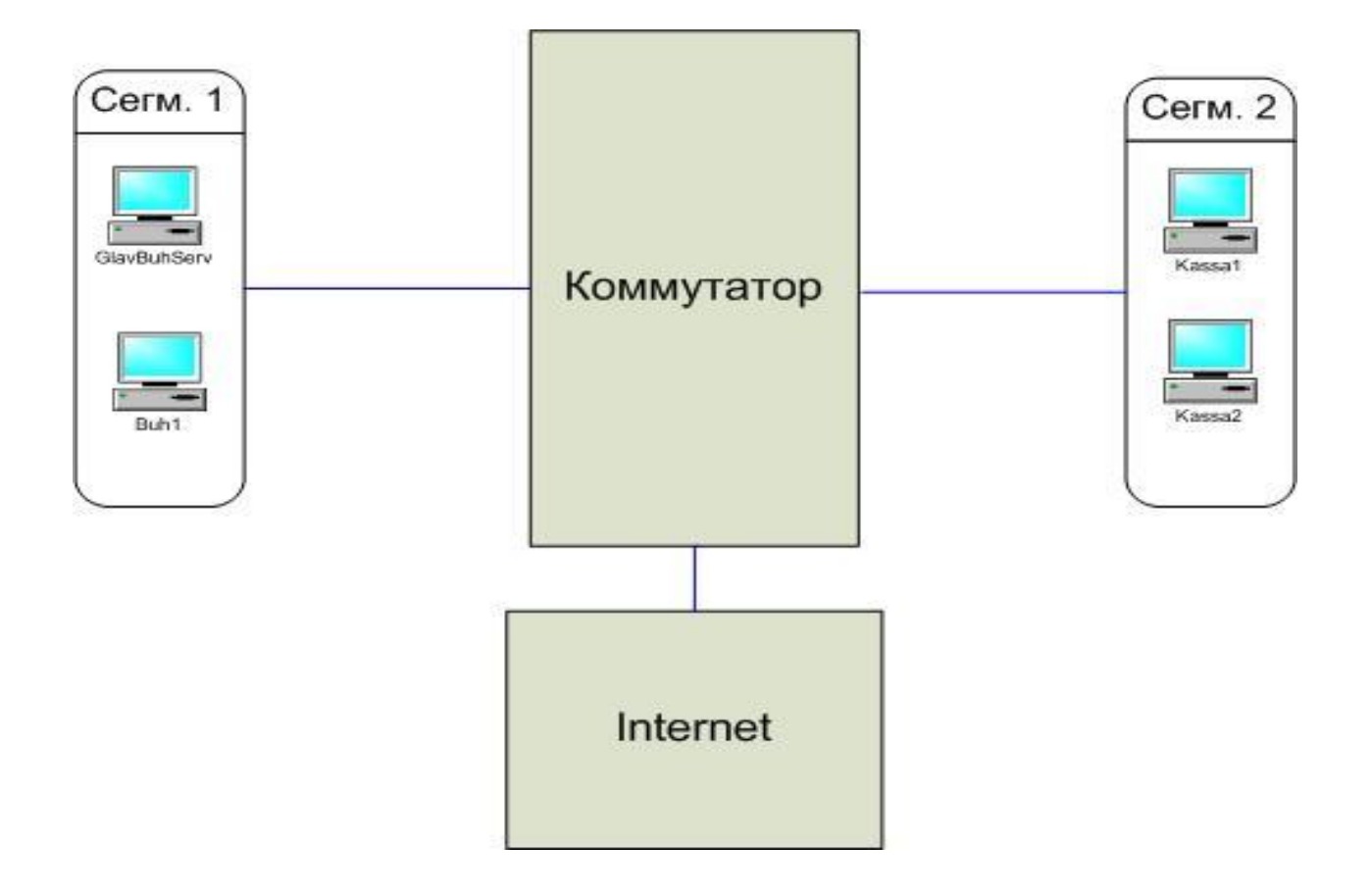

# **Технічне завдання на модернізацію ЛОМ підприємства**

**При модернізації необхідно:** 

**використовувати:**

**сучасні мережні технології з пропускними здатностями:**

**не менше 100 Мбіт/с для кожної робочої станції:**

**не менше 1 Гбіт/с для сервера;**

**сучасну топологію з дуплексними режимами обміну;**

**в логічній структурі модернізованої мережі забезпечити необхідну ступінь сегментації;**

**забезпечити динамічне розширення кількості робочих станцій - не менше 8;**

**реалізувати сервер з такими параметрами:**

**кількість ядер - не менше 4;**

**частота - не менше 2.4 Ггц;**

**обсяг оперативної пам'яті - не менше 16 Гбайт;**

**кількість відсіків для підключення дисків - не менше 4;**

**"гаряча" заміна дисків;**

**надійне зберігання даних при відмові одного диска;**

**безперебійне живлення;**

**мережна пропускна спроможність - не менше 1 Гбіт/с;**

**режим роботи сервера - 16 годин на добу, 7 днів в тиждень;**

**використовувати сучасне програмне забезпечення; забезпечити безпеку і конфіденціальність даних.**

# **Логічна структура модернізованої ЛВС**

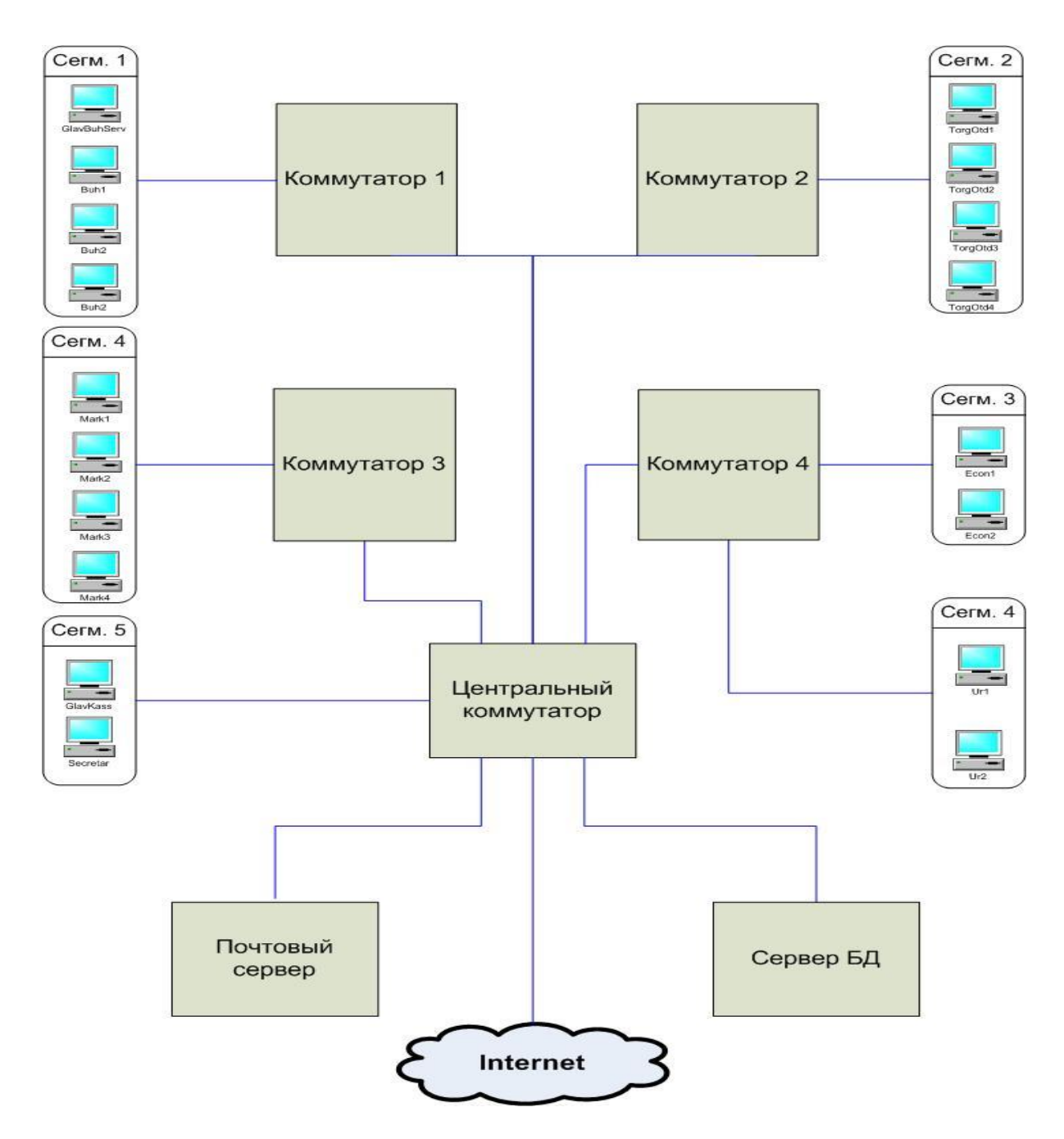

# **Зовнішній вигляд сервера**

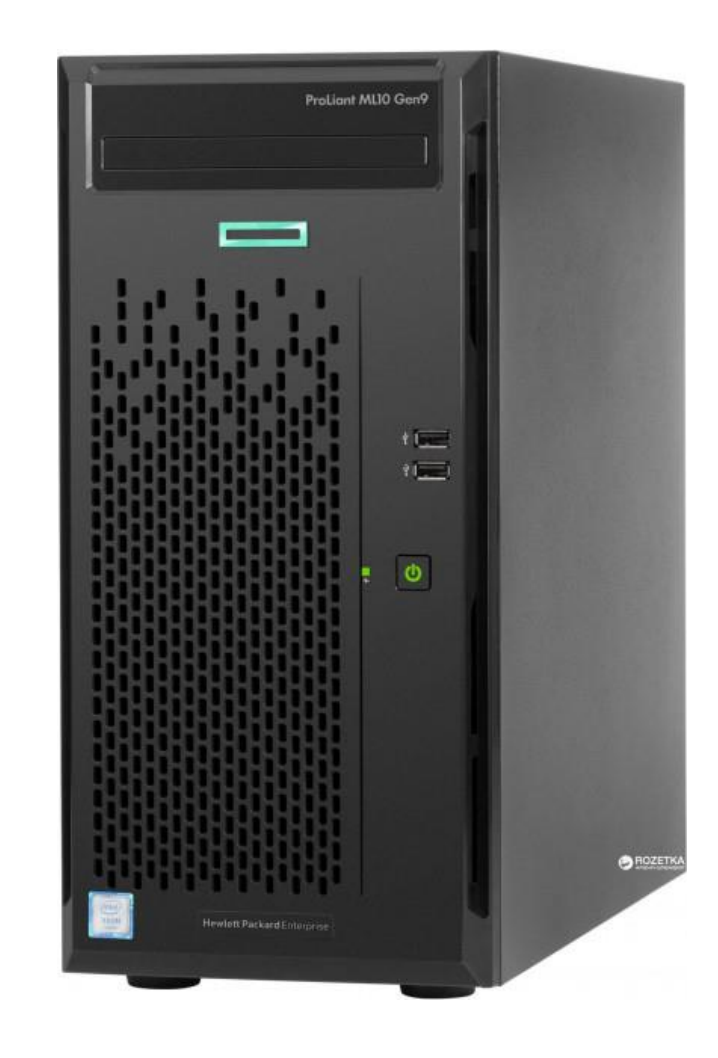

# **Зовнішній вигляд точки доступу TL-WA901ND**

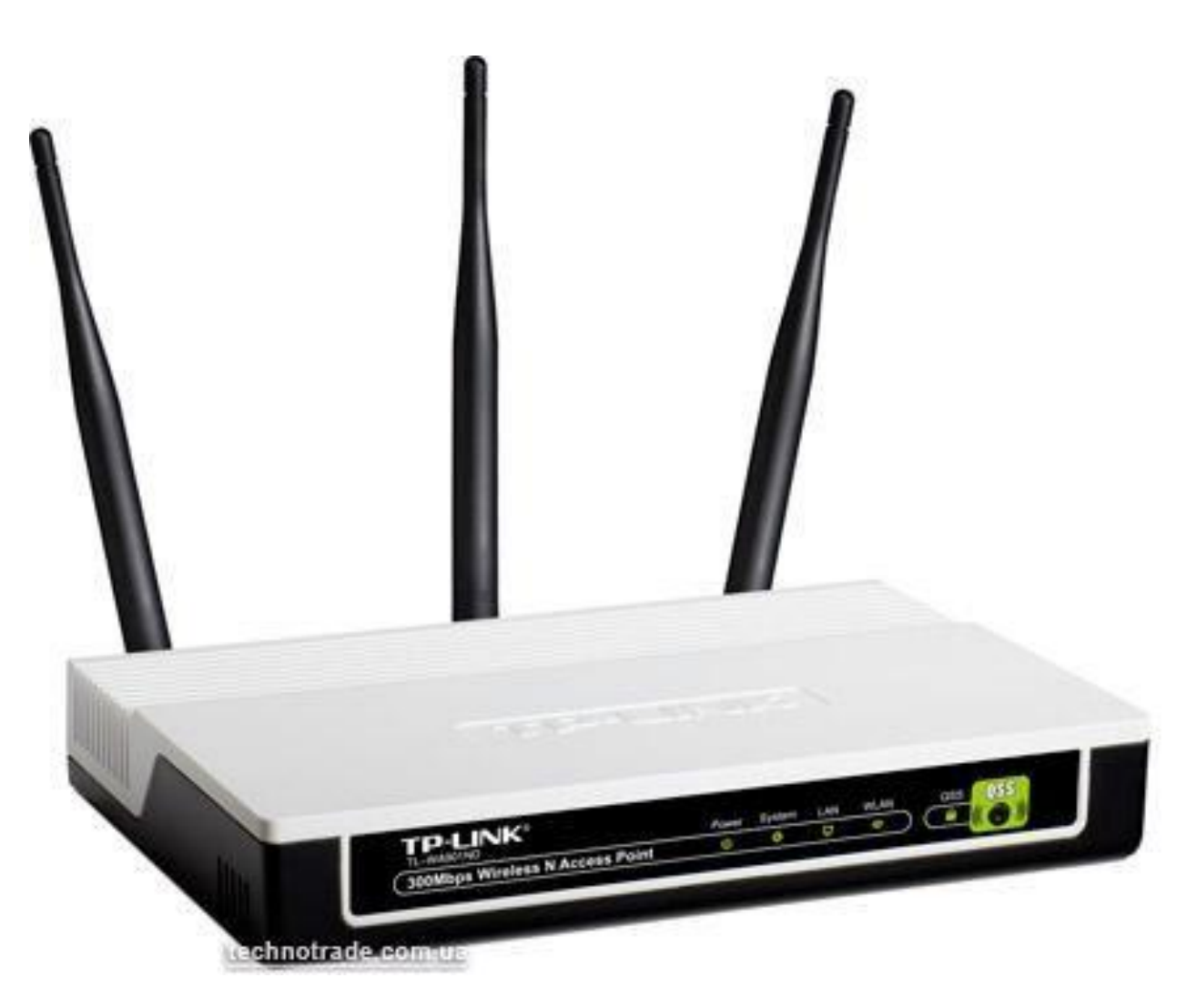

# **Зовнішній вигляд комутатора TP-LINK TL-SF1008D**

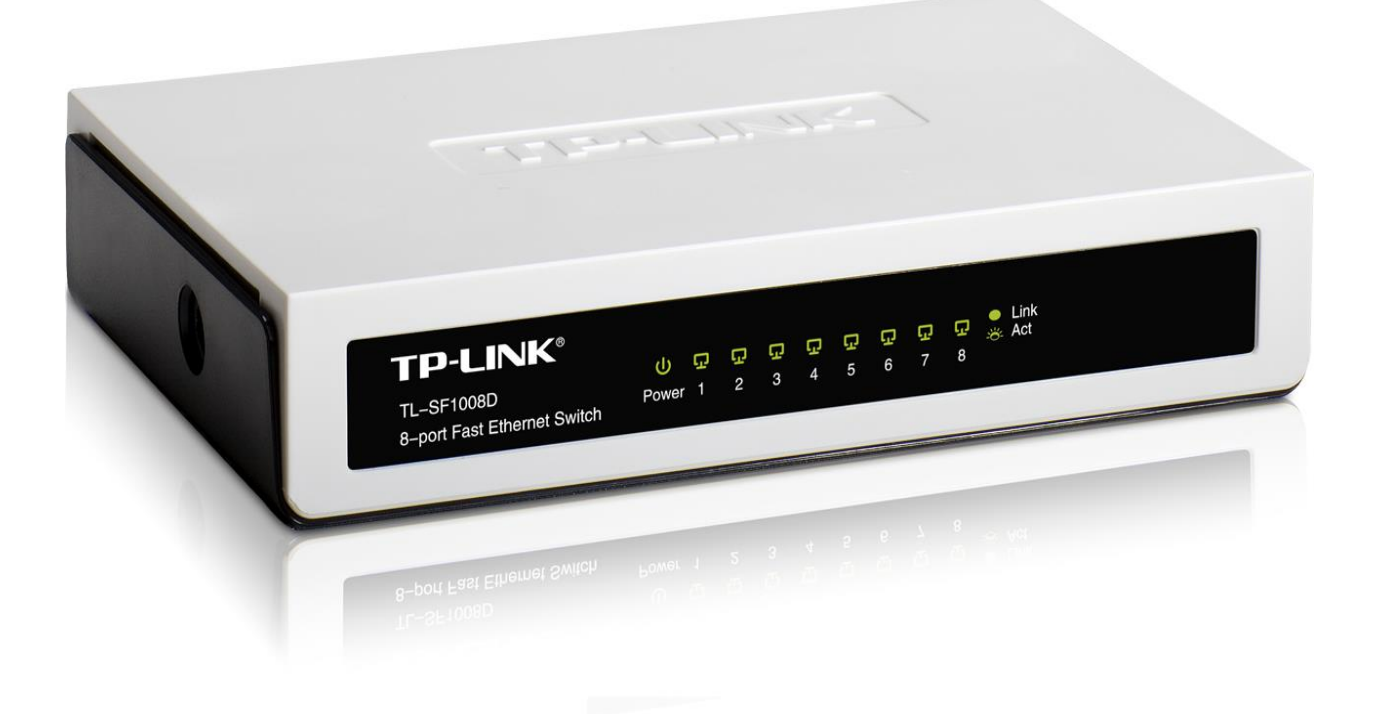

# **ВИСНОВКИ**

**За результатами дослідження структури керування підприємством та структури локальної обчислювальної мережі:** 

**Встановлено, що існуюча ЛОМ потребує модернізації.**

**Розроблений проект модернізації комп'ютерної мережі підприємства.**

**Розглянуті та вибрані сучасні мережні технології та топології.** 

**Розроблена логічна структура модернізованої ЛОМ.**

**Вибрані технічні засоби для модернізованої ЛОМ Вибране програмне забезпечення та розглянуті заходи по забезпеченню захисту інформації в ЛОМ.**